# **UNIVERSIDAD NACIONAL DE INGENIERÍA**

**FACULTAD DE INGENIERÍA GEOLÓGICA, MINERA Y METALÚRGICA**

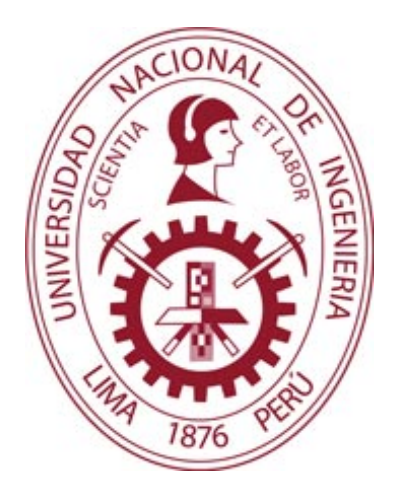

## **MODELO PROBABILÍSTICO DEL TRANSPORTE DE MINERAL EN EL TAJO ANAMA EN LA UNIDAD MINERA ANABI S.A.C.**

**TESIS**

PARA OPTAR EL TITULO PROFESIONAL DE INGENIERO DE MINAS

## **RIEMANN EULER GAMARRA SANTAMARIA**

ASESOR: ING. AUGUSTO TEVES ROJAS

> Lima - Perú 2015

#### **DEDICATORIA**

Dedicado a mis padres, hermanos(as), sobrinos(as): Euler, Arturo, Cesar, Edith, Magda, Marilú, Cecilia, Mercedes, Luis, Yesmyne, Alejandro, Euler, Maybe, Mholy. ¡Hasta la victoria, siempre!

#### **AGRADECIMIENTO**

Agradezco a mis maestros Dr. Ing. Alfredo Marín Suarez, Ing. Augusto Teves Rojas por ser ejemplo de superación, a mi padre por su amor, a mi mamá por su apoyo, Belinia Baez Castro por ser mi compañera y consecuente por una sociedad justa, al Ing. Luis Alva Florián por darme la oportunidad laboral y a mi alma mater la UNI.

## **INDICE**

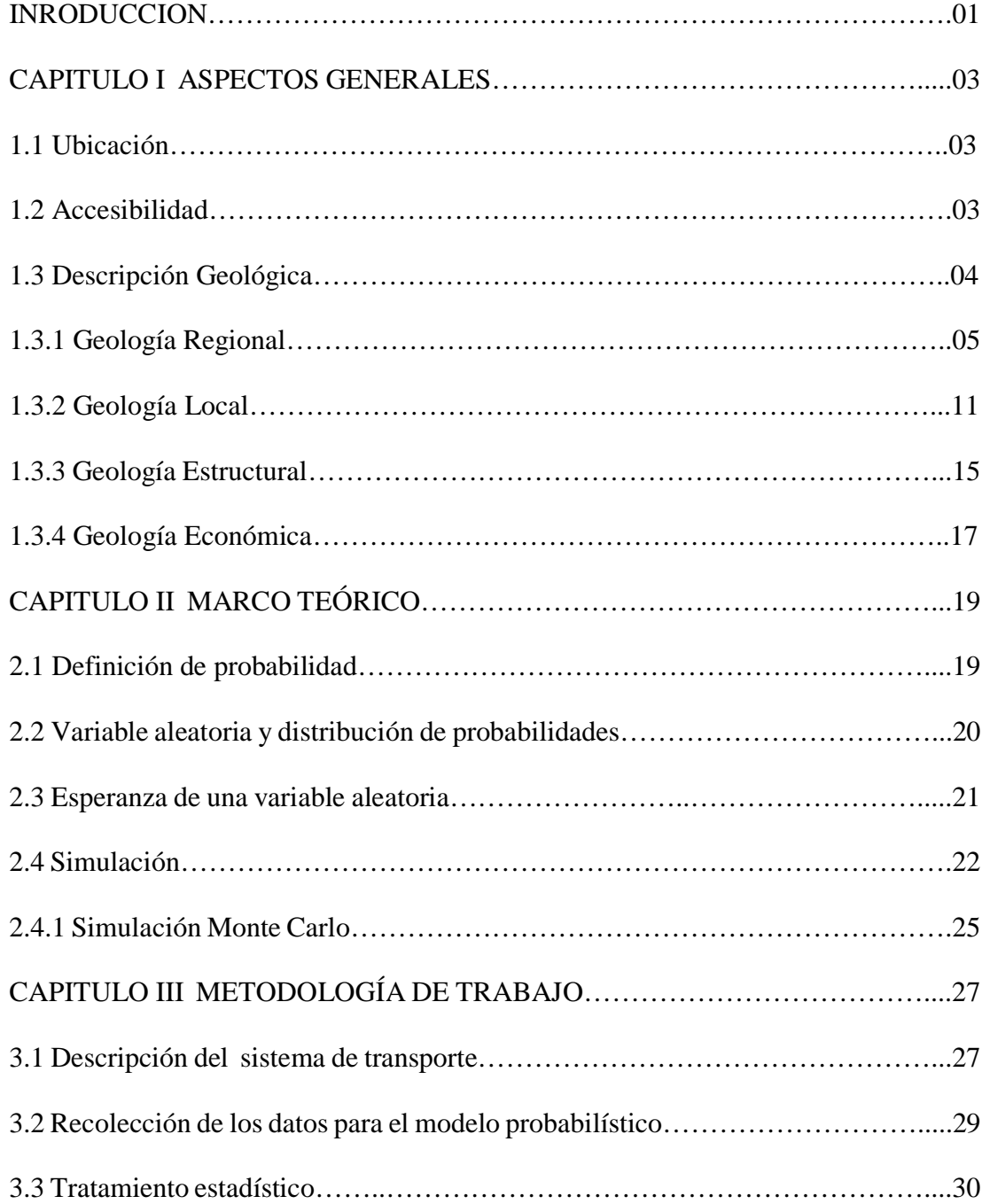

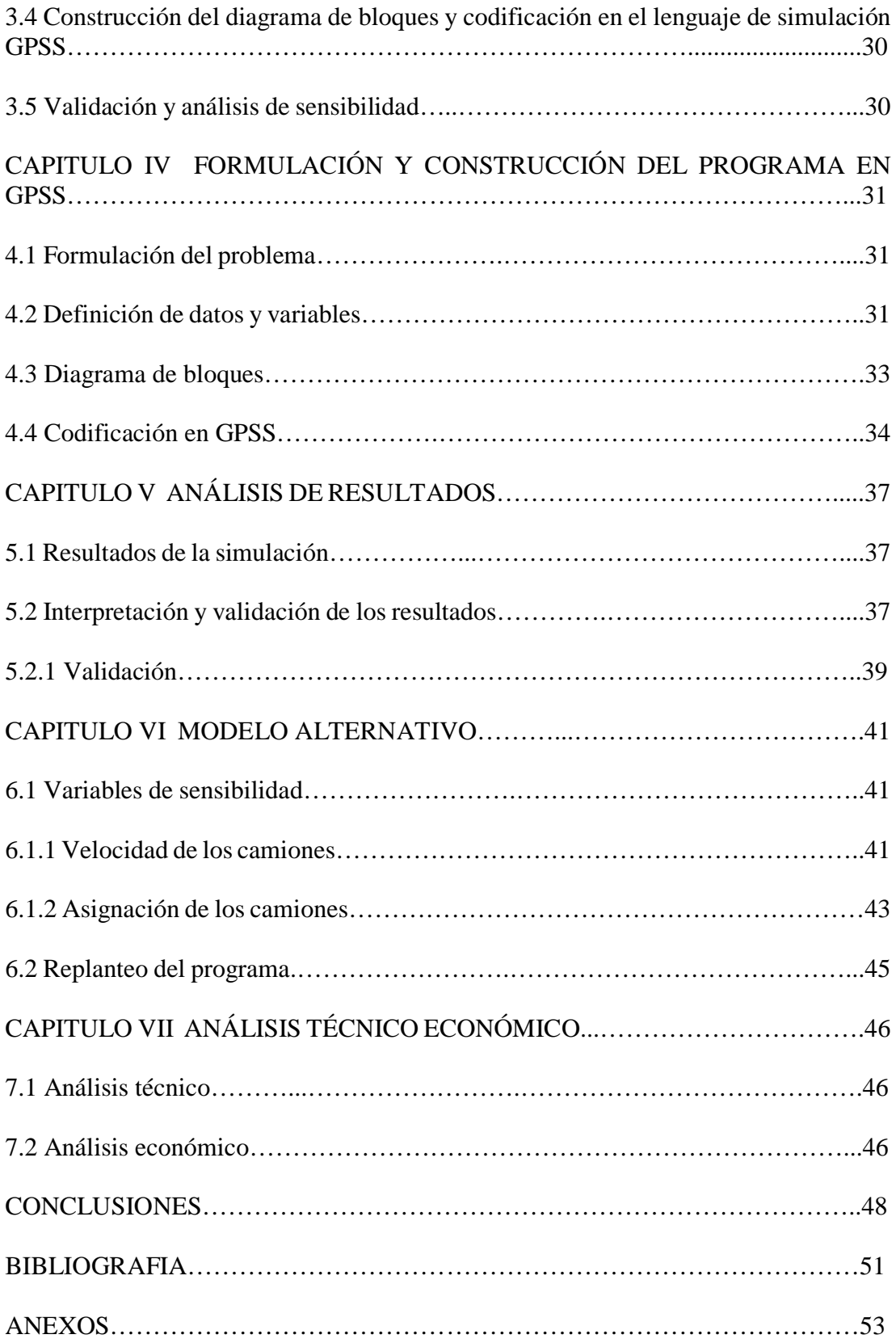

## **LISTA DE TABLAS**

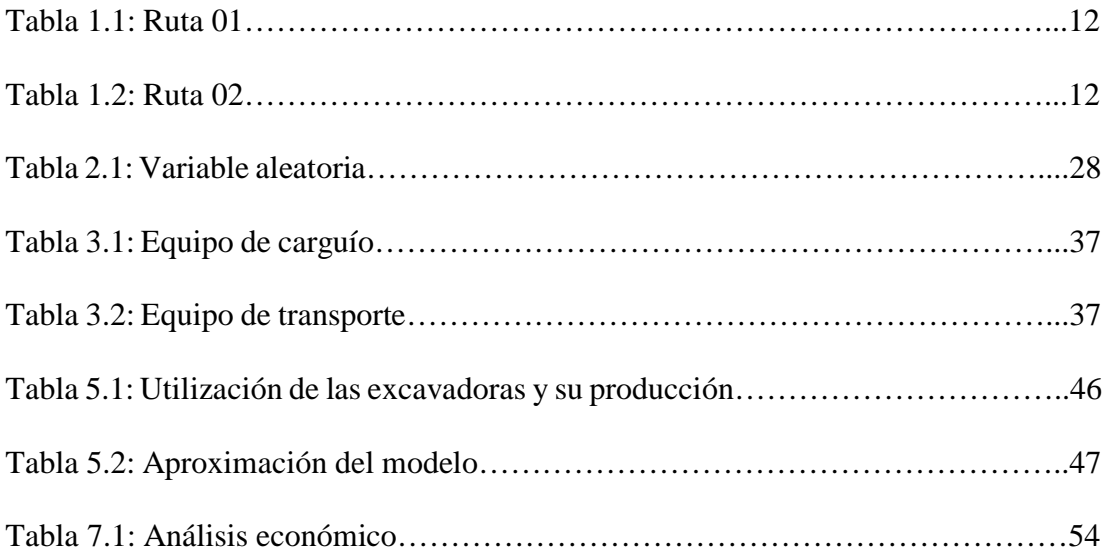

## **LISTA DE FIGURAS**

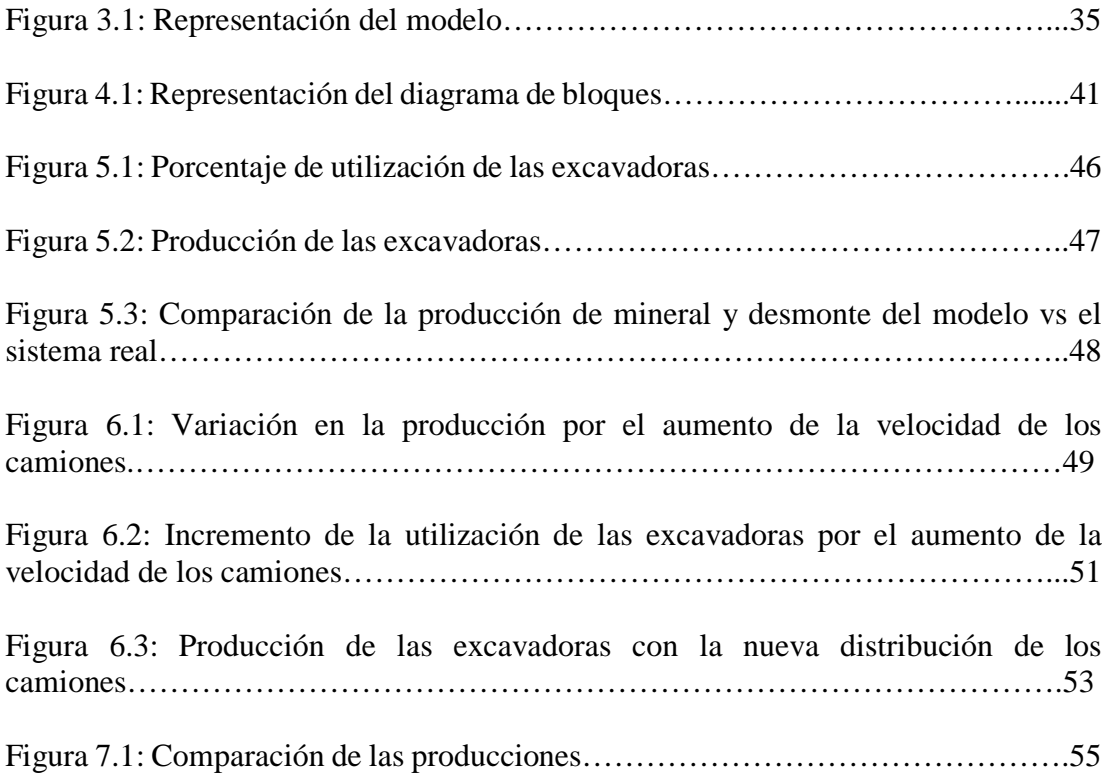

## **LISTA DE TABLAS**

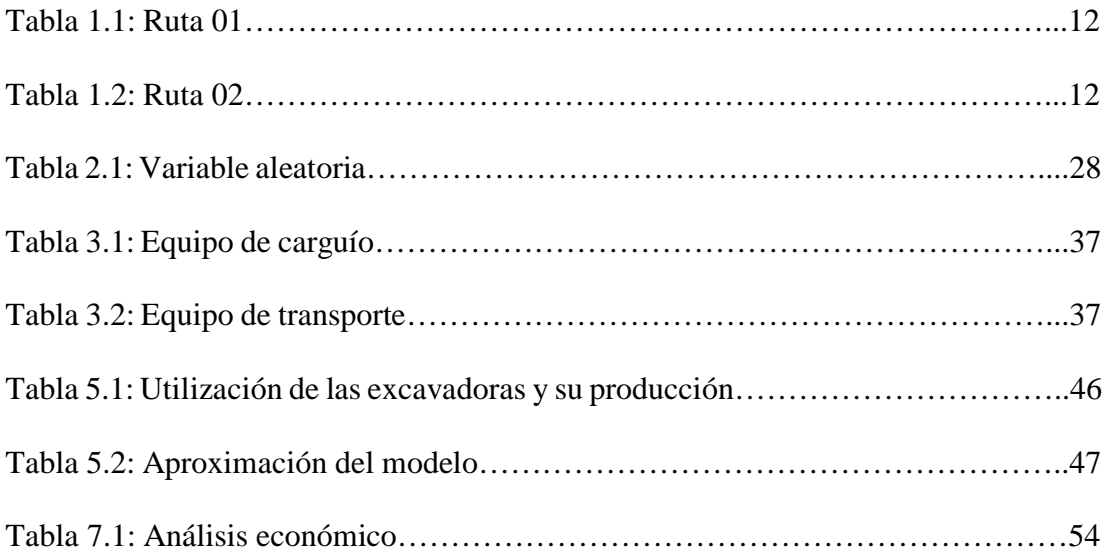

#### **RESUMEN**

En el presente trabajo se desarrolla un modelo probabilístico de transporte de mineral en el tajo "Anama" de la Unidad Minera Anabi S.A.C. con el objetivo de realizar modificaciones de parámetros de operación al mismo equipo de carguío y acarreo para incrementar la producción diaria de mineral.

El modelo probabilístico se diseñó y programó haciendo el uso del lenguaje de simulación GPSS (General Purpose Systems Simulator), el cual se basa en conceptos como el método de Monte Carlo de Jhon Von Neumann.

Para el modelo se tomaron datos estadísticos del carguío y acarreo, in situ y en una guardia de trabajo de 12 horas.

Este modelo probabilístico puede ser utilizado como una herramienta de toma de decisiones antes de iniciar una guardia, lo cual nos permite simular la producción en toneladas de mineral por guardia, estimar el porcentaje de utilización de los equipos de carguío (excavadoras), y estimar el número de camiones en la cola y el tiempo promedio en las colas.

#### **ABSTRACT**

In the present work is developing a probabilistic model ore transport on the block "Anama" Unit Minera Anabi S.A.C. In order to change the parameters changes of operation at the same loading and hauling equipment to increase the daily production of mineral.

 The probabilistic model was designed and programmed by the use of simulation language GPSS (General Purpose Systems Simulator), which is based on concepts such as the Monte Carlo method of John Von Neumann.

 For the model data statistics loading and hauling were taken by myself and working on my watch 12 hours.

This probabilistic model can be used as a tool for decision making before starting a guard, allowing us to simulate production in tons of ore per shift, to estimate the percentage of utilization of haulage equipment (excavators), and to estimate the number of trucks in the queue and the average time in queues.

#### **INTRODUCCIÓN**

En la minería debido a que se cuenta con equipos de elevado costo de adquisición, operativo y de mantenimiento, se busca mejorar la eficiencia de los mismos.

Una de las técnicas que utiliza la ingeniería y que ayuda a mejorar los procesos industriales es la simulación, esta técnica nos permite estimar la distribución de los camiones. Y como bien sabemos, una mala distribución de los camiones genera tiempos no productivos de la pala, tiempos no productivos del camión, bajas eficiencias; en general pérdidas de dinero para la empresa minera.

En el presente trabajo sobre el Modelo probabilístico del transporte de mineral en el tajo Anama de la mina Anabi S.A.C., se analiza y discute el bajo porcentaje de utilización de los equipos de carguío en el transporte minero.

El tajo "Anama" es una mina de oro que se explota por minado a cielo abierto, se trabaja en dos bancos de diferentes niveles, en el banco 4712m hay dos frentes de carguío en el "punto 1" está minando mineral la "excavadora 365", y en el "punto 2" la "excavadora # 2", también minando mineral. En el nivel 4704m hay un frente de minado "punto 3" y está minando desmonte la "excavadora # 7".

En todos los frentes se trabaja con camiones de 22.35m<sup>3</sup>, y excavadoras de 5.587 m3 Además en cada frente de minado se asigna seis camiones, es bajo esas condiciones donde se decide desarrollar un modelo probabilístico que permita observar los rendimientos de los equipos y hacer modificaciones al modelo para aumentar la producción.

Se desarrolló una metodología para diseñar un modelo probabilístico computacional que permita simular la eficiencia del sistema y con ello determinar los parámetros que tengan mayor incidencia en la producción de mineral.

#### **CAPITULO I**

#### **ASPECTOS GENERALES**

## **1.1 UBICACIÓN**

El yacimiento de Anama se encuentra en los parajes de los cerros Japutani – Chicorone, del distrito de Huaquirca, provincia de Antabamba, departamento de Apurimac, entre las coordenadas 738373 E, 8416300 N y 745464 E, 8410280 N, UTM (WGS 84, zona 18S), con una altitud promedio entre 4600 a 4800 m.s.n.m.

#### **2.1 ACCESIBILIDAD**

Es accesible por dos rutas que se describen a continuación.

*Ruta 01*: Lima – Cusco (Viaje de una hora en avión); luego, se continúa por carretera asfaltada, pasando por Abancay para llegar a Santa Rosa en los 294 km; desde este punto se desvía por trocha carrosable 85 km, llegando a la mina Anama. El recorrido hace un total de 11 horas de viaje en camioneta.

*Ruta 02*: Por la panamericana Sur hasta Nazca, luego seguir la ruta hacia Puquio, Chalhuanca, Santa Rosa (vía Abancay) por carretera asfaltada; se continua luego por carretera de tierra afirmada, pasando por Antabamba, hasta llegar a la Mina Anama. El tiempo promedio de viaje es de 20 horas.

| Ruta                                | Km. | Tipo de Vía   | <b>Tiempo</b><br>(horas) |
|-------------------------------------|-----|---------------|--------------------------|
| Lima - Cusco                        |     | Aérea         |                          |
| Cusco - Abancay                     | 183 | Pavimentada   |                          |
| Abancay – Santa Rosa                | 66  | Pavimentada   |                          |
| Santa Rosa - Antabamba              | 71  | Afirmada      | っ                        |
| Antabamba - Devio Anama<br>(Ichuni) | 68  | Semi Afirmada |                          |
| Desvio Anama - Mina Anama           |     | Trocha        |                          |
| TOTAL.                              | 405 |               |                          |

Tabla 1.1: Ruta 01

Tabla 1.2: Ruta 02

| Ruta                            | Km. | Tipo de Vía       | <b>Tiempo</b> |
|---------------------------------|-----|-------------------|---------------|
|                                 |     |                   | (horas)       |
| Lima - Nazca                    | 444 | Asfaltado         |               |
| Nazca – Desvio hacia Ayacucho - | 400 | Asfaltado         | 7.5           |
| Apurimac                        |     |                   |               |
| Santa Rosa - Antabamba          | 71  | Afirmado          | 2.5           |
| Antabamba - Mina Anama          | 60  | Trocha Carrozable |               |
| TOTAL                           | 975 |                   |               |

## **3.1 DESCRIPCIÓN GEOLÓGICA**

La propiedad Anama se encuentra en el flanco este de la Cordillera Occidental de los Andes del Sur y Centro del Perú (departamento de Apurimac). La cordillera se formó como resultado de la subducción de la Placa Sudamericana combinados con periodos de esfuerzos compresionales.

## **1.3.1 GEOLOGÍA REGIONAL**

La base de la estratigrafía comprende sedimentos del Jurásico Superior a Cretáceo Inferior correspondiente al Grupo Yura y este es dividido en tres formaciones: Formación Piste, Formación Chuquibambilla y Formación Soraya. Sobreyace a la precedente las capas rojas de la Formación Mara que se considera como una guía regional de interpretación estratigráfica. Calizas de la Formación Ferrobamba del Albino–Cenomaino sobreyacen a los sedimentos precedentes. Sedimentos clásticos de origen continental del Grupo Puno pertenecientes al Terciario inferior (paleógeno) se encuentra sobre los sedimentos del Cretáceo. Volcano–Sedimentarios y derrames andesíticos y dacíticos del Grupo Tacaza (oligoceno-mioceno) sobreyacen al Grupo Puno y anteriores. Volcánicos jóvenes del Plioceno al Cuaternario completan la secuencia con los volcánicos post Tacaza (Cerro Cullimayoc), Sencca, Grupo Barroso y Santo Tomás.

Intrusivos de diferentes naturalezas, tales como granodiorita, tonalita, monzonita y diorita del Cretáceo superior al Terciario correspondientes al Batolito de Apurimac se localizan al norte de la Propiedad de Anama. Intrusiones de stocks hipabisales del mioceno también están presentes.

Las rocas precedentes han sufrido tres fases de deformaciones compresivas durante la orogenia andina y finalmente el levantamiento "vertical" de la Cordillera de los Andes con las consecuencias de intensa erosión y profundización de valles.

#### **1.3.1.1 Grupo Yura**

#### **1.3.1.1.1 Formación Chuquibambilla**

Son las rocas más antiguas que aflora en la región, consisten en areniscas de grano fino a grueso (60 a 70 %) generalmente de color gris oscuro, intercaladas con lentes de lititas y calizas, encontrándose fuertemente plegados e intruidas por rocas intrusivas, con espesores aproximados de 800 metros.

Se presentan fósiles que nos son guías de datación debido a su amplio rango. Por posición estratigráfica y litología se le considera del Jurásico superior al Cretáceo inferior (Titoniano-Berrasiano).

#### **1.3.1.1.2 Formación Soraya**

Está constituida por estratos en bancos de cuarcitas blancas a gris oscuras con niveles de areniscas de coloración rosada al tope, lutitas gris claras al medio, areniscas y lutitas negras en la base, con potencias aproximadas entre 600 a 800 metros, generalmente plegados.

Existen fósiles que carecen de valor cronológico, por su posición estratigráfica se asume del Neocomiano Inferior.

#### **1.3.1.1.3 Formación Mara**

Esta formación tiene tres miembros que discordantemente afloran. En el inferior predomina areniscas, el interior se caracteriza por la presencia de lutitas con

intercalaciones de areniscas y conglomerados con clastos de cuarcitas y el superior lleva areniscas y lutitas abigarradas típicas de origen continental. Estas capas rojas tienen coloración rojo, marrón rojizo. El espesor máximo conocido es 300 metros.

La edad de la formación se infiere por su posición estratigráfica en el Aptino (Cretáceo Inferior).

#### **1.3.1.1.4 Formación Ferrobamba**

Se presenta en capas delgadas de calizas (micrita) colores negra a gris oscura. Los estratos son compactos, masivos con nódulos alargadas de cherts. El máximo espesor de las calizas es de 800 metros. Su posición es concordante con la formación Mara. Gran parte de las calizas son cortadas por intrusivos de diferente naturaleza que presentan diversos grados de reemplazamiento formando mármoles, skarn (granates) relacionados con mineralización polimetálica.

Contiene abundante fósiles que permite datarlo en el Albiano – Cenomaniano (Cretáceo medio).

#### **1.3.1.2 Grupo Puno**

Consiste de rocas clásticas intercaladas con volcánicos. Se le considera de origen continental (capas rojas), presentándose en discordancia angular sobre rocas del Mesozoico. La litología está conformada en la base por lutitas, areniscas abigarradas de grano medio con horizontes de conglomerados, en la parte media se tiene areniscas arcósicas de color gris marrón rojizo de grano medio a grueso con estratificación cruzada intercaladas con lutitas rojizas y conglomerado, cerca al tope se presentan areniscas marrones y grises con potentes bancos de conglomerados y al tope areniscas de grano grueso. La secuencia tiene una potencia de 800 metros y ha sido datada en el Oligoceno.

#### **1.3.1.3 Grupo Tacaza**

Se ubica con discordancia angular sobre rocas del grupo Puno y Formaciones como Ferrobamba, Mara, Soraya, consiste de volcánico-sedimentario y derrames volcánicos.

En la base predomina mayormente sedimentos, consistente en conglomerados gruesos con clastos semi-angulares de cuarcitas y calizas, variando a areniscas gris verdosas intercalas con capas de lutitas rojizas y brechas con fragmentos de cuarcitas, areniscas, calizas dentro de una matriz de arenisca tufácea, ascendiendo en la secuencia se tiene horizontes de conglomerados con intercalaciones de cuarcitas y areniscas en matriz tufácea y en toda esta secuencia se encuentra intercalados flujos andesíticos y tufos brecha. Sobre la precedente secuencia descansa derrames volcánicos tufos brechas, tufos retrabajados de naturaleza andesítica, dacitica y riolítica de forma lenticular en extensión lateral. La potencia del Grupo Tacaza en general está alrededor de 750 metros.

No hay evidencias de fósiles, por s posición estratigráfica se asigna al Oligoceno-Mioceno.

#### **1.3.1.4 Grupo Maure**

Se encuentra sobreyaciendo al Grupo Tacaza con discordancia erosional. La base de la formación está compuesto de horizontes delgados e intercalados de limolitas tufáceas, tufos retrabajados y areniscas tufáceas de color crema amarillenta, en el medio horizonte delgado de areniscas tufáceas de grano medio a grueso colores gris claro, luego un horizonte delgado de conglomerados volcánicos en matriz arenotufáceas y finalmente en el tope tufos sin consolidar de color amarillo claro, verde amarillento y amarillo rosado, la potencia total está en 60 metros.

En base a su posición estratigráfica la edad se estima Mioceno tardío-Plioceno temprano. El afloramiento de esta formación es muy pequeño.

#### **1.3.1.4.1 Formación Sencca**

Consiste en una secuencia piroclástica y horizontal post-orogénica que sobreyacen con discordancia erosional al Grupo Tacaza y formaciones antiguas. Está compuesto por tufos de naturaleza riolítica riodacítica intercalada con lentes de tufos brecha de coloraciones blanqucinas, con variaciones a blanco amarillento, amarillo grisáceo y en la parte superior presenta coloraciones rosadas en áreas restringida. Su espesor está considerado en 60 metros.

Por su posición estratigráfica se le asigna una edad del Pliosceno medio al superior.

#### **1.3.1.5 Grupo Barroso**

#### **1.3.1.5.1 Volcánico Malmanya**

Consiste en derrames casi horizontales principalmente andesitas, dacitas y en menor proporción traquiandecita y riodacitas teniendo origen fisural. La coloración en superficie fresca es gris clara y en roca intemperizada rojiza clara a gris morada. Su máximo espesor se considera de 1,000 metros.

#### **1.3.1.5.2 Volcánico Vilcarani**

Se presenta con discordancia erosional sobre el volcánico Malmanya y está constituido por flujos piroclásticos y lavas en menos proporción. Los piroclásticos están representados por tufos, brechas (fragmentos volcánicos), aglomerados, cenizas volcánicas, de composición andesítica, riodacítica y riolítica con coloraciones de blanco a rojizo. Los derrames de lava son de naturaleza andesítica a dacitica que se intercalan y/o acuñan con los piroclastos. El espesor se puede estimar en aproximadamente 600 metros.

Considerando su posición estratigráfica regional, la edad estaría comprendida del Plioceno superior al Pleistoceno.

#### Depósito cuaternario

Contemplan la estratigráfica diversos depósitos de materiales inconsolidados del Cuaternario peistocénico al holocénico o reciente, como depósitos morrénicos, flucioglarios, aluviales y otros de diferente composición y granulometría.

#### **1.3.2 GEOLOGÍA LOCAL**

A continuación describimos las unidades litológicas halladas en la zona del proyecto.

#### **1.3.2.1 Litología**

La litología de la zona donde se asienta la zona de interés de la mina Anama, está compuesta por rocas dacíticas con comportamiento de domos y tufos en contacto con rocas andesíticas (también con comportamiento de domos y tufos), se cree que las rocas andesíticas podrían ser posteriores y habrían generado permebealidad secundaria en las rocas preexistentes, favorable para cualquier evento mineralizante posterior.

#### **1.3.2.1.1 Rocas volcánicas**

**Tufos dacíticos:** De composición Tufo fino, tufo clástico y tufo de cristales, a estas rocas se les puede reconocer por la presencia de ojos de cuarzo en su matriz. Estos tufos presentan una estratificación sesgada debido a la erosión contemporánea, presentan una buena porosidad, hallándose muy receptivos a cualquier tipo de fluido mineralizante, y han sido instruidos por intrusivos subvolcánicos (domos de composición andesítica), generándose producto de estas intrusiones una porosidad secundaria que los hacen más receptivos aun.

**Tufos andesíticos:** Posiblemente estos tufos sean singenéticos con los domos andesíticos, es decir forman parte de su fase explosiva; en la zona se encuentran rodeando al intrusivo subvolcánico (domo andesítico), presentan una coloración grisverdosa a violácea con un grano que varía de fino a medio de textura porfirítica, sus principales constituyentes son horblendas y plagioclasas, en algunos casos presentan clastos del domo andesítico de diferentes tamaños, lo que nos indica el evento explosivo del domo. Por su textura podríamos decir que son buenos receptores para la mineralización, lamentablemente en la zona se los puede observar casi frescos; la ascensión y formación del domo en la zona ha generado una serie de estos materiales de composición andesítica, apreciándose los siguientes tipos de este tufo.

**Tufos clásticos**: Presentan textura porfirítica con fragmentos líticos de tamaño lapilli, correspondientes a tufos andesíticos porfiríticos e coloraciones marrón verdosos y violáceos; presentan alteración propilítica débil, a estos los encontramos a unos 50 m. del sector Este de la concesión, con extensión hacia el norte y sur.

**Tufos Finos**: De grano fino y coloración de gris verdosa, se presentan formando subhorizontes con intercalaciones de tufo fino de color blanquecino con textura porfirítica, encontrándose en algunas áreas argílizados y propilitizados, en otros casos casi frescos. Estos tufos afloran al Norte de la concesión, extendiéndose aún más al Norte.

#### **1.3.2.1.2 Intrusivos hipabisales**

**Domo andesítico:** Por las condiciones geológicas que se puede apreciar en superficie, la zona donde se asienta la "Mina Anama" ha sufrido una serie de pulsaciones producto de la reactivación de cámaras magmáticas más profundas y las cámaras intermedias por calor, las mismas que han dado como resultado la escensión de intrusivos subvolcánicos (domos) en estado seco del tipo andesítico y dacítico, de textura porfirítica, de coloración gris verdosa, gris oscura y amarillenta, en su mayoría frescos a débilmente propilizados en sus bordes, éstos han intruído a las rocas preexistentes del Volcánico Tacaza compuesto generalmente de tufos dacíticos (tufos de cristales), generándose durante las intrusiones porosidad secundaría, y logrando zonas de interés económico a lo largo de toda la zona de contacto.

En la parte Sur-Este de la concesión (Sur del tajo Anama) se encuentra aflorando parte del cuerpo de un domo de composición andesítica, el mismo que se encuentra en estado casi fresco y con buen porcentaje de pirita diseminada en aproximadamente 5%. Este se elonga con una dirección N 30° A 40° W, con dirección de flujo de bandas que oscila entre N40°W y N-S con buzamientos que van de 50 a 70° al Norte-Este y Este. Al NE del tajo la magnetometría ha identificado un cuerpo magnético (posible domo andesítico), este también se encuentra en estado casi fresco.

**Domo dacítico:** Hacia el sector Norte del tajo en contacto directo con los tufos dacíticos y la rocas andesíticas, se observa la presencia de un intrusivo subvolcánico de composición dacítica, éste tiene un emplazamiento casi E-W y debe ser uno de los causantes del fracturamiento y permeabilidad secundaria producidas en el lugar, en éste se pueden observar los ojos de cuarzo en una matriz silicificada, al parecer la silicificación no es producto de la alteración sino que es componente propia de la roca desde su formación.

#### **1.3.2.2 Alteración**

Las alteraciones encontradas en le "mina Anama" corresponden a un sistema epitermal de alta sulfuración, con mineralización económica de oro de tipo diseminado.

#### **1.3.2.2.1 Ocurrencia de alteración**

En los niveles más altos de la zona de interés se encuentra el domo dacítico en contacto con algunos tufos de la misma composición, se aprecia una fuerte presencia de Silice Granular y Sílice Clay principalmente, Sílice Vuggy en algunos sectores sin conseguir el predominio ante las demás alteraciones, Sílice Masiva sobre todo en el sector Nor-Este de la concesión, y SíliceGris en menor proporción en las zonas generalmente brechadas del tufo (estando presente en los clastos). Hay bastantes evidencias de alunita sacaroide de color cremosa-amarillenta y rosada, asociada generalmente a los niveles argilizados y la sílice granular.

En los niveles intermedios encontramos una zona de transición entre las rocas de composición dacítica (domo y tufos) y las rocas andesíticas, se caracterizan por presentar una intensa silicificación (Silice Masiva, Silice Gris en la matriz y venillas, Silice Vuggi, Silice Granular y pequeños horizontes de Silice Clay), que han obliterado la roca. En este nivel la roca presenta un alto grado de brechamiento y craquelamiento donde se pudo notar que los clastos son los más silisificados (Silice Masiva, Silice Gris), y que la matriz de la roca se enci¡uentra con Silice Granular y un tanto argilizada, seguramente por la influencia del control estructural que existe en la zona y que provoca niveles argilizados.

El nivel inferior se caracteriza por albergar casi netamente a la roca andesítica (posible domo andesítico), en contacto con algunas secuencias tufaceas de composición andesítica y dacítica, siendo las andesitas un paquete muy potente que debe sobrepasar los 350 m, las rocas se encuentran alteradas con Silice Masiva, Silice Granular y algo de Silice Gris; a este nivel todavía se puede reconocer la textura de la roca, cosa que no sucede en el nivel intermedio donde la textura está obliterada. La andesítica silicificada contiene un alto contenido de pirita diseminada, lo que la convierte en una roca poco atractiva para la recuperación metalúrgica.

### **1.3.3 GEOLOGÍA ESTRUCTURAL**

El área se encuentra controlada por una estructura regional de dirección andina NW-SE (N60°W a N70°W) y estructuras de tensión NE (NS a N30°E), que han posibilitado mayor alteración y mineralización en la zona.

#### **1.3.3.1 Rasgos estructurales regionales**

Las estructuras geológicas en la región son muy complejas, las formaciones del Jurásico superior y Cretáceo Inferior están fuertemente plegadas y falladas, las unidades más jóvenes como las secuencias volcánicas del Grupo Tacaza se encuentran cortadas por numerosas estructuras de dirección NO-SE. Estas deformaciones se deben a la orogénesis andina de finales del Cretáceo y al movimiento epirogénico que afectó en general a los Andes.

#### **1.3.3.2 Rasgos estructurales locales**

Existe una falla de carácter regional que cruza el sector Sur de la concesión de la "mina Anama" de orientación andina (N60°W a N70°W) con buzamientos de alto ángulo.

Esta falla desplaza horizontalmente (falla de rumbo) y verticalmente (falla normal) a los volcánicos del Grupo Tacaza y formaciones antiguas (Ferrobamba, Mara, Soraya, etc.). En la zona del proyecto, pone en contacto os tufos dacíticos y al domo de composición andesítica, generando en el contacto niveles argilizados propias de la zona de falla, esta estructura también habría facilitado la ascensión del domo andesítico para dar cabida a la generación de permeabilidad secundaría en ambas litologías, consiguiendo de alguna manera que las rocas se vuelvan más receptivas a cualquier tipo de fluido mineralizante.

Existe un segundo patrón de algunas fallas tensionales a la primera falla regional, éstas presentan direcciones oscilantes de N10°W a N10°E, en algunos casos Norte-Sur, y probablemente estas sean las principales causantes de la mineralización en el proyecto; es decir se puede estar comportando como conductos de los fluidos que han alterado tanto a los tufos y a los domos.

Cabe indicar sin embargo que los sistemas estructurales indicados, básicamente tienen carácter regional y/o subordinadas a dicho escenario. En el área del proyecto minero propiamente dicho, os pocos sistemas estructurales reconocidos en general resultan locales y más propiamente corresponderían a sistemas de fracturamientos que ha coadyuvado al control estructural de la mineralización, sin mayor afectación del contexto geológico. Por lo mismo no resulta que actualmente ocurra algún tipo de deformación tectónica-estructural, menos aún fallamiento activo, pudiéndose considerar el área en promedio como tectónicamente estable.

## **1.3.4 GEOLOGÍA ECONÓMICA**

Según reportes de los diferentes estudios realizados en el proyecto, se confirma que el área (zona de tajo) cuenta con potencial de oro.

#### **1.3.4.1 Ocurrencias de mineralización**

En la "mina Anama" el tipo de ocurrencia de la mineralización es diseminado de oro; esto desde el nivel superior (contacto domo dacítio y tufos de la misma composición) ubicado en el sector NE del tajo, que es el nivel más superior de la zona de interés (de más altas cotas), como en los subsiguientes niveles.

En el contacto entre los tufos dacíticos, andesíticos y el domo dacítico, se encuentra el nivel intermedio. Este nivel es el más importante por su potencial mineralógico, está compuesto principalmente por óxidos de fierro con (limonitas y hematitas) en aproximadamente un 20 a 25%, que se alojan en las fracturas y oquedades de la roca que conforman, estando los óxidos bastante relacionados con las leyes más altas de oro; tiene una potencia en vertical aproximada de 90 a 100m. Y abarca toda la superficie de la zona del tajo.

Debajo del nivel de óxidos existe un nivel donde predomina la presencia de la roca andesita componente del domo en contacto, con algunos tufos andesíticos y dacíticos, y que también presenta valores de oro asociados a la fuerte presencia de pirita diseminada; en este nivel las leyes oro son más bajos y tienden a bajar conforme se profundiza.

Las pequeñas fallas NE (N-S a N30°E), también han servido de conductos ascendentes de fluidos mineralizantes y sus zonas de influencia se encuentran con evidente Silicificación Masiva, Granular y Vuggy, cortada por un enjambre de venillas de sílice gris. Estos fluidos tardíos con Sílice Gris, son los que reportan los mejores valores de oro y cortan a todos los demás eventos litológicos, de alteración y mineralógico.

En el nivel intermedio, el más importante económicamente hablando, existe una brecha mineralizada de origen hidrotermal con clastos subangulosos y silisificados, enriquecida con óxidos de fierro (limonitas y hematitas) en la matriz en aproximadamente 20 a 25%, se ubica en la zona del tajo, y se emplaza con una dirección N60°W-S60°E, con una potencia en la horizontal que oscila entre los 100 y 120 metros y una longitud aproxiamda de 400 m. esta estructura se caracteriza por contener valores sobresalientes de oro.

#### **CAPITULO II**

## **MARCO TEÓRICO**

### **2.1 DEFINICIÓN DE PROBABILIDAD**

La probabilidad se asocia a la ejecución de un experimento cuyos resultados se presentan en forma aleatoria. El conjunto de todos los resultados de un experimento se llama espacio muestral, y un subconjunto del espacio muestral se llama evento.

En un experimento se puede manejar también un espacio muestral continuo.

Si en un experimento con **n** intentos o pruebas, un evento **E** sucede **m** veces, entonces la probabilidad **P{E}** de realizar el evento **E** se define matemáticamente como sigue:

$$
P\{E\} = \lim_{n\to\infty} \frac{m}{n}
$$

Esta definición implica que si el experimento se repite indefinidamente ( $n \to \infty$ ), la probabilidad deseada se representa con la fracción  $\frac{m}{n}$  a largo plazo.

Por definición:

 $0 \leq P{E} \leq 1$ 

Un evento **E** es imposible si  $P{E} = 0$ , y es seguro si  $P{E} = 1$ . La probabilidad de cualquier acontecimiento está comprendida entre 0 y 1.

## **2.2 VARIABLES ALEATORIAS Y DISTRIBUCION DE PROBABILIDADES**

Los resultados de un experimento son numéricos de por sí, o se pueden representar en una escala numérica. Un caso distinto es el de probar un artículo y obtener dos resultados: malo y bueno. En ese caso se puede usar la clave numérica (0,1) para representar (malo, bueno). La representación numérica de los resultados produce lo que se llama variable aleatoria.

Una variable aleatoria *x* puede ser discreta o continua.

Cada variable continua o discreta *x* se cuantifica con una función de densidad de probabilidad(es), fdp,  $f(x)$  o  $p(x)$ . Esas funciones deben satisfacer las condiciones de la siguiente tabla.

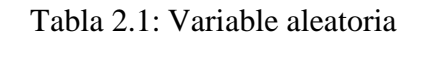

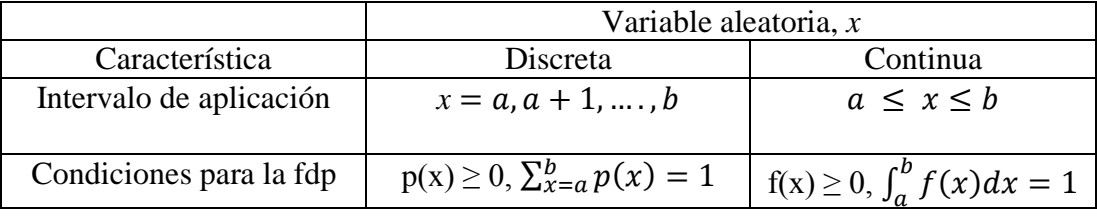

Una fdp,  $f(x)$  o  $p(x)$  debe ser no negativa (si no ; la probabilidad de un evento seria negativa!). También la probabilidad de que ocurra todo el espacio muestral debe ser igual a 1.

Una medida importante de las probabilidades es la función de distribución acumulada (FDA), que se define como sigue:

$$
P\{x \le X\} = \begin{cases} P(X) = \sum_{x=a}^{X} p(x), x \text{ discrete} \\ F(X) = \int_{a}^{X} f(x) dx, x \text{ continuous} \end{cases}
$$

#### **2.3 ESPERANZA DE UNA VARIABLE ALEATORIA**

Si h(*x*) es una función real de una variable aleatoria *x*, se define al valor esperado  $E{h(x)}$  de h(*x*) como el promedio ponderado (a largo plazo) con respecto a la función de densidad de probabilidad de *x***.** Matemáticamente, dadas  $p(x)$  y f(*x*), las funciones de distribución acumulada de probabilidades discretas y continuas de *x*, respectivamente, entonces se calcula  $E\{h(x)\}\$ como sigue:

$$
E\{h(x)\} = \begin{cases} \sum_{x=a}^{b} h(x)p(x), \ x \text{ discrete} \\ \int_{a}^{b} h(x)f(x)dx, \ x \text{ continuous} \end{cases}
$$

#### **2.3.1 Media y varianza de una variable aleatoria**

La media o media de *x*,  $E\{x\}$ , es una medida de la tendencia central (o suma ponderada) de la variable aleatoria. La varianza, var{*x*}, es una medida de la dispersión o desviación de *x* respecto a la medida *E{x*}. Una varianza mayor

indica un mayor grado de incertidumbre acerca de la variable aleatoria. En forma específica, cuando se conoce con certeza el valor de una variable, su varianza es cero.

Las fórmulas de la media y la varianza se pueden deducir de la definición general  $E\{h(x)\}\$  como sigue: para  $E\{x\}$ , se usa  $h(x) = x$  y para var $\{x\}$  se usa  $h(x) = (x - E\{x\})^2$ . Entonces,

$$
E{x} = \begin{cases} \sum_{x=a}^{b} x p(x), & x \text{ discrete} \\ \int_{a}^{b} x f(x) dx, & x \text{ continuous} \end{cases}
$$

$$
\text{var}\{x\} = \begin{cases} \sum_{x=a}^{b} (x - E\{x\})^2 p(x), \ x \text{ discrete to} \\ \int_a^b (x - E\{x\})^2 f(x) dx, \ x \text{ continuous} \end{cases}
$$

 La base de la deducción de las formulas se ve con más facilidad examinando el caso discreto. En él, *E*{*x*} es la suma ponderada de los valores discretos de *x*. También var{*x*} es la suma ponderada del cuadrado de las desviación respecto a  $E{x}$ . El caso continuo se puede interpretar en forma parecida, reemplazando la suma por la integral.

#### **2.4 SIMULACIÓN**

La simulación en la actualidad es la mejor alternativa de la observación de un sistema, los sistemas organizados por el hombre de nuestra sociedad moderna son más complejos. Esta complejidad se deriva de la inter-relación entre los varios elementos de nuestras organizaciones y los sistemas físicos con los cuales

ellos tienen que inter-actuar. Ahora que el mundo vive una crisis generalizada es cuando se aprecia su importancia con mayor claridad.

En el mundo industrial moderno la técnica de la simulación computarizada representa una herramienta muy poderosa para el planeamiento, diseño, análisis, operación, evaluación de procesos o sistemas muy complejos.

Existen varias definiciones de simulación, mencionaremos solo uno de ellas: "Simulación es el proceso de diseñar un modelo que representa a un sistema real; y llevar a cabo varios experimentos usando el modelo con el propósito de entender el comportamiento del sistema o el de evaluar varias estrategias, dentro de los límites impuestos por un criterio o una serie de criterios, de tal manera que el sistema en estudio opere".

#### **Etapas a seguir en un proceso de simulación**

Si una simulación va a ser usada para investigar las propiedades de un sistema real, las etapas a seguirse son las siguientes:

**a) Definición de sistema**.- Acá se debe determinar los límites, las restricciones y las medidas de efectividad a ser usadas en la definición del sistema a ser estudiado.

**b) Formulación del modelo**.- Consiste en reducir o abstraer al sistema real a un lógico diagrama de flujos.

**c) Preparación de datos**.- Consiste en identificar los datos requeridos por el modelo y su reducción a una forma adecuada.

**d) Transcripción del modelo**.- Es la descripción del modelo en un lenguaje aceptable por la computadora a ser usada.

**e) Validación del modelo**.- Consiste en incrementar hasta un nivel aceptable el grado de confiabilidad de tal manera que los resultados obtenidos usando el modelo que representa al sistema real sean correctos.

**f) Planeamiento estratégico**.- Consiste en diseñar un experimento cualquiera; el cual permitirá obtener la información requerida.

**g) Planeamiento táctico**.- Consiste en la determinación de como cada una de las series de corridas especificadas en el diseño experimental debe ser ejecutada.

**h) Experimentación**.- Consiste en la ejecución del modelo de simulación para generar los datos requeridos y para llevar a cabo análisis de sensibilidad.

**i) Interpretación**.- Consiste en inferir ciertas conclusiones de los datos generados por el modelo de simulación.

**j) Implementación**.- Consiste en poner el modelo de simulación y/o, los resultados a usarse.

**k) Documentación**.- Consiste en registrar las actividades y los resultados del proyecto así como la documentación y usos del modelo de simulación.

#### **2.4.1 Simulación Monte Carlo**

#### **2.4.1.1 Antecedentes del Método Monte-Carlo**

El método de Monte Carlo es el nombre con que se designa un procedimiento de simulación basado en la utilización de números aleatorios. Es una técnica numérica para la resolución de problemas de tipo general, cuya estructura de cálculo tiene la forma de un proceso estocástico, entendiendo como tal una secuencia de estados cuya evolución está determinada por sucesos aleatorios (Kalos y Whitlock, 1986).

Esta técnica puede aplicarse tanto a problemas *determinísticos* (la solución, si existe, es exacta) como a problemas estadísticos o *no determinísticos* (la solución, si existe, viene caracterizada por un valor medio, una varianza, etc.).

De cualquier manera la solución que aporta este método, sea cual sea el problema considerado, es de tipo aproximado y por lo tanto susceptible de caracterizarse como cualquier variable estadística.

#### **2.4.1.2 Descripción del Método Monte-Carlo**

- **a)** Identificar el experimento o sistema a simular.
- **b)** Identificar el espacio muestral y definir la variable aleatoria.
- **c)** Definir la función de probabilidad.
- **d)** Construir la función acumulada de probabilidad.

**e)** Calcular o construir la tabla de la transformación inversa de la función acumulada de probabilidad. La transformación inversa utiliza la función acumulada de probabilidad de la variable aleatoria que se va a simular. Puesto que la función acumulada está definida en el intervalo ]0,1[, se puede generar un número aleatorio uniforme en ]0,1[RND, y tratar de determinar el valor de la variable aleatoria para la cual su distribución acumulada es igual al valor de RND.

**f)** Generar un número aleatorio y ubicarlo en la tabla de transformada inversa para simular un valor específico de la variable aleatoria.
# **CAPITULO III**

# **METODOLOGÍA DEL TRABAJO**

# **3.1 DESCRIPCIÓN DEL SISTEMA DE TRANSPORTE**

El tajo en estudio presenta los componentes que se muestra en la imagen y se adjunta en el Anexo I para mejor visualización.

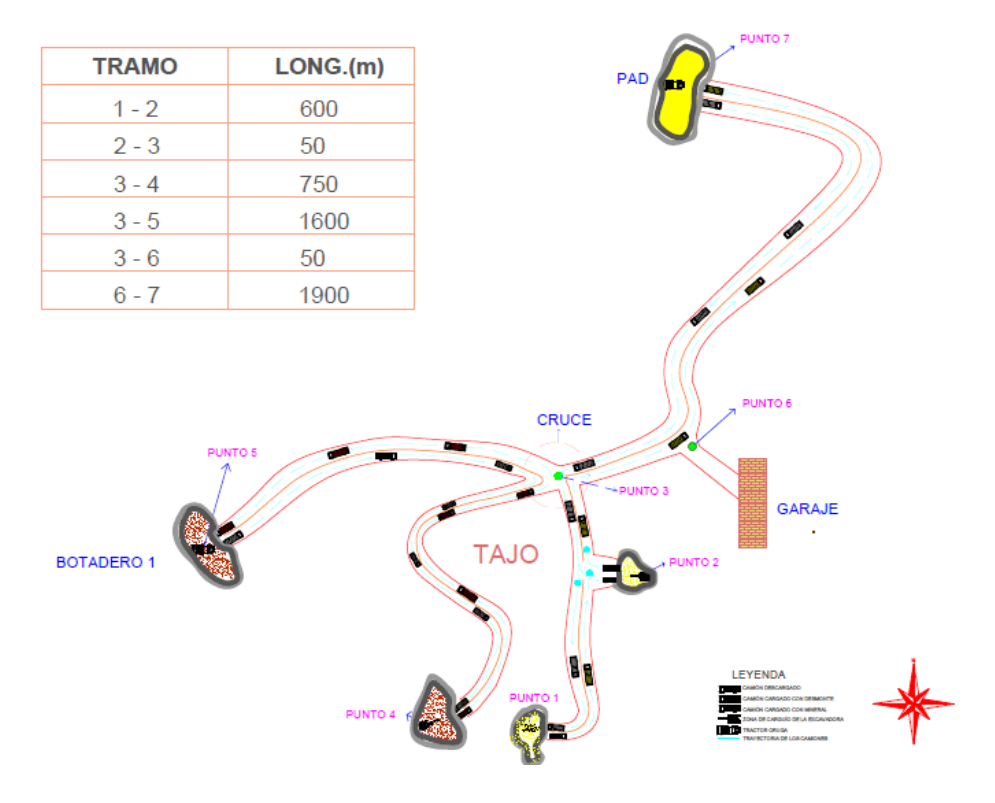

Componentes de la Unidad Minera Anabi S.A.C.

Figura 3.1 Representación del modelo.

Se trabaja en dos bancos de diferentes niveles, en el banco 4712m hay dos frentes de carguío en el "punto 1" está minando mineral la "excavadora 365", y en el "punto 2" la "excavadora # 2", también minando mineral. En el nivel 4704m hay un frente de minado "punto 3" y está minando desmonte la "excavadora # 7".

En todos los frentes se trabaja con camiones de  $22.35m<sup>3</sup>$ . Además en cada frente de minado se cuenta con un tractor para que realice la limpieza del piso.

Este modelo se desarrolló para reproducir y estudiar el transporte de mineral en una guardia, donde cada guardia tiene una duración de 12 horas. Los datos tomados en campo son del turno noche (6pm a 6am), además se tiene reunión de 6 pm a 7pm y un descanso de 2 a 3 am. Por lo cual las horas efectivas de trabajo son 10 horas. En cada frente de minado se cuenta con luminarias.

#### **3.1.1 Zona de descarga de mineral**

Se descarga en el pad de lixiviación. Se puede descargar el mineral simultáneamente hasta seis camiones. Allí hay un tractor que realiza el blending del mineral, para cumplir con la ley de cabeza.

#### **3.1.2 Botadero de desmonte**

Se cuenta con un botadero y a partir del quinto año de producción se construirá el botadero 2.

**A.** Botadero 1.- En este botadero los camiones pueden descargar el desmonte simultáneamente hasta seis camiones. Se ubica a 1600 metros del cruce del tajo.

#### **3.1.3 Zona de salidas de camión (garaje)**

Los camiones salen del garaje a las 6:30pm con los tanques de combustibles llenos que alcanza hasta la próxima guardia. La flota consta de 18 camiones. El garaje se ubica a 50 metros del cruce del tajo.

#### **3.1.4 Parámetros de los equipos**

**A.-** *Equipo de carguío*, los valores de su capacidad ya están multiplicados por su respectivo factor de llenado y su disponibilidad mecánica.

Tabla 3.1: Equipo de carguío.

| Marca/Modelo   | Capacidad $(m^3)$ |
|----------------|-------------------|
| Excavadora CAT | 5.587             |

**B***. Equipos de transporte,* los valores de su capacidad ya están multiplicados por la capacidad de la tolva y su disponibilidad mecánica.

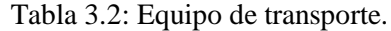

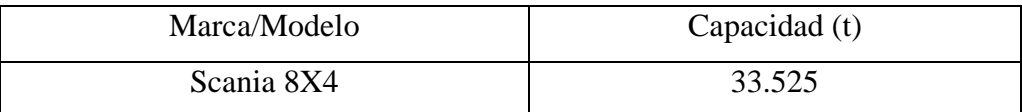

# **3.2 RECOLECCIÓN DE LOS DATOS PARA EL MODELO PROBABILÍSTICO**

Se tomó los tiempos de carguío y descarga. Así también el recorrido de los tramos cargados y descargados.

Los detalles de los tiempos tomados en el tajo se encuentran en el Anexo II.

### **3.3 TRATAMIENTO ESTADÍSTICO**

Con los datos obtenidos de los tiempos de carguío, descarga y acarreo de mineral y/o desmonte construiremos la tabla de frecuencias, histogramas y las funciones de distribuciones acumuladas, se encuentran en el Anexo III.

# **3.4 CONSTRUCCIÓN DEL DIAGRAMA DE BLOQUES Y CODIFICACION EN EL LENGUAJE DE SIMULACIÓN GPSS**

Se desarrollará el diagrama de bloque para el ciclo de transporte de mineral, en el tajo Anama. En este desarrollo de bloques se va a considerar los equipos implicados y las relaciones funcionales que suceden en el ciclo de transporte de mineral.

Para la codificación se tuvo en cuenta el diagrama de bloques del modelo, a partir de ello se codifico en el lenguaje de simulación discreta evento – evento.

## **3.5 VALIDACIÓN Y ANÁLISIS DE SENSIBILIDAD**

Para la validación de nuestro modelo, comparamos el porcentaje de aproximación del tonelaje del modelo real con el teórico. Y así mismo con los datos obtenidos del programa como utilización de las excavadoras se hará su respectivo análisis de sensibilidad.

#### **CAPITULO IV**

# **FORMULACIÓN Y CONSTRUCCÍON DEL PROGRAMA EN GPSS**

## **4.1 FORMULACIÓN DEL PROBLEMA**

En el "tajo Anama" de la Unidad Minera Anabi S.A.C. en Apurimac, se realizó un reconocimiento del sistema del ciclo de transporte de mineral, luego un levantamiento de la toma de datos de los tiempos del sistema de transporte, con el objetivo de realizar modificaciones para incrementar la producción diaria de mineral, con ese fin se realizó un modelo probabilístico del transporte de mineral que simule la actividad del ciclo de minado para poder con ello realizar variantes al modelo y generar diversos escenarios para predecir la eficiencia y producción del sistema de producción de mineral.

### **4.2 DEFINICIÓN DE DATOS Y VARIABLES DEL SISTEMA**

#### *Datos*:

El tiempo de viaje en los diferentes tramos cargado y descargado, tiempo de carguío en los frentes de minado y descarga en el pad y botadero, capacidad y cantidad de los camiones y excavadoras.

*T17LM*: Es el tiempo de viaje del punto uno al punto siete, llevando mineral.

*T71V:* Es el tiempo de viaje del punto siete al punto uno, camión vacío.

*T27LM*: Es el tiempo de viaje del punto dos al punto siete, llevando mineral.

*T72V:* Es el tiempo de viaje del punto siete al punto dos, camión vacío.

*T45LD:* Es el tiempo de viaje del punto cuatro al punto cinco, llevando desmonte.

*T54V:* Es el tiempo de viaje del punto cinco al punto cuatro, camión vacío.

El tiempo de carguío de mineral y desmonte por parte de la excavadora:

*C1M*: Es el tiempo de carguío de mineral en el punto uno.

*C2M*: Es el tiempo de carguío de mineral en el punto dos.

*C4D*: Es el tiempo de carguío de desmonte en el punto cuatro.

El tiempo de descarga en el botadero y el pad de lixiviación.

*D7M*: Es el tiempo de descarga del mineral en el punto siete.

*D5D*: Es el tiempo de descarga del desmonte en el punto cinco.

#### *Variables*:

Toneladas de mineral acumuladas en el pad de lixiviación, de la excavadora uno: PADLIX1.

Toneladas de mineral acumuladas en el pad de lixiviación, de la excavadora dos: PADLIX2.

Toneladas de desmonte acumuladas en el botadero, por la excavadora tres: BOTADERO.

Utilización de las excavadoras: Porcentaje de utilización (EXC1, EXC2, EXC3).

#### **4.3 DIAGRAMA DE BLOQUES EN GPSS**

El diagrama de bloques, es la representación de la lógica del sistema, para mayor visualización de los detalles se encuentran en el Anexo IV.

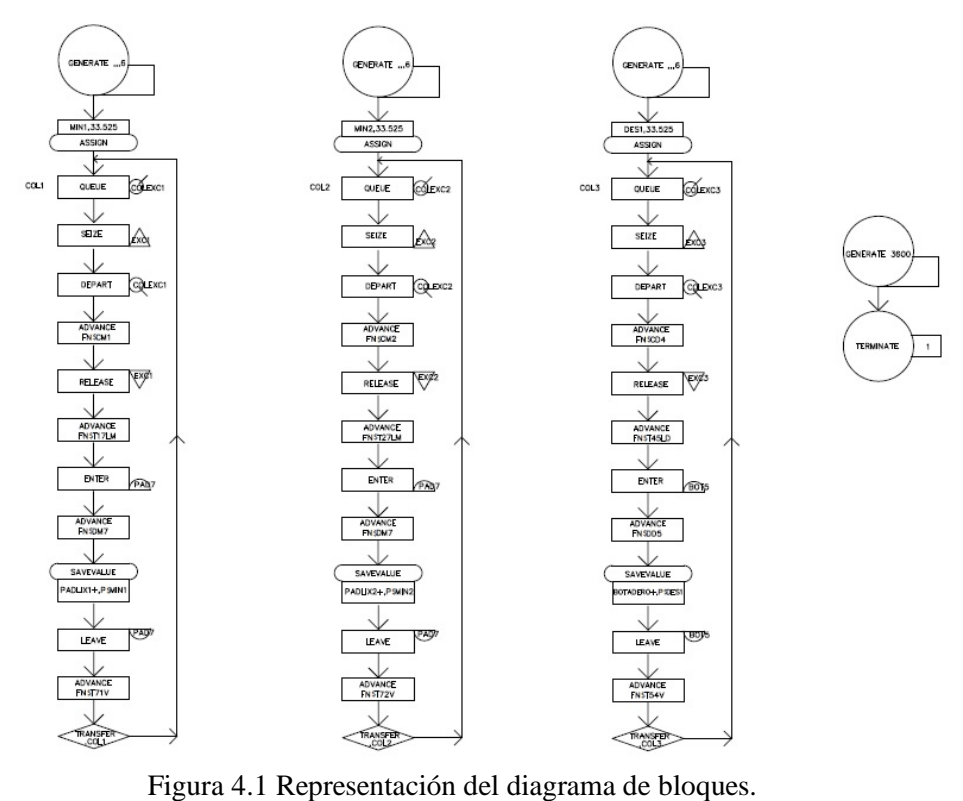

# **4.4 CODIFICACIÓN EN GPSS**

Presentamos el código completo del programa.

\*\*\*\*\*\*\*\*MODELO DE LA UNIDAD MINERA ANABI SAC. "TAJO

ANAMA" – DESARROLLADO Y PROGRAMADO POR RIEMANN EULER

GAMARRA SANTAMARIA\*\*\*\*\*\*\*\*

T17LM FUNCTION RN1,C8 0.0,810.0/0.07,820.0/0.18,830/0.37,840.0/0.56,850.0/0.77,860.0/0.93,870.0/1.0 ,880

T71V FUNCTION RN1,C8 0.0,629.0/0.086,638.0/0.186,647/0.386,656.0/0.6,665.0/0.786,674.0/0.9,683.0/ 1.0,692

T27LM FUNCTION RN1,C8 0.0,629.0/0.086,638.0/0.229,647.0/0.415,656.0/0.615,665.0/0.772,674.0/0.9,68 3.0/1.0,692

T72V FUNCTION RN1,C8 0.0,449.0/0.1,458.0/0.214,467.0/0.414,476.0/0.6,485.0/0.8,494.0/0.9,503.0/1.0, 512.0

T45LD FUNCTION RN1,C8 0.0,749.0/0.129,758.0/0.258,767.0/0.387,776.0/0.573,785.0/0.816,794.0/0.916, 803.0/1.0,812.0

T54V FUNCTION RN1,C8 0.0,512.0/0.1,529.0/0.171,546.0/0.285,563.0/0.499,580.0/0.713,597.0/0.871,61 4.0/1.0,631.0

C1M FUNCTION RN1,C8 0.0,99.0/0.071,105.0/0.2,111.0/0.343,117.0/0.529,123.0/0.715,129.0/0.886,135 .0/1.0,141.0

C2M FUNCTION RN1,C8 0.0,99.0/0.057,105.0/0.171,111.0/0.314,117.0/0.457,123.0/0.657,129.0/0.871,1 35.0/1.0,141.0

#### C4D FUNCTION RN1,C8

0.0,99.0/0.071,105.0/0.2,111.0/0.343,117.0/0.514,123.0/0.728,129.0/0.885,135 .0/1.0,141.0

### D7M FUNCTION RN1,C8

0.0,99.0/0.1,105.0/0.214,111.0/0.371,117.0/0.542,123.0/0.713,129.0/0.856,135 .0/0.999,141.0

#### D5D FUNCTION RN1,C8

0.0,105.0/0.071,105.0/0.142,111.0/0.313,117.0/0.484,123.0/0.67,129.0/0.87,13 5.0/1.0,141.0

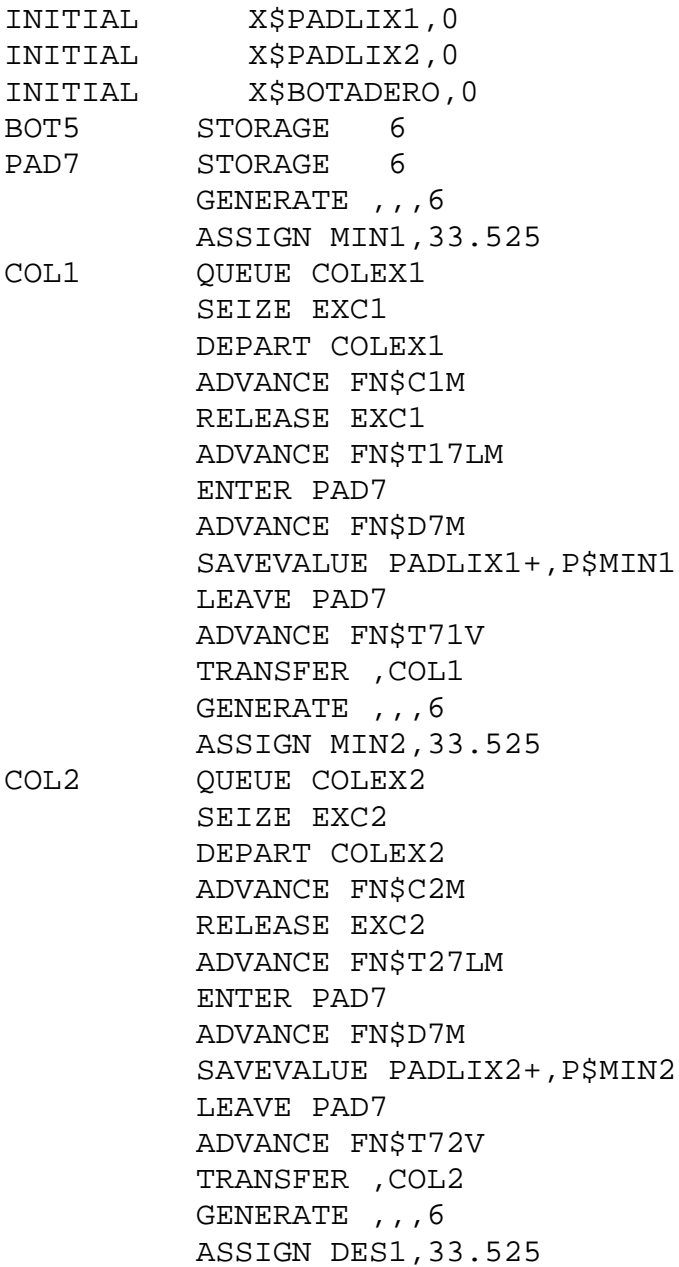

COL3 QUEUE COLEX3 SEIZE EXC3 DEPART COLEX3 ADVANCE FN\$C4D RELEASE EXC3 ADVANCE FN\$T45LD ENTER BOT5 ADVANCE FN\$D5D SAVEVALUE BOTADERO+,P\$DES1 LEAVE BOT5 ADVANCE FN\$T54V TRANSFER ,COL3 GENERATE 36000 TERMINATE 1 START 1

## **CAPITULO V**

# **ANÁLISIS DE RESULTADOS**

## **5.1 RESULTADO DE LA SIMULACIÓN**

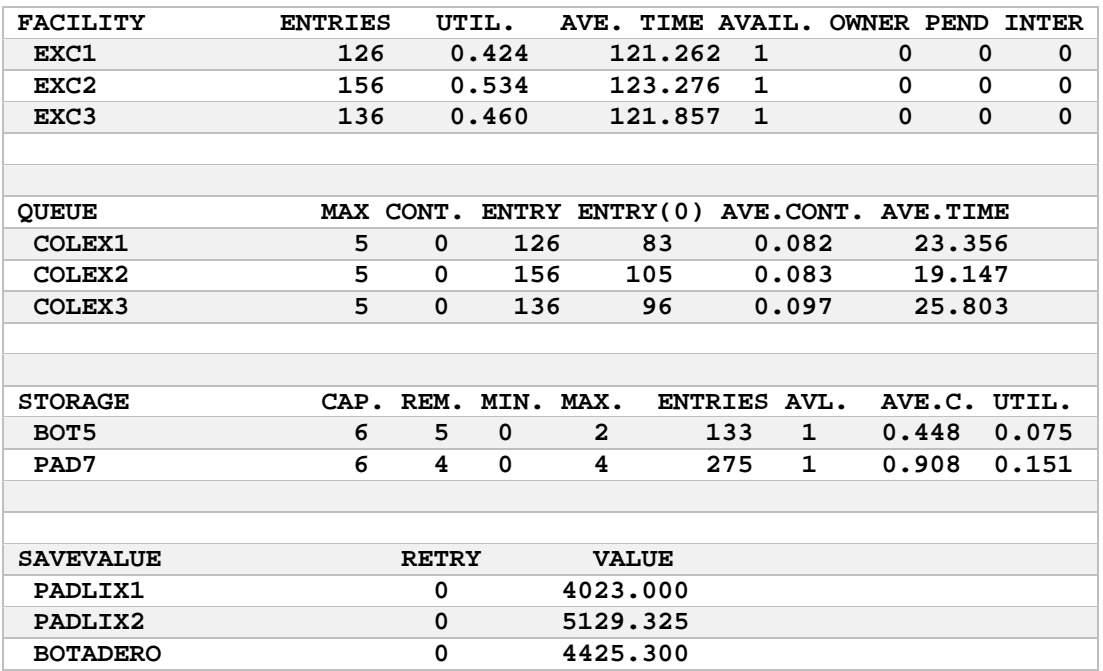

# **5.2 INTERPRETACIÓN Y VALIDACION DE LOS RESULTADOS**

El porcentaje de utilización de las excavadoras son muy bajas, la excavadora 365 tiene un porcentaje de utilización de 42.4 %, la excavadora # 2 con un porcentaje de utilización de 53.4 % y la excavadora # 7 con 46.0 %.

La producción de mineral coincide en un 98.5 % respecto al sistema real y el de desmonte en 99.0%.

| <b>Excavadoras</b> | Utilización $(\% )$ | Producción (ton) |  |  |
|--------------------|---------------------|------------------|--|--|
| Excavadora 365     | 42.4                | 4023.0           |  |  |
| Excavadora #2      | 53.4                | 5129.325         |  |  |
| Excavadora #7      | 46.0                | 4425.3           |  |  |

Tabla 5.1: Utilización de las excavadoras y su producción.

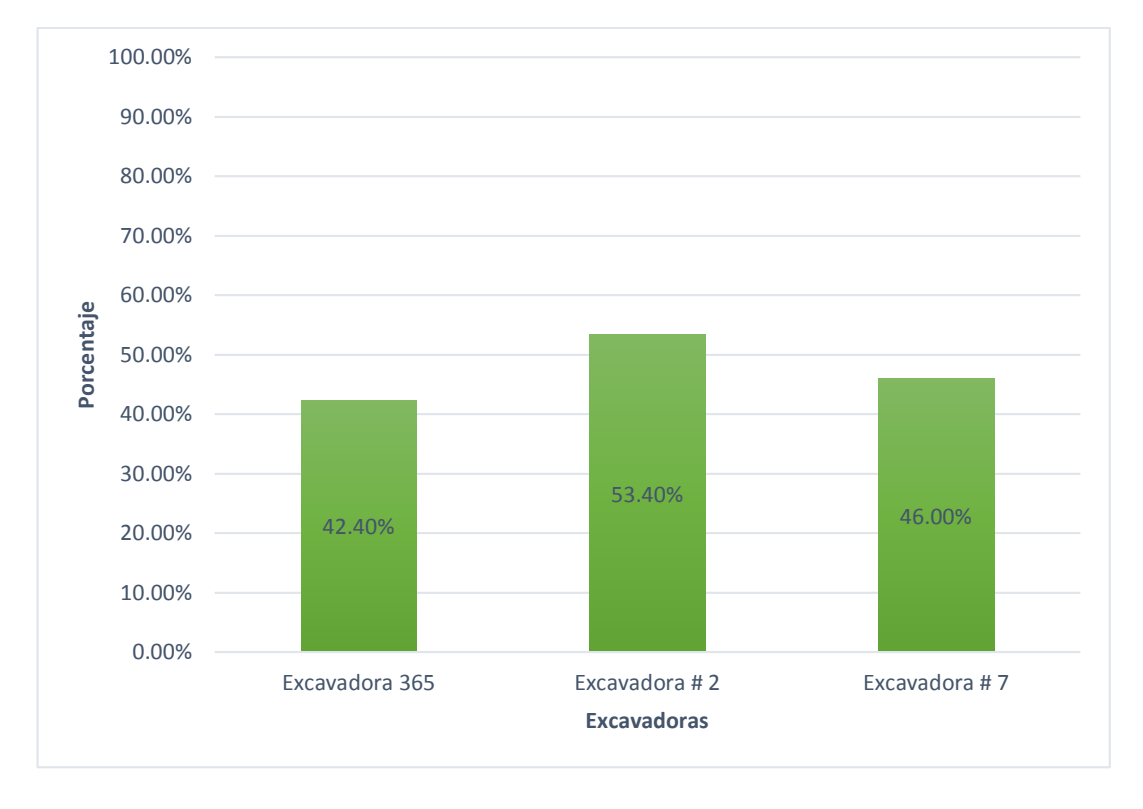

Figura 5.1: Porcentaje de utilización de las excavadoras.

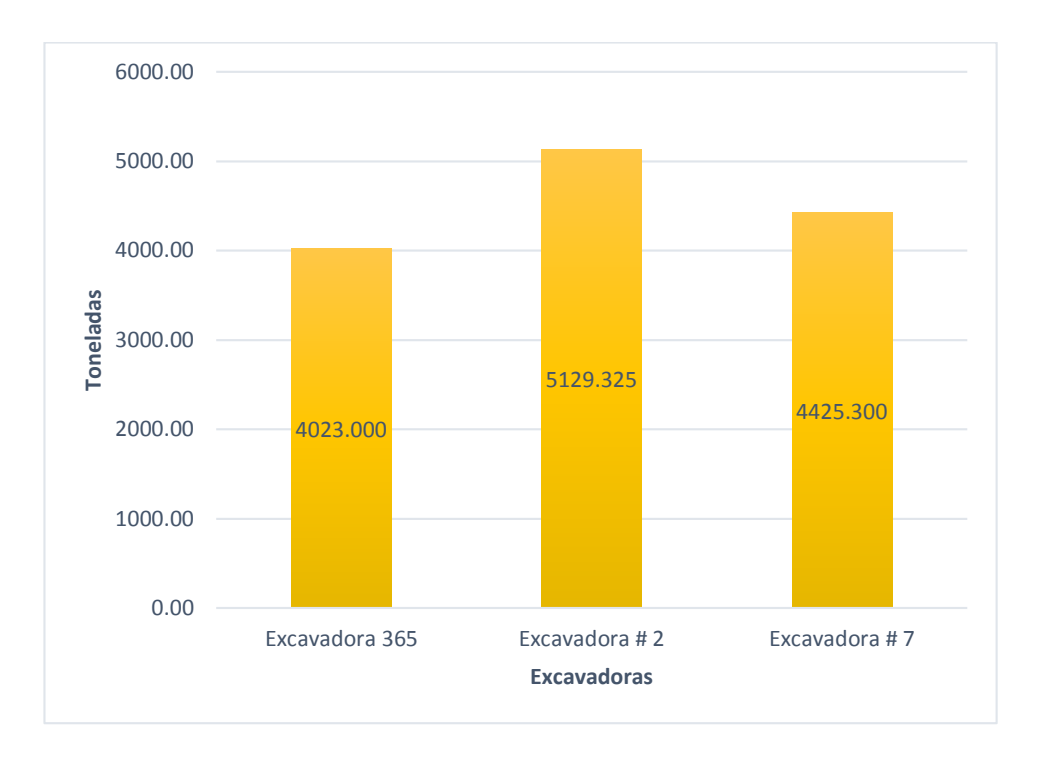

Figura 5.2: Producción de las excavadoras.

### **5.2.1 Validación**

Para validar nuestro modelo elegimos una variable de estado que en este caso es el tonelaje de mineral producido durante una guardia, es decir 12 horas.

|                        | <b>TONELAJE POR</b>  | APROXIMACIÓN |
|------------------------|----------------------|--------------|
|                        | <b>GUARDIA</b> (ton) | $(\%)$       |
| <b>Modelo mineral</b>  | 9152.325             | 98.5         |
| Sistema real mineral   | 9018.225             |              |
| <b>Modelo desmonte</b> | 4470.0               | 99.0         |
| Sistema real desmonte  | 4425.3               |              |

Tabla 5.2: Aproximación del modelo.

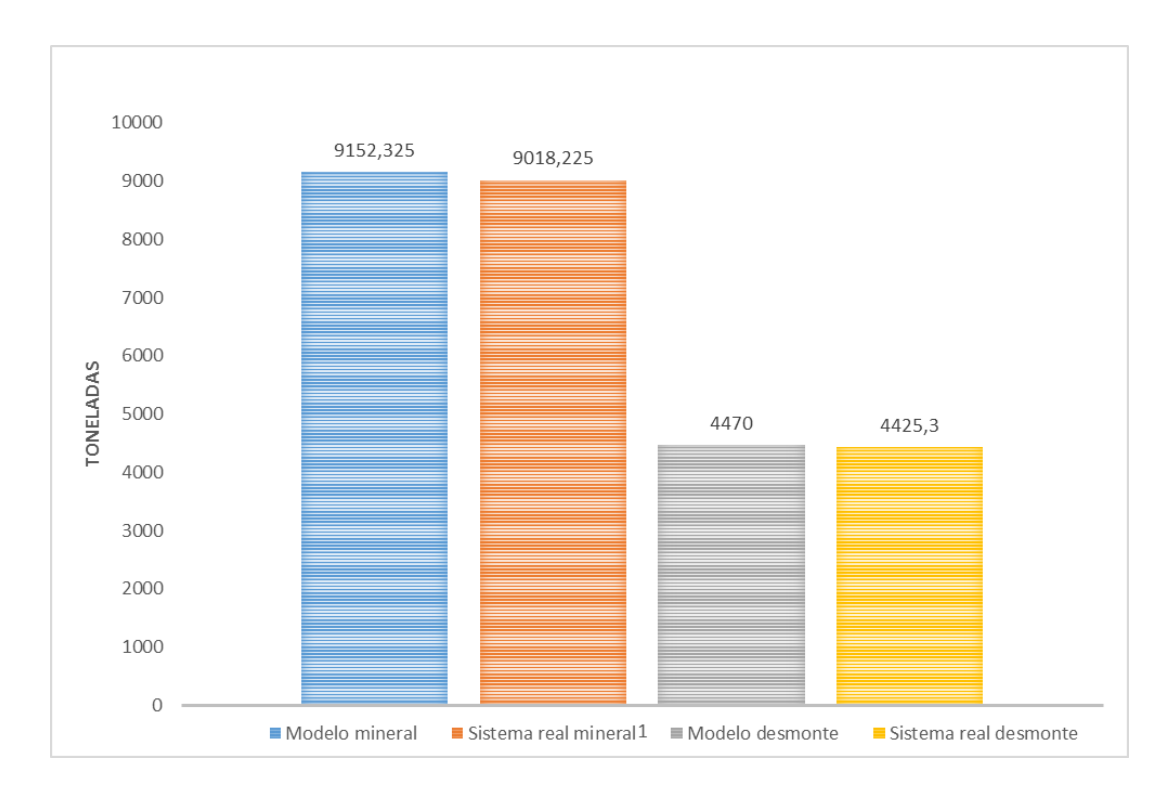

Figura 5.3: Comparación de la producción de mineral y desmonte del modelo vs el sistema real.

### **CAPITULO VI**

#### **MODELO ALTERNATIVO**

### **6.1 VARIABLES DE SENSIBILIDAD**

#### **6.1.1 Velocidad de los camiones**

Se realizó el análisis de la utilización de las excavadoras los cuales se muestran en la tabla 5.1, tienen condiciones para realizar un análisis ya que se puede proponer opciones para elevar su utilización y con ello incrementar la producción del ciclo de transporte aplicado a nuestra unidad minera.

Para incrementar la utilización de las excavadoras se propone en primer lugar aumentar la velocidad a 30 km/h vacío y 20 km/h cargado, sin modificar la asignación de los números de camiones y así disminuir los ciclos. A continuación se simula el modelo y se presenta el siguiente resultado.

Tabla 6.1: Utilización de las excavadoras y aumento de la producción al aumentar las velocidad.

|                | Utilización $(\% )$ | Incremento $(\% )$ | Producción (ton) |
|----------------|---------------------|--------------------|------------------|
| Excavadora 365 | 72.6                | 71.2               | 7107.3           |
| Excavadora #2  | 89.7                | 68.0               | 8682.975         |
| Excavadora #7  | 78.5                | 70.6               | 7677.225         |

Con este análisis se debe aumentar la velocidad de los camiones ya que presenta mayor incidencia en el incremento del tonelaje de mineral.

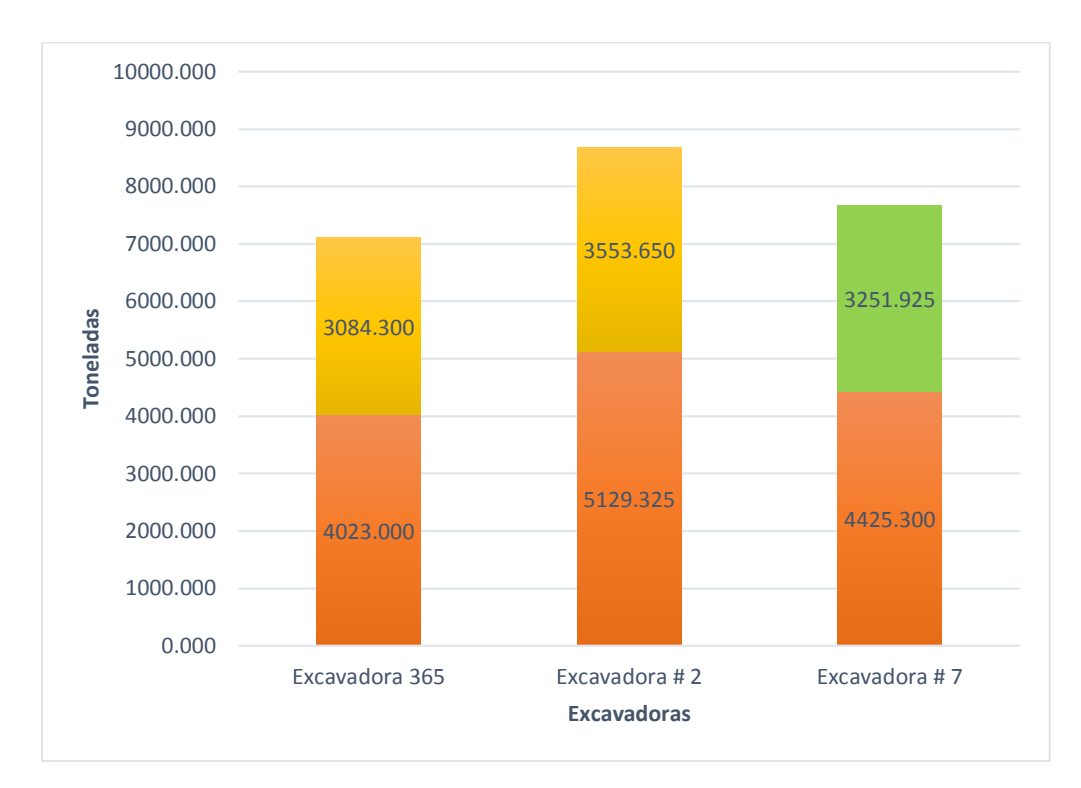

Figura 6.1: Variación en la producción por el aumento de la velocidad de los camiones.

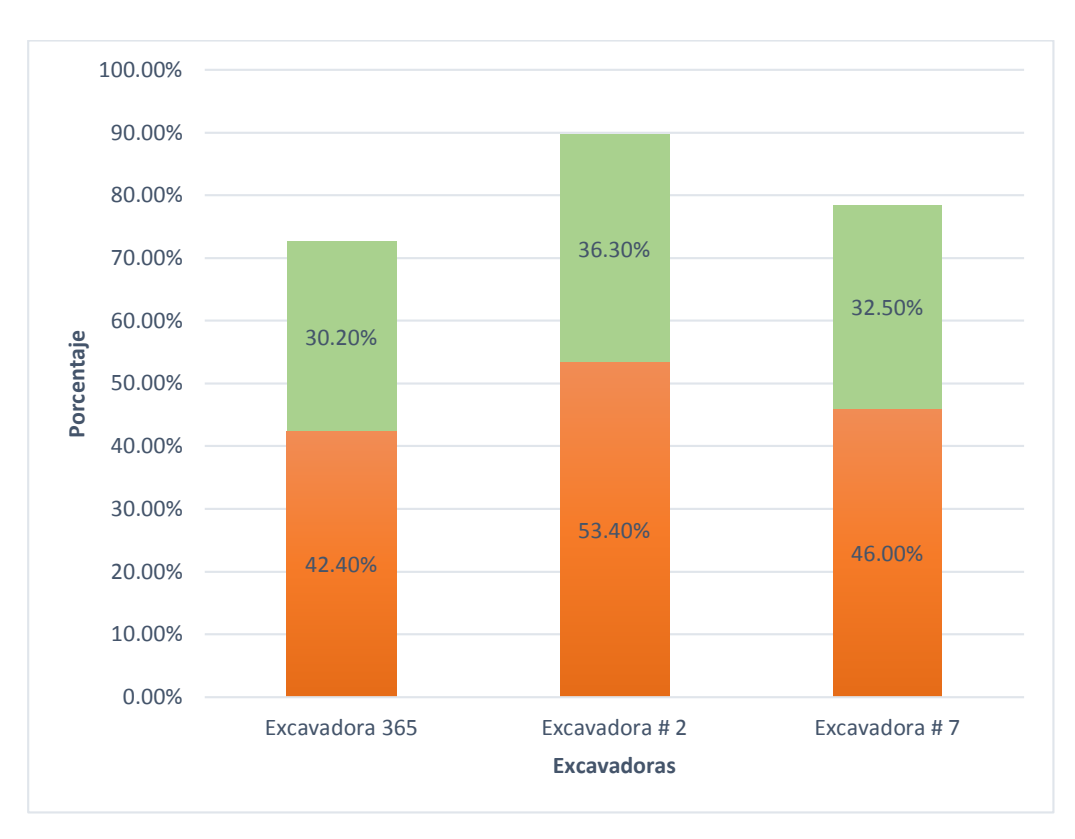

Figura 6.2: Incremento de la utilización de las excavadoras por el aumento de la velocidad de los camiones.

#### **6.1.2 La asignación de los camiones**

Ahora si cambiamos la distribución de camiones y cumpliendo con el plan de minado indicado con un striping ratio (waste/mineral) de 0.38.

Estos cambios podemos cuantificarlo, gracias a la simulación. Para empezar el inicio de la guardia se tiene que asignar una flota a cada frente de trabajo. Y gracias a la simulación podemos cuantificarlo, lo cual nos indica que debemos asignar 7 camiones a la "excavadora 365" en el frente de minado 1, 6 camiones a la "excavadora # 2" en el frente de minado 2 y 5 camiones a la "excavadora # 7" en el frente de minado 4, dando inicio a la guardia con esa distribución.

Observamos que con la nueva distribución de los camiones se obtiene mejores resultados en general. Aumentamos la producción de mineral en 1139.85 toneladas con respecto a la asignación de 6 camiones por frente de minado, además con este aumento en la producción de mineral mantenemos el striping ratio planificado que es de 0.38, que no se cumplía en los planes anteriores, porque el striping ratio era 0.48.

|                          | <b>Utilización</b><br>asignada $(\% )$ | Producción<br>ton) | <b>Utilización</b><br>nueva $(\frac{6}{6})$ | Producción<br>nueva (ton) |
|--------------------------|----------------------------------------|--------------------|---------------------------------------------|---------------------------|
| <b>Excavadora</b><br>365 | 72.6                                   | 7107.3             | 84.6                                        | 8280.675                  |
| Excavadora #             | 89.7                                   | 8682.975           | 89.0                                        | 8649.45                   |
| Excavadora #             | 78.5                                   | 7677.225           | 65.5                                        | 6436.8                    |

Tabla 6.2: Comparación de la utilización y producción asignada vs modificada.

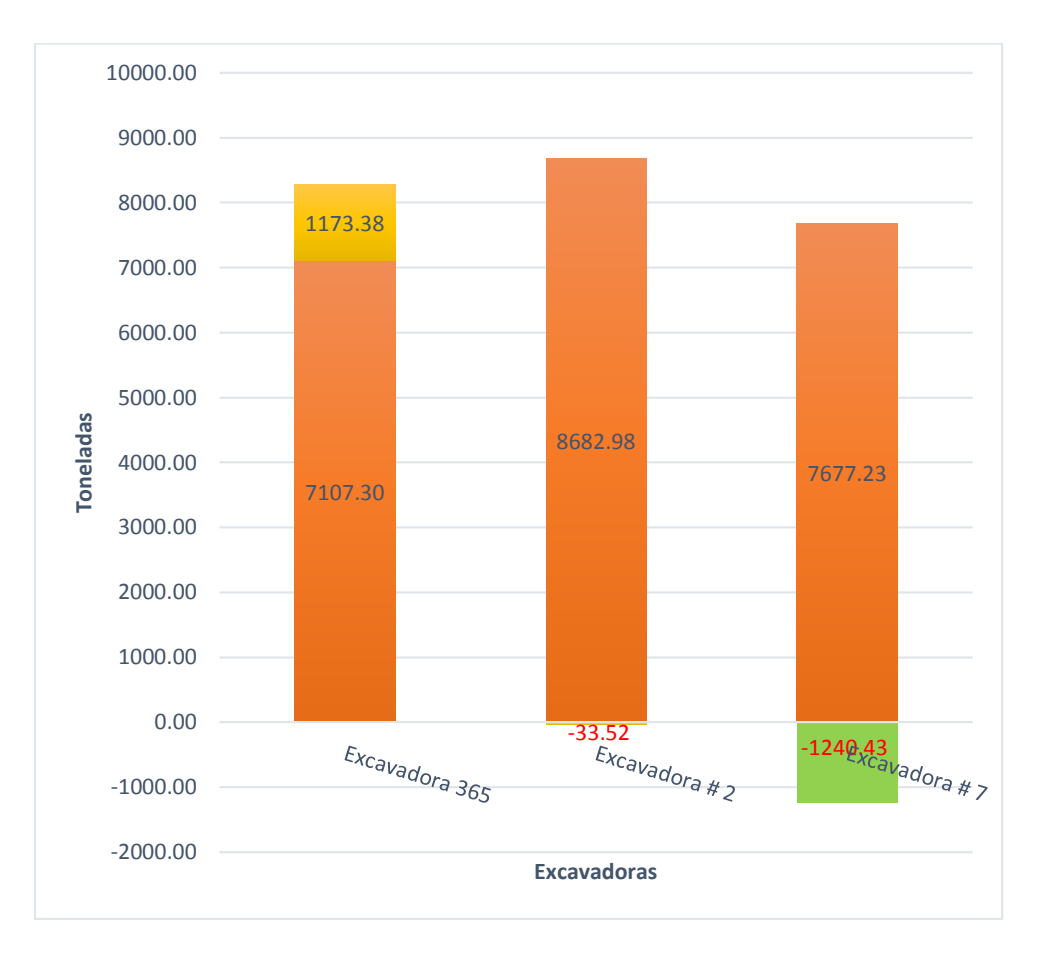

Figura 6.3: Producción de las excavadoras con la nueva distribución de los camiones

## **6.2 REPLANTEO DEL PROGRAMA**

Para estas nuevas condiciones lo que vamos a variar en el programa principal de programación de GPSS, en primer lugar es, disminuir los tiempos en los ciclos (en nuestro modelo son los tiempos de los tramos) y cambiar la asignación de camiones por cada frente, debemos asignar 7 camiones a la "excavadora 365" en el frente de minado 1, 6 camiones a la "excavadora # 2" en el frente de minado 2 y 5 camiones a la "excavadora # 7" en el frente de minado 4.

Los detalles del replanteo y los resultados del modelo se encuentran en el Anexo V.

## **CAPITULO VII**

# **ANÁLISIS TÉCNICO ECONÓMICO**

# **7.1 ANÁLISIS TÉCNICO**

Se consultó con los técnicos de la marca de camiones Scania y el Ingeniero Días Artieda Jorge, sobre la posibilidad de aumentar la velocidad de los camiones. Y si recomiendan las velocidades planteadas en la tesis porque están en los rangos permisibles.

# **7.2 ANÁLISIS ECONÓMICO**

Con el modelo probabilístico planteado de modificar los parámetros de operación y sin aumentar los costos tenemos un aumento en la producción en 9789.3 toneladas por guardia, que viene a ser una ganancia de 10,994.64 \$/guardia.

| Camión costo            | 58.18 \$/horas  |
|-------------------------|-----------------|
| <b>Excavadora</b> costo | 159.13 \$/horas |

Tabla 7.1: Análisis económico.

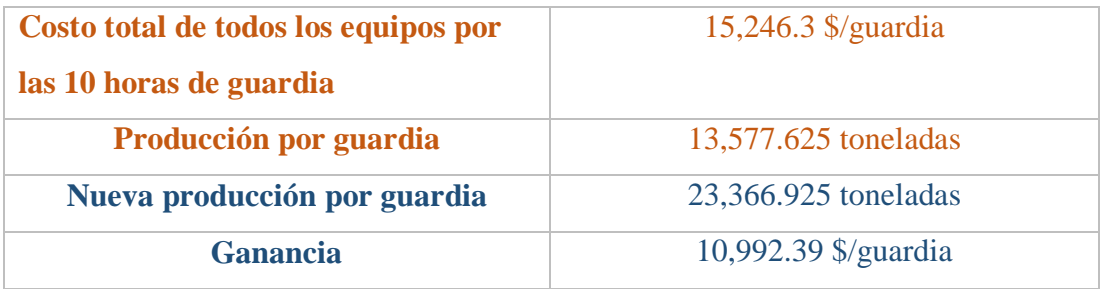

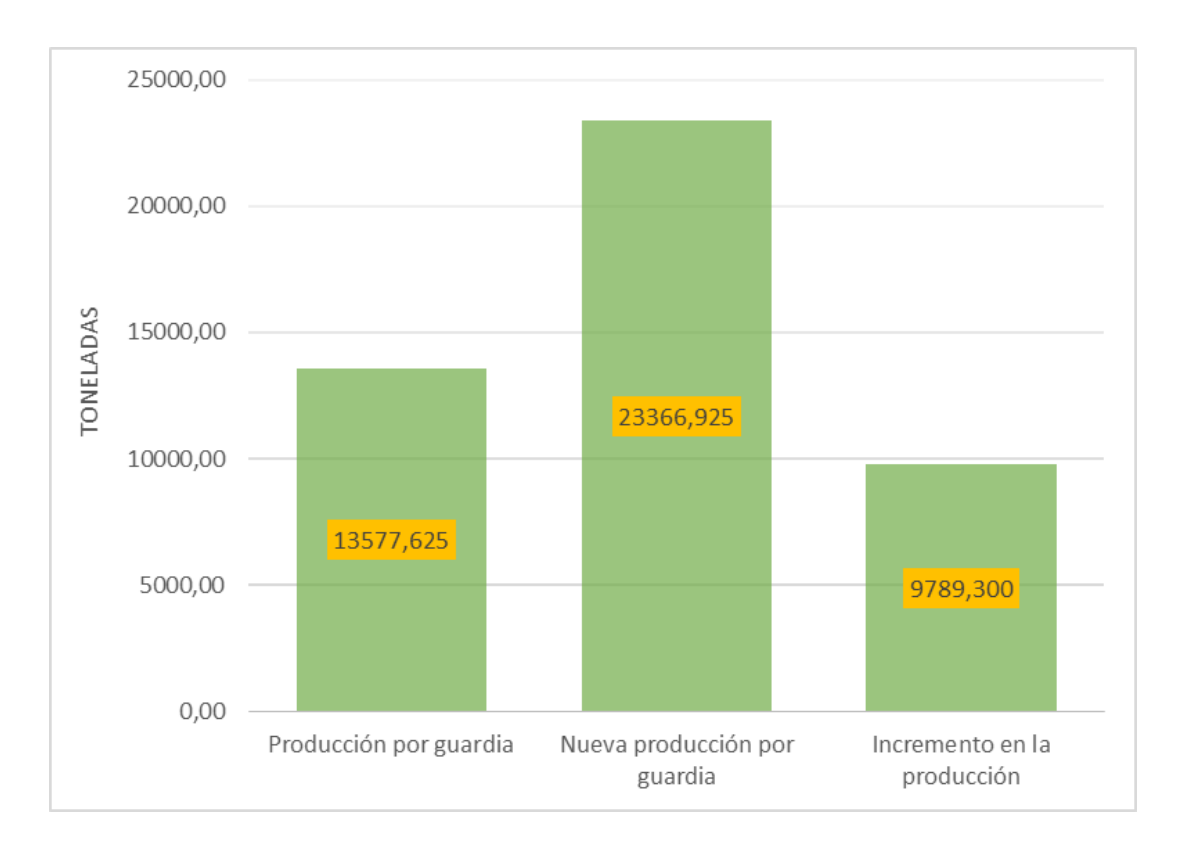

Figura 7.1: Comparación de las producciones.

#### **CONCLUSIONES**

1. El modelo probabilístico para una guardia de trabajo nos da un tonelaje total de 9152.325 t, con una aproximación del 98.5% respecto al tonelaje de mineral producido en la mina.

2. Con el modelo probabilístico pudimos identificar los limitantes en el ciclo de minado. Los cuales son la baja utilización de las excavadoras. La excavadora 365 con un porcentaje de utilización de 42.4%, la excavadora # 2 con 53.4% y la excavadora # 7 con 46,0%.

3. Realizando el análisis de sensibilidad y utilizando el modelo probabilístico se recomienda aumentar la velocidad de los camiones en 20 km/hora cargado y 30 km/hora vacío sin modificar la asignación de los camiones, con la cual se logra disminuir los ciclos, aumentar la producción y la eficiencia de las excavadoras. La excavadora 365 con una utilización de 72.6%, la excavadora # 2 con 89.7% y la excavadora # 7 con 78.5%. Y la nueva producción con 23,467.5 toneladas con un striping ratio de 0.48.

4. Notar que a pesar de aumentar la producción y la eficiencia con la asignación dada de 6 camiones por frente de minado, no cumplimos con el striping ratio que pide planeamiento, que es de 0.38 por la cual se tiene que modificar la distribución de los camiones. Y gracias a la simulación podemos cuantificarlo, lo cual nos indica que debemos asignar 7 camiones a la "excavadora 365" en el frente de minado 1, 6 camiones a la "excavadora # 2" en el frente de minado 2 y 5 camiones a la "excavadora # 7" en el frente de minado 4, dando inicio a la guardia con esa distribución.

5. Con la nueva asignación aumentamos la producción de mineral en 1139.85 toneladas con respecto a la asignación de 6 camiones por frente de minado, además con este aumento en la producción de mineral mantenemos el striping ratio planificado que es de 0.38.

6. La programación del modelo desarrollado usando GPSS ha dado resultados satisfactorios y se adecua a las necesidades operacionales contempladas.

7. El GPSS es adecuado para modelar este tipo de transporte abordado.

8. Este modelo probabilístico permitirá tomar buenas decisiones al jefe de guardia de operaciones.

9. La técnica de simulación, es una herramienta sofisticada para diseñar alternativas de escenarios diferentes, con el objetivo de identificar los factores limitantes del sistema de producción y con ello realizar la toma de decisiones para incrementar la productividad.

10. Se recomienda hacer una evaluación técnica y económica de la asignación de los camiones antes de iniciar la guardia.

11. Los datos de los tiempos de carguío y acarreo se tienen que tener un control estadístico por guardia y temporada. En los meses de enero, febrero y marzo se tiene la nevada (lluvia), en los meses de junio a agosto la neblina.

# **BIBLIOGRAFÍA**

- 1. MARÍN S., Alfredo (2015). Apuntes del curso "Análisis de Sistemas Mineros". Aulas de la Escuela profesional de Ingeniería de Minas, Facultad de Ingeniería Geológica Minera y Metalúrgica, Universidad Nacional de Ingeniería.
- 2. MARÍN S., Alfredo (2013). Apuntes del curso "Geoestadística I". Aulas de la Escuela profesional de Ingeniería de Minas, Facultad de Ingeniería Geológica Minera y Metalúrgica, Universidad Nacional de Ingeniería.
- 3. MARÍN S., Alfredo (2013). Apuntes del curso "Geoestadística II". Aulas de la Escuela profesional de Ingeniería de Minas, Facultad de Ingeniería Geológica Minera y Metalúrgica, Universidad Nacional de Ingeniería.
- 4. MARÍN S., Alfredo. (1974). Simulación con GPSS. Cuarto seminario latinoamericano de investigación operativa aplicada a la industria minera Santiago de Chile.
- 5. DÍAZ A., Jorge Gustavo. "Conversación sobre los planes estratégicos de la facultad y sobre su experiencia en la minería". Aulas de la Escuela profesional de Ingeniería de Minas, Facultad de Ingeniería Geológica Minera y Metalúrgica, Universidad Nacional de Ingeniería. 2 de Abril del 2015.
- 6. TEVES R., Augusto. Aplicación de la función inversa y el método Montecarlo en la simulación de las operaciones mineras. Agosto del 2012.

Tesis (Ing.): Universidad Nacional de Ingeniería, Facultad de Ingeniería Geológica Minera y Metalúrgica.

- 7. MENDOZA A., Iván. Modelo probabilístico del ciclo minado y transporte de mineral en la unidad minera El Porvenir –Milpo. 2004. Tesis (Ing.): Universidad Nacional de Ingeniería, Facultad de Ingeniería Geológica Minera y Metalúrgica.
- 8. WONG V., Javier. Modelo probabilístico del transporte de mineral en el tajo Raúl Rojas dela Unidad Minera Paragsha en Cerro de Pasco. Diciembre del 2012. Tesis (Br): Universidad Nacional de Ingeniería, Facultad de Ingeniería

Geológica Minera y Metalúrgica.

- 9. AGREDA T., Carlos (1994). Investigación de operaciones. Primera edición, 257p.
- 10. IBM. (1971) General Purpose Simulation System/360. Introductory User's Manual (H20-0326).
- 11. TAHA A., Hamdy (2004). Investigación de operaciones. Séptima edición, 463p.

### **ANEXOS**

Anexo 1: Representación del modelo del tajo.

Anexo 2: Tiempos de carguío, acarreo y descarga de mineral y desmonte.

Anexo 3: Tratamiento estadístico de los tiempos.

Anexo 4: Diagrama de bloques del modelo probabilístico.

Anexo 5: Replanteo y resultados del nuevo modelo.

# **Anexo Nº 1**

# **DIAGRAMA DE LAS RUTAS DE TRANSPORTE**

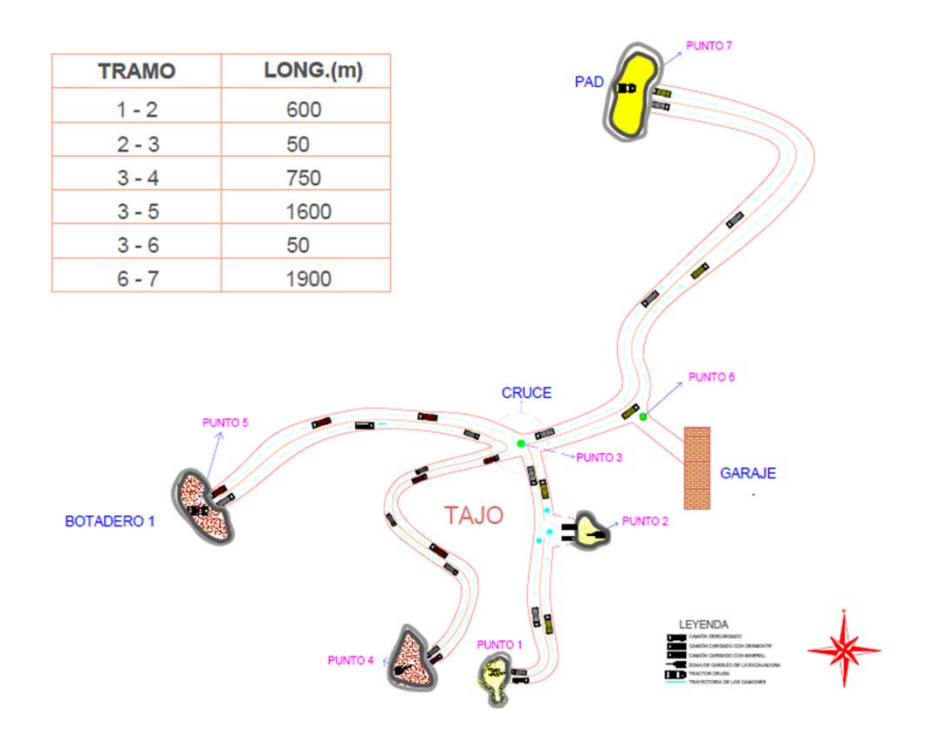

# **Anexo Nº 2**

Tiempo de carguío en el primer punto del tajo en segundos.

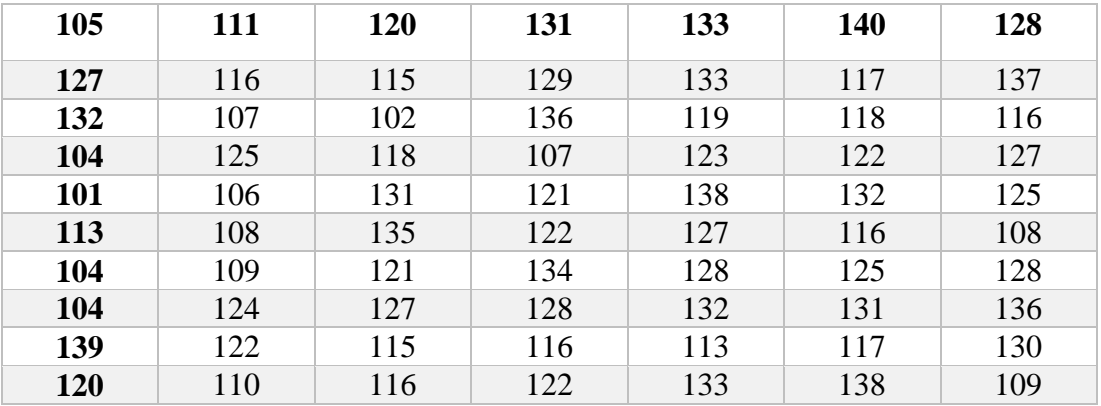

Tiempo de carguío en el segundo punto del tajo en segundos.

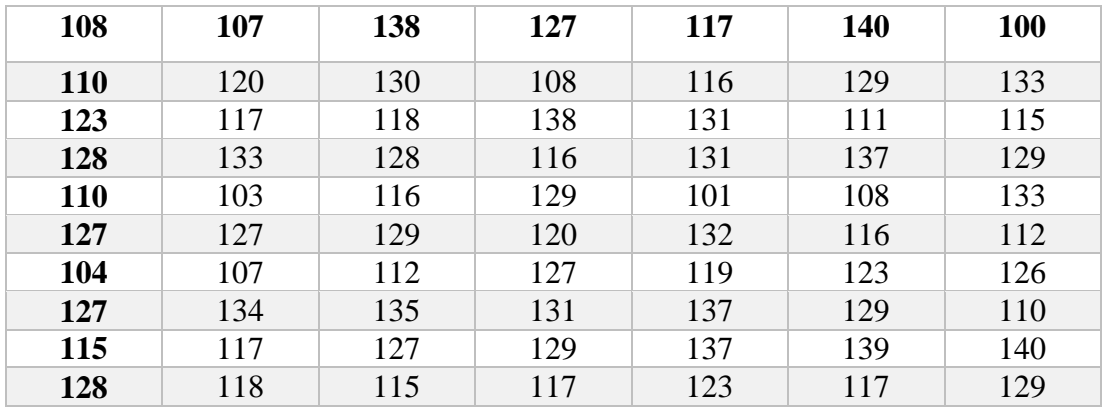

| 116        | 128 | 137 | 127 | 132 | 116 | 108 |
|------------|-----|-----|-----|-----|-----|-----|
| <b>110</b> | 134 | 121 | 110 | 100 | 137 | 139 |
| 127        | 114 | 125 | 135 | 137 | 127 | 128 |
| 119        | 106 | 118 | 104 | 131 | 122 | 121 |
| 122        | 126 | 115 | 109 | 131 | 127 | 139 |
| 133        | 127 | 104 | 116 | 103 | 104 | 134 |
| 107        | 110 | 125 | 134 | 123 | 107 | 110 |
| 115        | 133 | 116 | 112 | 122 | 119 | 131 |
| 121        | 122 | 125 | 134 | 122 | 139 | 134 |
| 127        | 125 | 118 | 115 | 125 | 120 | 134 |

Tiempo de carguío en el cuarto punto del tajo en segundos.

Tiempo de descarga en el PAD en segundos.

| 118        | 128 | <b>126</b> | 138 | 118 | 115 | 122 |
|------------|-----|------------|-----|-----|-----|-----|
| 132        | 118 | 100        | 111 | 117 | 131 | 140 |
| <b>110</b> | 112 | 140        | 137 | 122 | 126 | 124 |
| 115        | 116 | 113        | 127 | 131 | 136 | 101 |
| 108        | 123 | 134        | 127 | 133 | 139 | 119 |
| 129        | 113 | 115        | 108 | 109 | 117 | 133 |
| 131        | 127 | 123        | 126 | 133 | 137 | 138 |
| 133        | 128 | 109        | 111 | 110 | 117 | 113 |
| 115        | 118 | 121        | 107 | 121 | 139 | 133 |
| 140        | 100 | 102        | 101 | 107 | 103 | 104 |

Tiempo de descarga en el botadero (punto 5) en segundos.

| <b>120</b> | 114 | 102 | 104 | 108 | 113 | 115 |
|------------|-----|-----|-----|-----|-----|-----|
| 116        | 128 | 132 | 133 | 129 | 101 | 116 |
| 113        | 129 | 133 | 137 | 127 | 107 | 109 |
| 120        | 100 | 110 | 140 | 130 | 119 | 117 |
| 139        | 140 | 117 | 116 | 115 | 135 | 127 |
| 113        | 128 | 118 | 137 | 116 | 107 | 104 |
| 134        | 128 | 124 | 127 | 118 | 129 | 123 |
| 134        | 132 | 128 | 137 | 122 | 115 | 119 |
| 131        | 119 | 121 | 131 | 137 | 112 | 133 |
| 128        | 127 | 120 | 136 | 133 | 128 | 127 |

| 820 | 845 | 835 | 842 | 857 | 863 | 833 |
|-----|-----|-----|-----|-----|-----|-----|
| 835 | 843 | 858 | 819 | 838 | 875 | 870 |
| 859 | 819 | 859 | 869 | 860 | 815 | 822 |
| 833 | 844 | 855 | 857 | 861 | 841 | 853 |
| 879 | 877 | 867 | 856 | 846 | 828 | 833 |
| 842 | 856 | 867 | 869 | 851 | 853 | 839 |
| 870 | 853 | 847 | 842 | 838 | 818 | 837 |
| 842 | 856 | 869 | 861 | 827 | 823 | 855 |
| 834 | 843 | 849 | 837 | 824 | 828 | 819 |
| 841 | 828 | 837 | 865 | 856 | 869 | 839 |

Tiempo del tramo 1-2-3-6-7 (volquetes cargados con mineral) en segundos.

Tiempo del tramo 7-6-3-2-1 (volquetes vacíos) en segundos.

| 640 | 655 | 648 | 658 | 660 | 686 | 665 |
|-----|-----|-----|-----|-----|-----|-----|
| 669 | 670 | 630 | 690 | 640 | 639 | 631 |
| 660 | 659 | 681 | 671 | 673 | 647 | 683 |
| 667 | 669 | 658 | 648 | 635 | 675 | 686 |
| 656 | 645 | 652 | 658 | 649 | 652 | 657 |
| 662 | 685 | 674 | 677 | 639 | 657 | 659 |
| 678 | 673 | 680 | 670 | 631 | 682 | 673 |
| 649 | 641 | 652 | 657 | 677 | 632 | 637 |
| 687 | 688 | 657 | 647 | 655 | 648 | 666 |
| 655 | 649 | 657 | 667 | 657 | 638 | 669 |

Tiempo del tramo 2-3-6-7 (volquetes cargados con mineral) en segundos.

| 650 | 657 | 651 | 657 | 670 | 678 | 645 |
|-----|-----|-----|-----|-----|-----|-----|
| 659 | 672 | 680 | 683 | 662 | 630 | 640 |
| 660 | 663 | 668 | 674 | 671 | 690 | 660 |
| 642 | 641 | 655 | 661 | 679 | 671 | 685 |
| 637 | 644 | 645 | 665 | 666 | 656 | 673 |
| 688 | 690 | 644 | 652 | 679 | 659 | 638 |
| 649 | 655 | 666 | 658 | 674 | 679 | 637 |
| 649 | 650 | 641 | 656 | 647 | 659 | 637 |
| 648 | 687 | 665 | 655 | 648 | 674 | 639 |
| 665 | 649 | 658 | 674 | 679 | 636 | 637 |

| 460 | 459 | 485 | 501 | 508 | 510 | 450 |
|-----|-----|-----|-----|-----|-----|-----|
| 488 | 477 | 473 | 510 | 483 | 478 | 493 |
| 498 | 461 | 477 | 466 | 499 | 504 | 453 |
| 472 | 486 | 478 | 456 | 479 | 489 | 468 |
| 479 | 486 | 481 | 467 | 469 | 487 | 481 |
| 490 | 479 | 478 | 486 | 473 | 458 | 473 |
| 504 | 468 | 488 | 466 | 457 | 474 | 469 |
| 463 | 457 | 475 | 496 | 483 | 491 | 497 |
| 502 | 493 | 503 | 509 | 469 | 455 | 457 |
| 469 | 463 | 475 | 489 | 482 | 498 | 493 |

Tiempo del tramo 7-6-3-2 (volquetes vacíos) en segundos.

Tiempo del tramo 4-3-5 (volquetes cargados con desmonte) en segundos.

| 777 | 768 | 790 | 805 | 777 | 788 | 801 |
|-----|-----|-----|-----|-----|-----|-----|
| 810 | 750 | 775 | 777 | 760 | 765 | 759 |
| 788 | 777 | 809 | 805 | 773 | 777 | 793 |
| 788 | 780 | 773 | 765 | 775 | 788 | 798 |
| 790 | 797 | 793 | 787 | 764 | 756 | 762 |
| 771 | 781 | 757 | 769 | 763 | 754 | 800 |
| 806 | 779 | 780 | 767 | 788 | 795 | 791 |
| 756 | 786 | 779 | 762 | 758 | 779 | 774 |
| 793 | 798 | 791 | 807 | 795 | 787 | 756 |
| 757 | 792 | 778 | 779 | 750 | 762 | 785 |

Tiempo del tramo 5-3-4 (volquetes vacíos) en segundos.

| 531 | 562 | 562 | 587 | 589 | 610 | 620 |
|-----|-----|-----|-----|-----|-----|-----|
| 615 | 613 | 548 | 606 | 607 | 609 | 601 |
| 600 | 580 | 538 | 568 | 573 | 572 | 574 |
| 540 | 624 | 619 | 611 | 602 | 571 | 561 |
| 581 | 586 | 597 | 583 | 589 | 545 | 619 |
| 621 | 630 | 570 | 567 | 562 | 600 | 620 |
| 625 | 627 | 548 | 565 | 565 | 574 | 582 |
| 577 | 523 | 513 | 518 | 588 | 550 | 573 |
| 584 | 528 | 513 | 559 | 574 | 581 | 588 |
| 579 | 512 | 591 | 563 | 585 | 595 | 580 |

## **Anexo Nº 3**

II. TABLAS DE FRECUENCIAS, HISTOGRAMAS Y FUNCIONES ACUMULADAS DE LOS TIEMPOS.

| <b>INTERVALO</b> | $m_i$ | $\mathbf{f_i}$ | $\mathbf{h_{i}}$ | $H_i$ |
|------------------|-------|----------------|------------------|-------|
| $[99-105]$       | 102   |                | 0.071            | 0.071 |
| $[105-111]$      | 108   |                | 0.129            | 0.200 |
| $[111-117]$      | 114   | 10             | 0.143            | 0.343 |
| $[117-123]$      | 120   | 13             | 0.186            | 0.529 |
| $[123-129]$      | 126   | 13             | 0.186            | 0.715 |
| $[129-135]$      | 132   | 12             | 0.171            | 0.886 |
| $[135-141]$      | 138   |                | 0.114            | 1.000 |

Figura 2.1: Tabla de frecuencias de los tiempos de carguío en el primer punto.

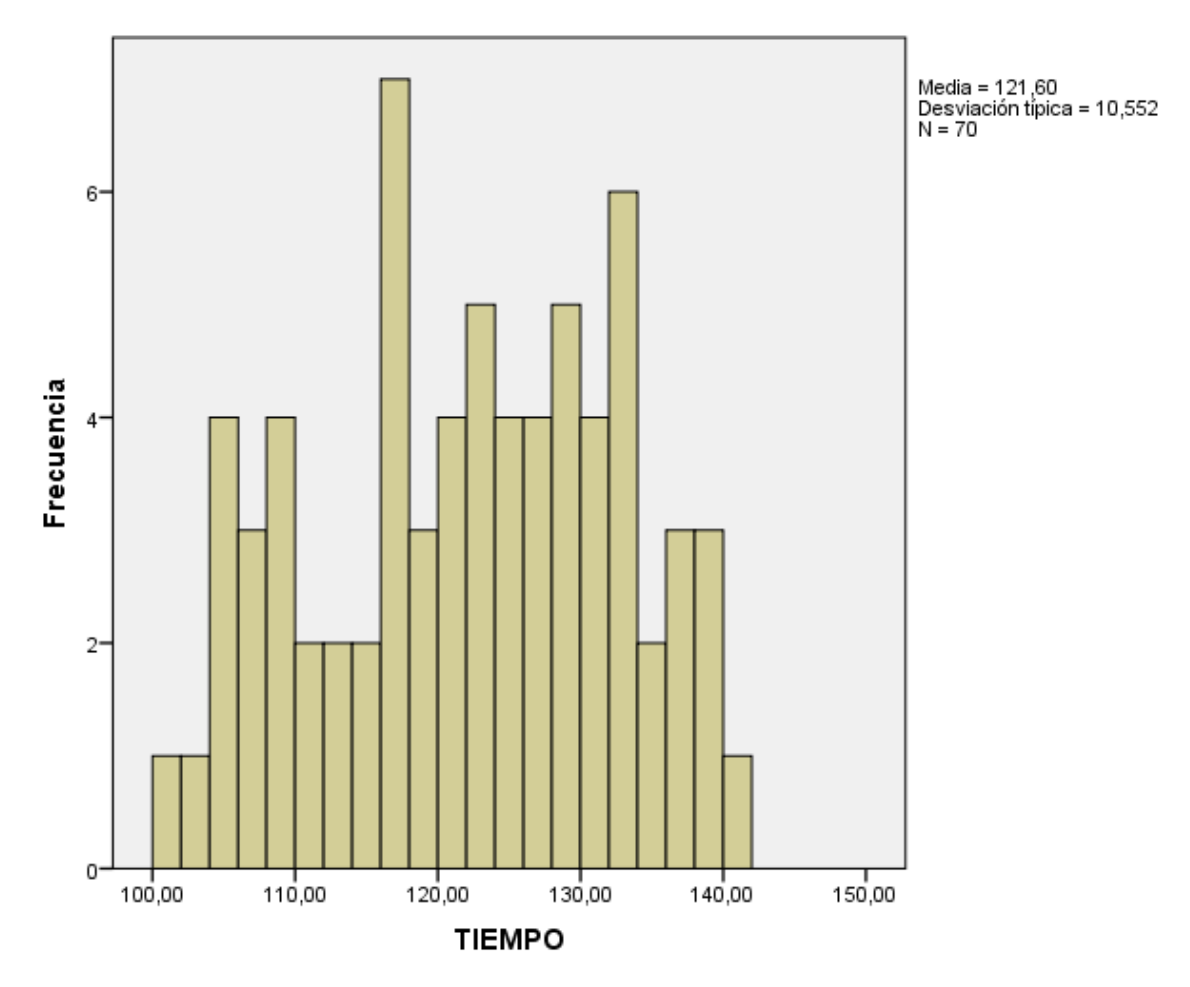

Figura 2.2: Histograma de los tiempos de carguío en el primer punto.

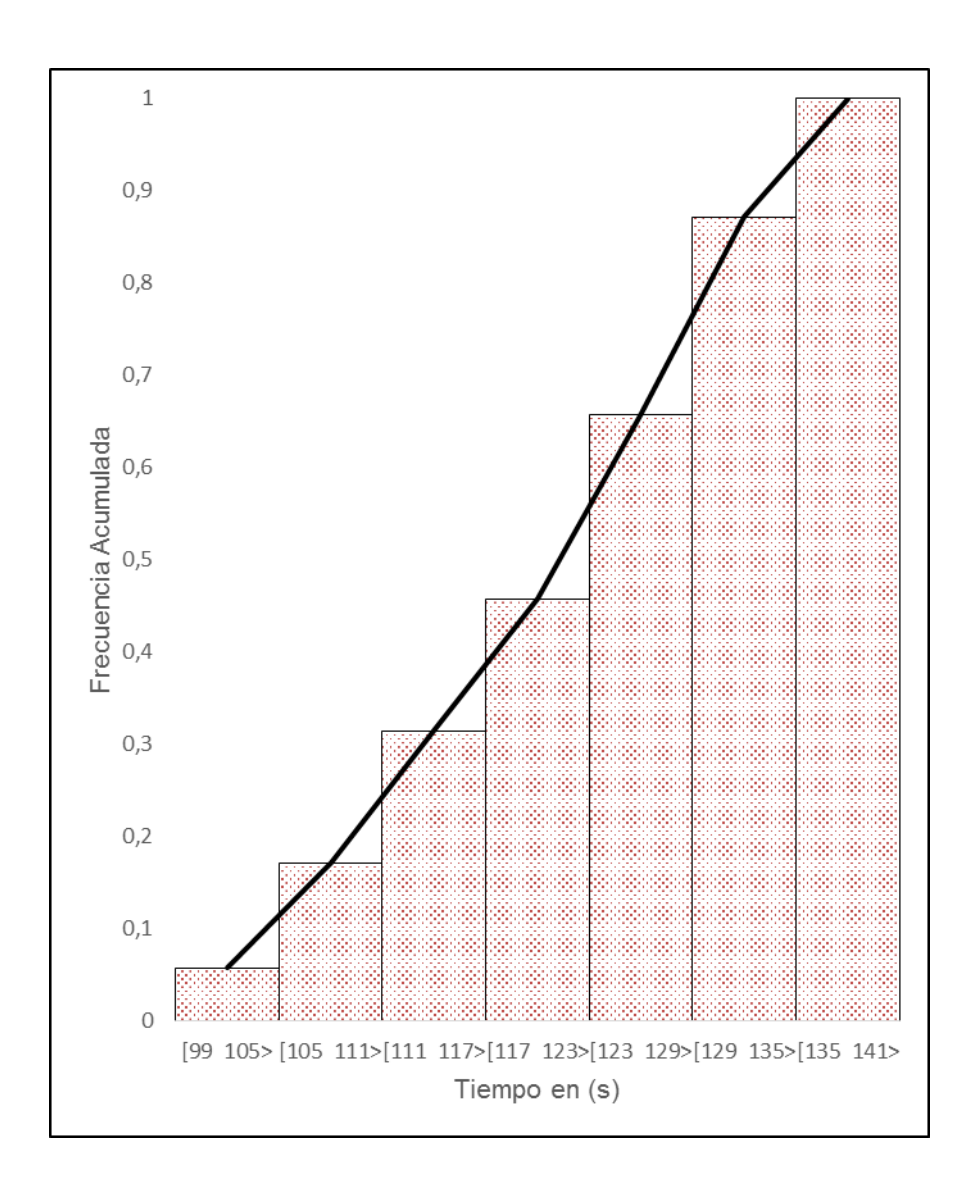

Figura 2.3: Función acumulada de los tiempos de carguío en el primer punto.

| <b>INTERVALO</b> | $m_i$ | $\mathbf{f}_i$ | $\mathbf{h}_{\mathbf{i}}$ | $H_i$ |
|------------------|-------|----------------|---------------------------|-------|
| $[99-105]$       | 102   | 4              | 0.057                     | 0.057 |
| $[105-111]$      | 108   | 8              | 0.114                     | 0.171 |
| $[111-117]$      | 114   | 10             | 0.143                     | 0.314 |
| $[117-123]$      | 120   | 10             | 0.143                     | 0.457 |
| $[123-129]$      | 126   | 14             | 0.200                     | 0.657 |
| $[129-135]$      | 132   | 15             | 0.214                     | 0.871 |
| $[135-141>$      | 138   | 9              | 0.129                     | 1.000 |

Figura 2.4: Tabla de frecuencias de los tiempos de carguío en el segundo punto.

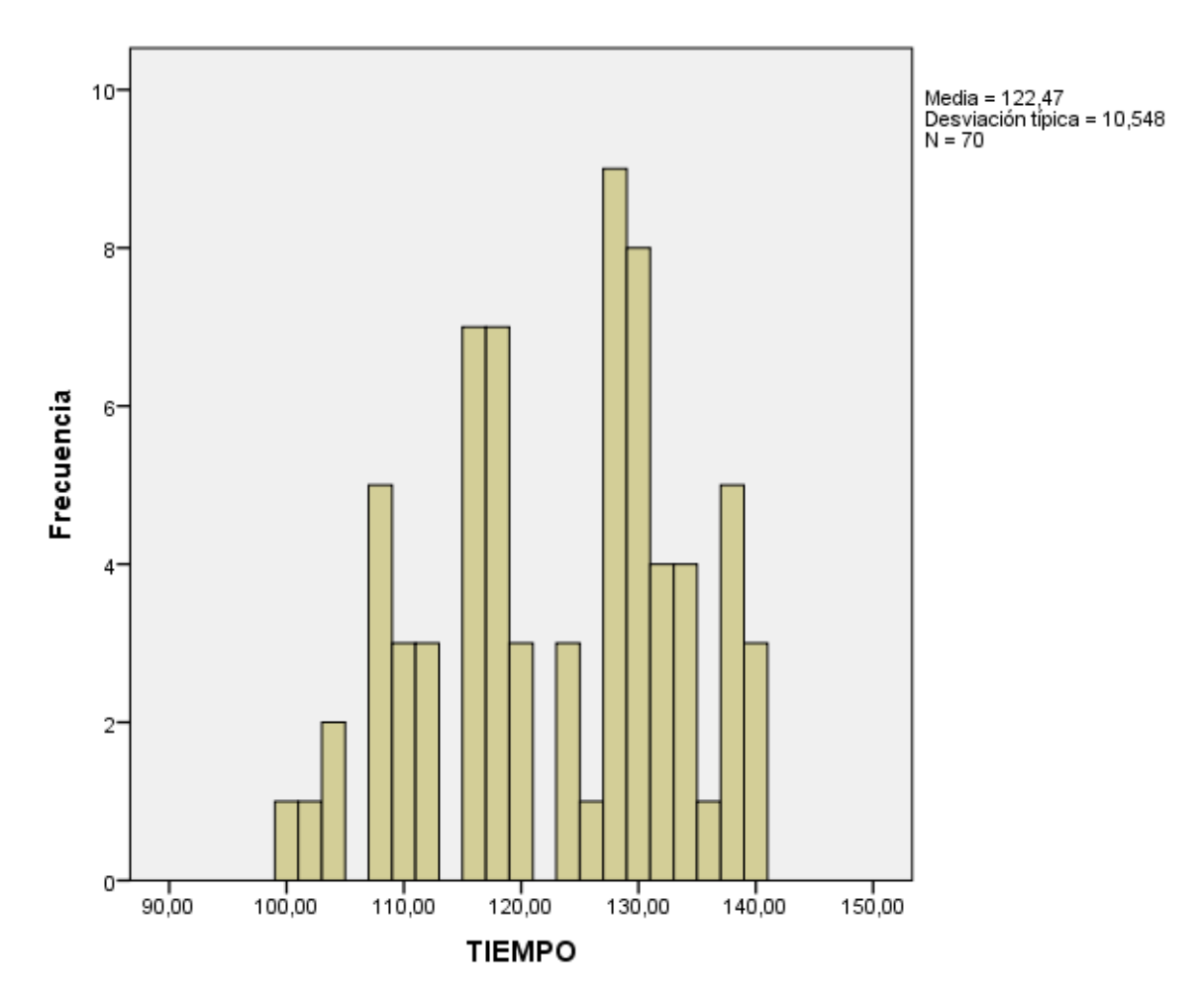

Figura 2.5: Histograma de los tiempos de carguío en el segundo punto.

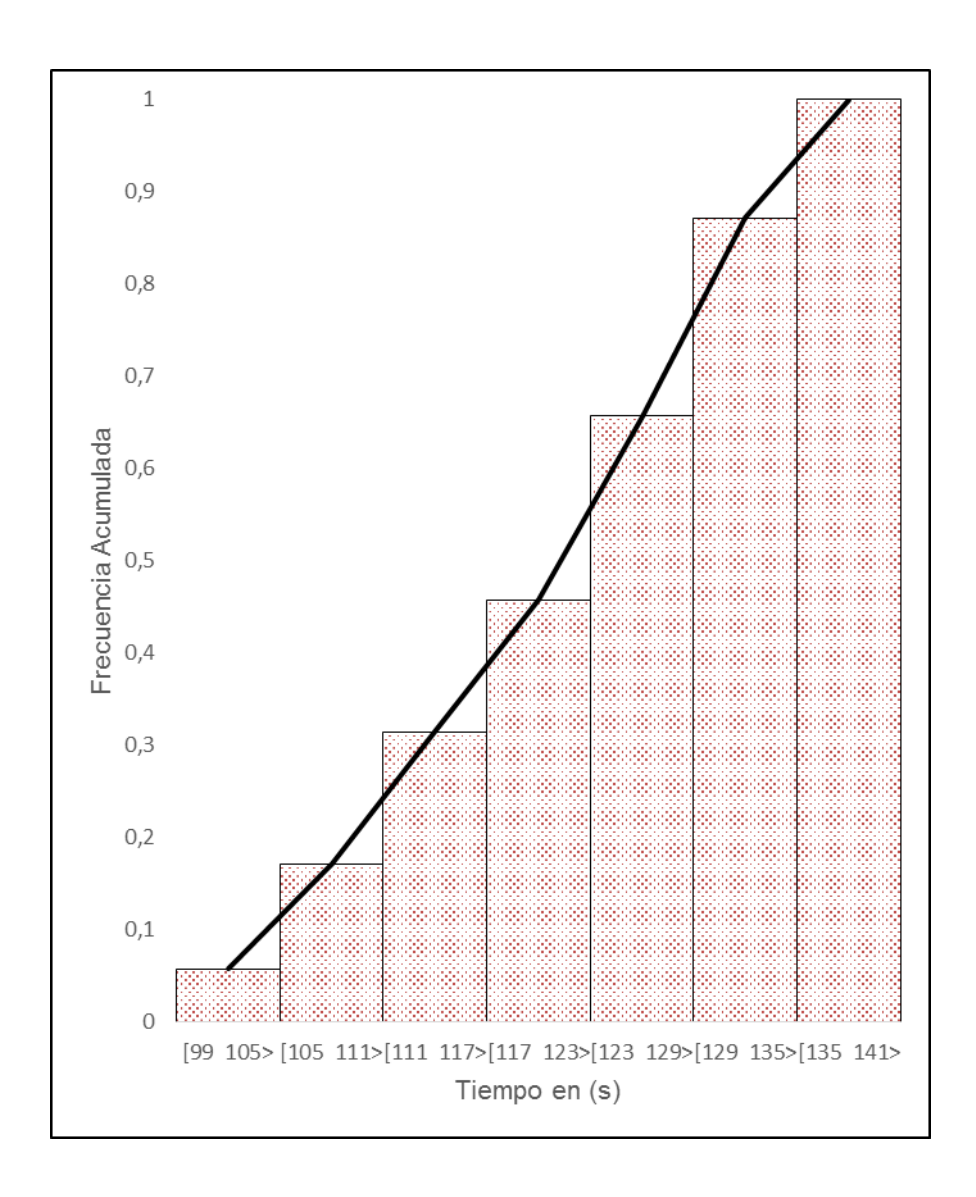

Figura 2.6: Función acumulada de los tiempos de carguío en el segundo punto.

| <b>INTERVALO</b> | <b>m</b> | $\mathbf{f}_i$ | hi    | $H_i$ |
|------------------|----------|----------------|-------|-------|
| $[99-105]$       | 102      |                | 0.071 | 0.071 |
| $[105-111]$      | 108      | 9              | 0.129 | 0.200 |
| $[111-117]$      | 114      | 10             | 0.143 | 0.343 |
| $[117-123]$      | 120      | 12             | 0.171 | 0.514 |
| $[123-129]$      | 126      | 15             | 0.214 | 0.728 |
| $[129-135]$      | 132      | 11             | 0.157 | 0.885 |
| $[135-141]$      | 138      |                | 0.115 | 1.000 |

Figura 2.7: Tabla de frecuencias de los tiempos de carguío en el cuarto punto.
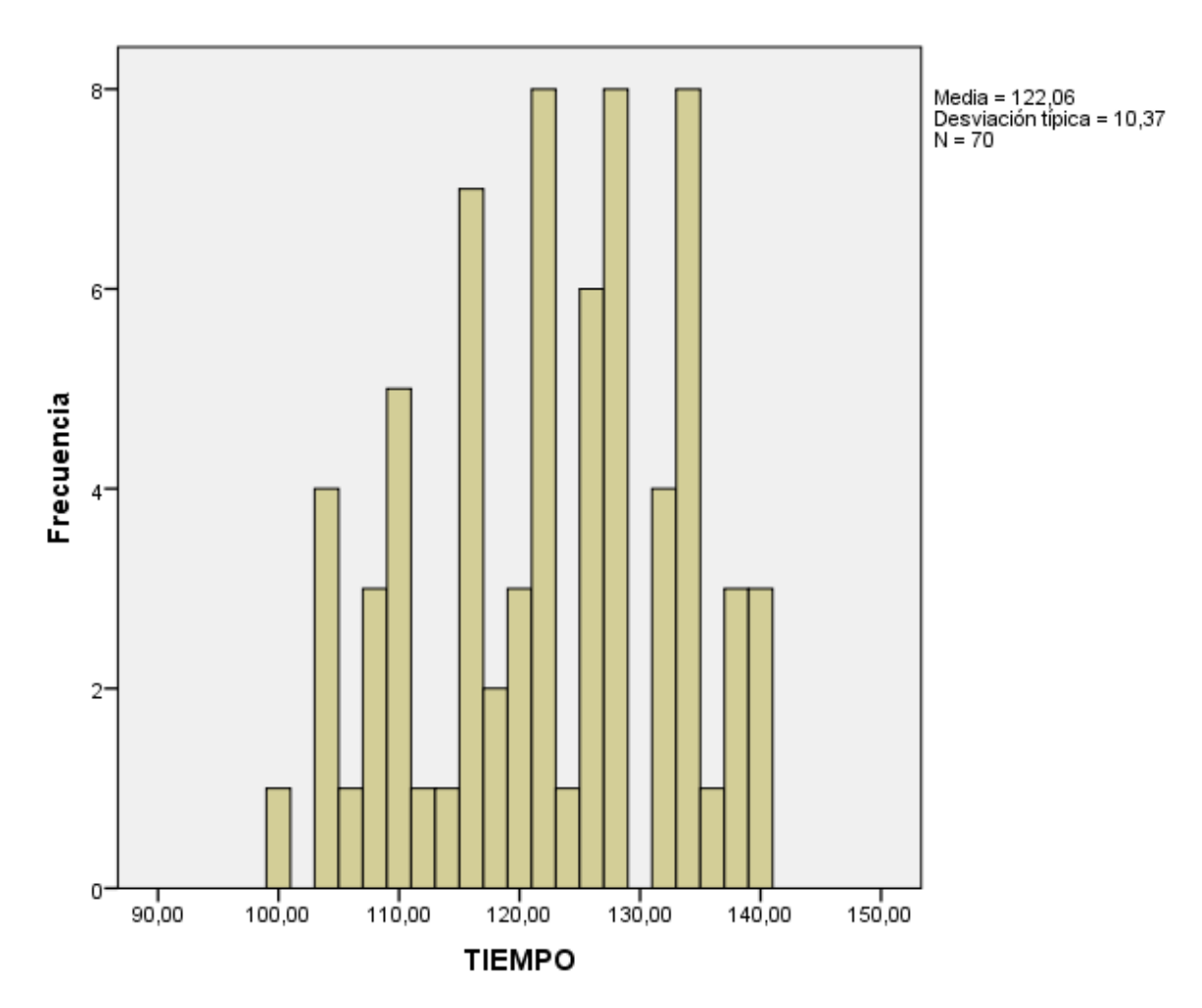

Figura 2.8: Histograma de los tiempos de carguío en el cuarto punto.

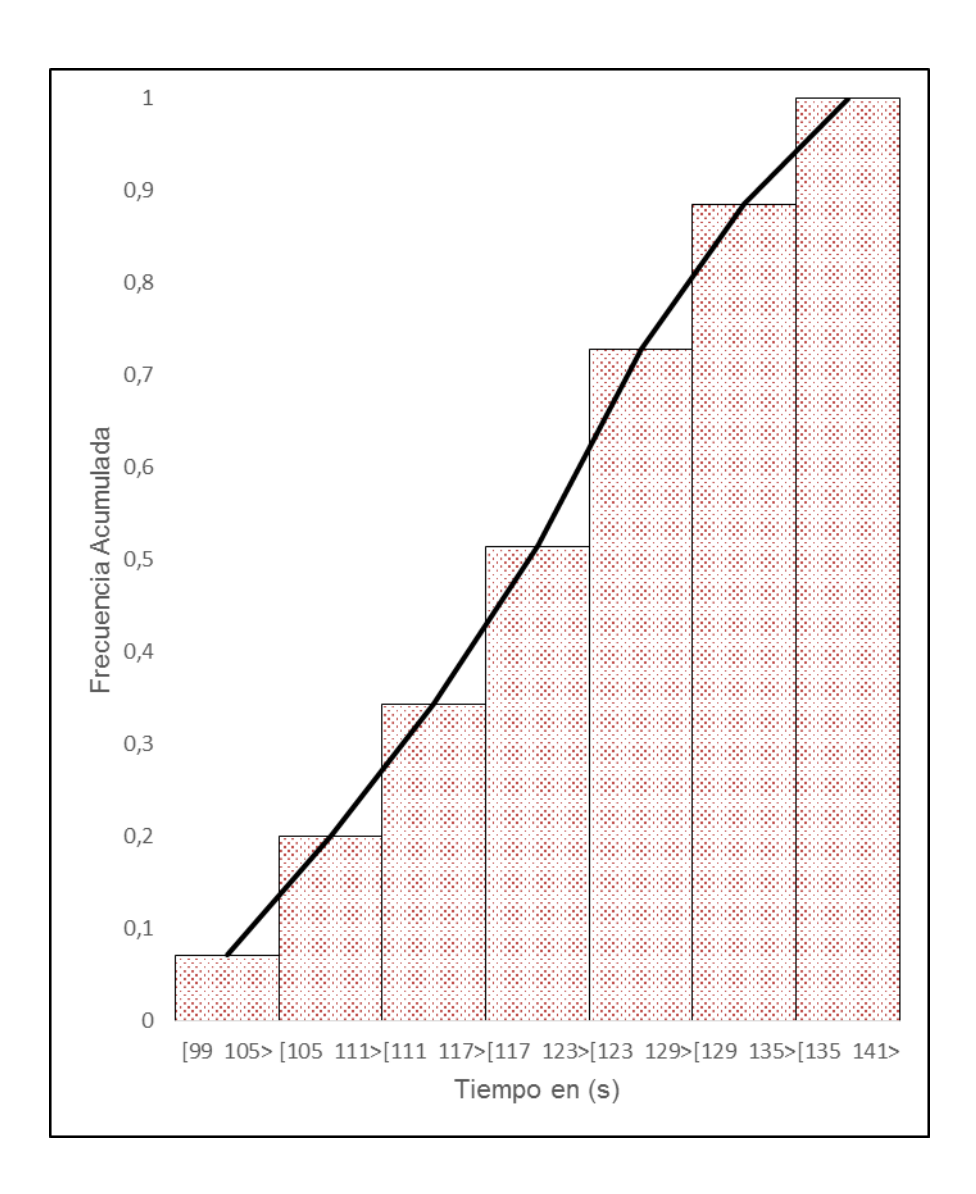

Figura 2.9: Función acumulada de los tiempos de carguío en el cuarto punto.

| <b>INTERVALO</b> | $m_i$ | fi | $\mathbf{h}$ i | $H_i$ |
|------------------|-------|----|----------------|-------|
| $[99-105]$       | 102   |    | 0.100          | 0.100 |
| $[105-111]$      | 108   |    | 0.114          | 0.214 |
| $[111-117]$      | 114   | 11 | 0.157          | 0.371 |
| $[117-123]$      | 120   | 12 | 0.171          | 0.542 |
| $[123-129]$      | 126   | 12 | 0.171          | 0.713 |
| $[129-135]$      | 132   | 10 | 0.143          | 0.856 |
| $[135-141>$      | 138   | 10 | 0.143          | 0.999 |

Figura 2.10: Tabla de frecuencias de los tiempos de descarga en el PAD.

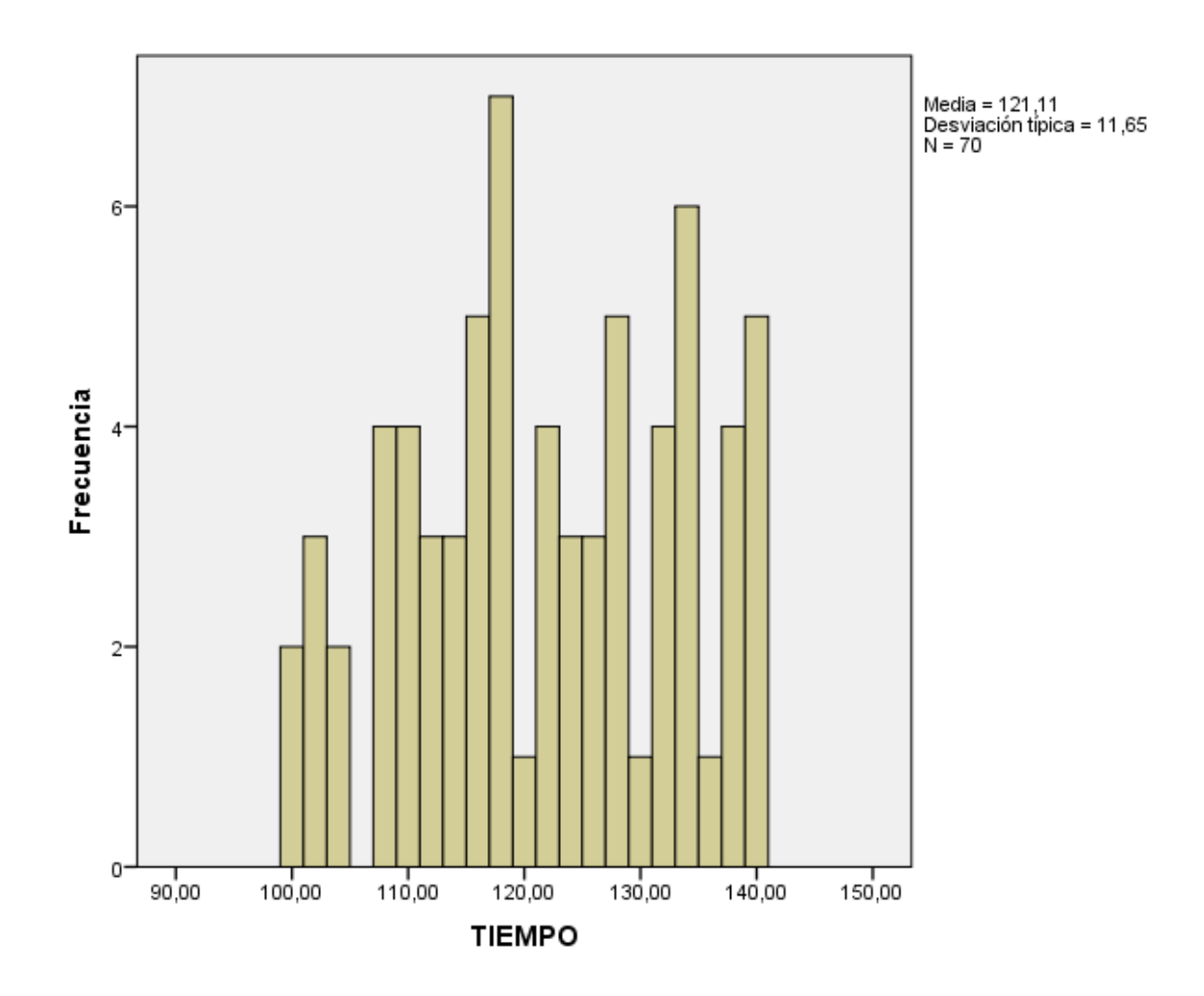

Figura 2.11: Histograma de los tiempos de descarga en el PAD.

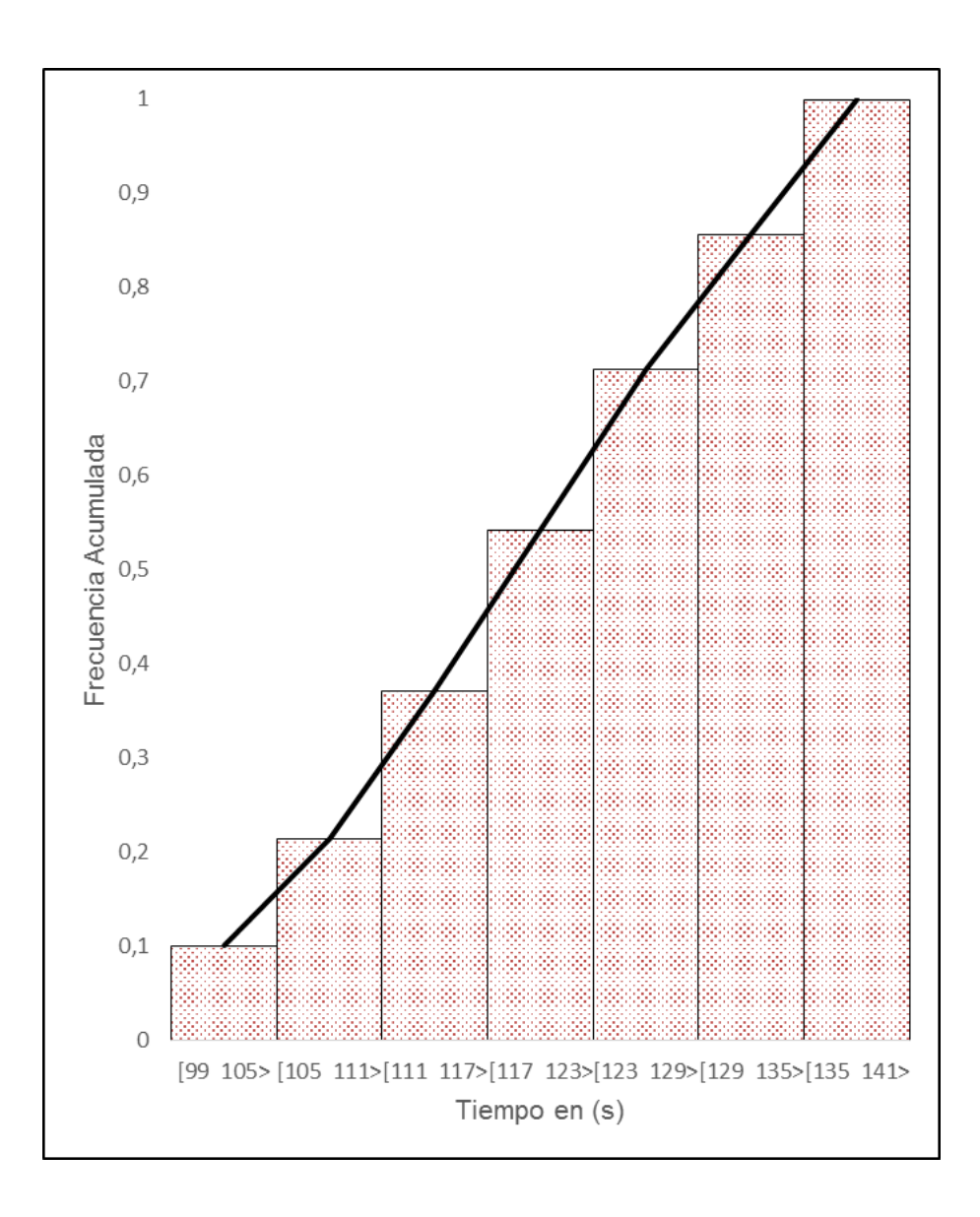

Figura 2.12: Función acumulada de los tiempos de descarga en el PAD.

| <b>INTERVALO</b> | $m_i$ | $\mathbf{f}_i$ | hi    | $H_i$ |
|------------------|-------|----------------|-------|-------|
| $[99-105]$       | 102   |                | 0.071 | 0.071 |
| $[105-111]$      | 108   | 5              | 0.071 | 0.142 |
| $[111-117]$      | 114   | 12             | 0.171 | 0.313 |
| $[117-123]$      | 120   | 12             | 0.171 | 0.484 |
| $[123-129]$      | 126   | 13             | 0.186 | 0.670 |
| $[129-135]$      | 132   | 14             | 0.200 | 0.870 |
| $[135-141]$      | 138   |                | 0.130 | 1.000 |

Figura 2.13: Tabla de frecuencias de los tiempos de descarga en el botadero.

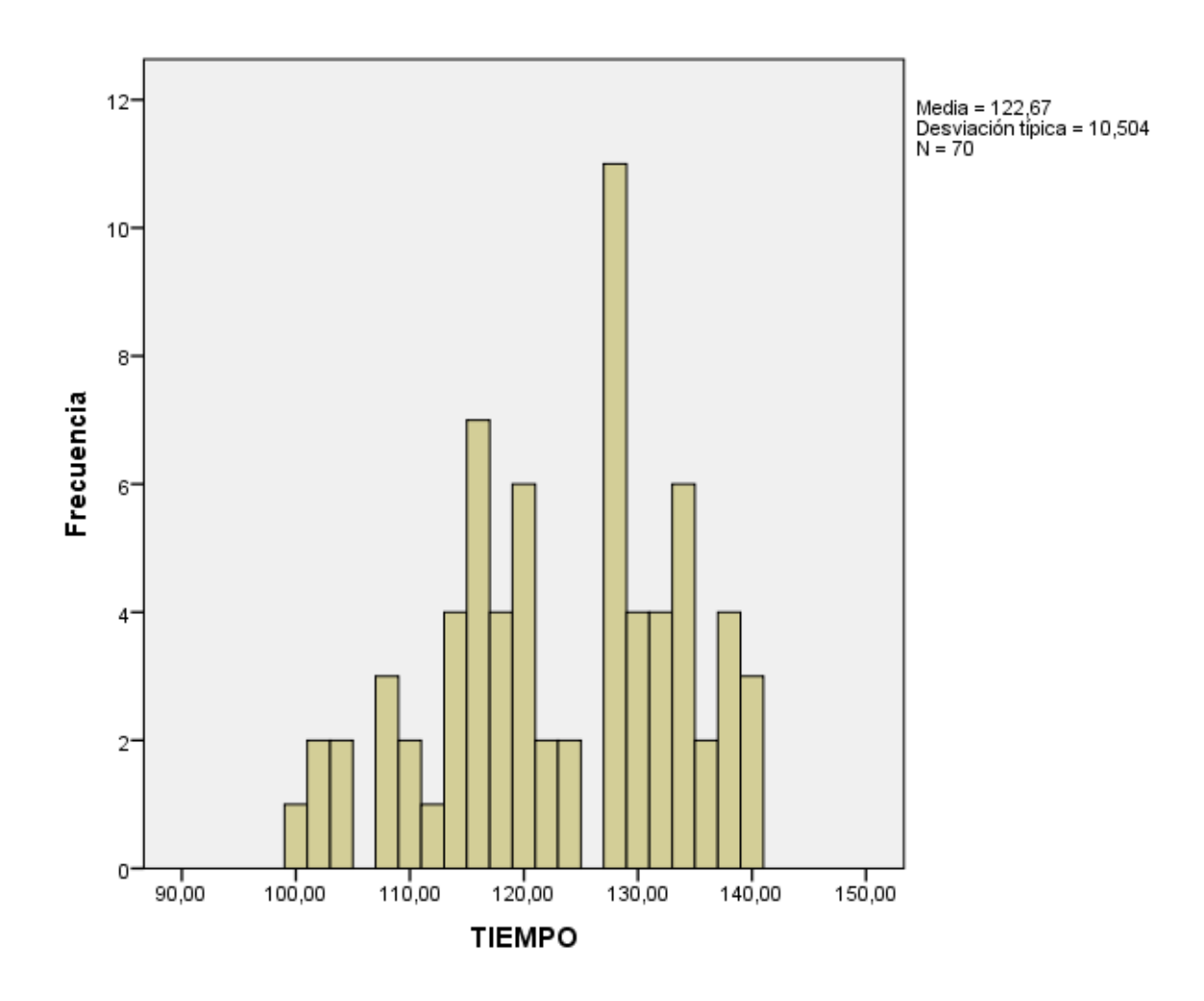

Figura 2.14: Histograma de los tiempos de descarga en el botadero.

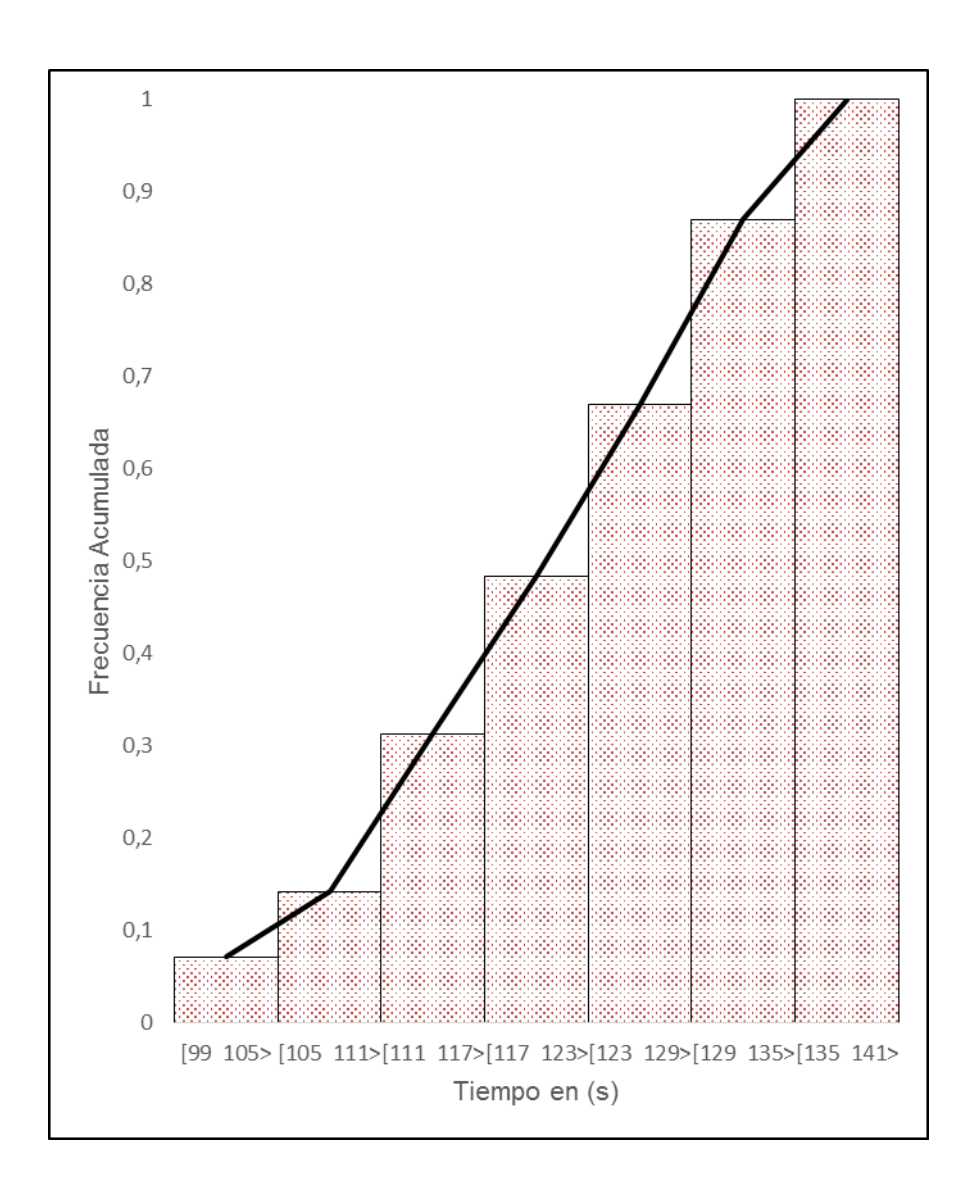

Figura 2.15: Función acumulada de los tiempos de descarga en el botadero.

| <b>INTERVALO</b> | $m_i$ | ${\bf f_i}$ | hi    | $H_i$ |
|------------------|-------|-------------|-------|-------|
| $[810-820>$      | 815   | 5           | 0.070 | 0.070 |
| $[820-830]$      | 825   |             | 0.110 | 0.180 |
| $[830-840]$      | 835   | 13          | 0.190 | 0.370 |
| $[840-850>$      | 845   | 13          | 0.190 | 0.560 |
| $[850-860>$      | 855   | 15          | 0.210 | 0.770 |
| $[860-870]$      | 865   | 11          | 0.160 | 0.930 |
| $[870-880>$      | 875   |             | 0.070 | 1.000 |

Figura 2.16: Tabla de frecuencias de los tiempos del tramo 1-2-3-6-7 (volquetes cargados con mineral).

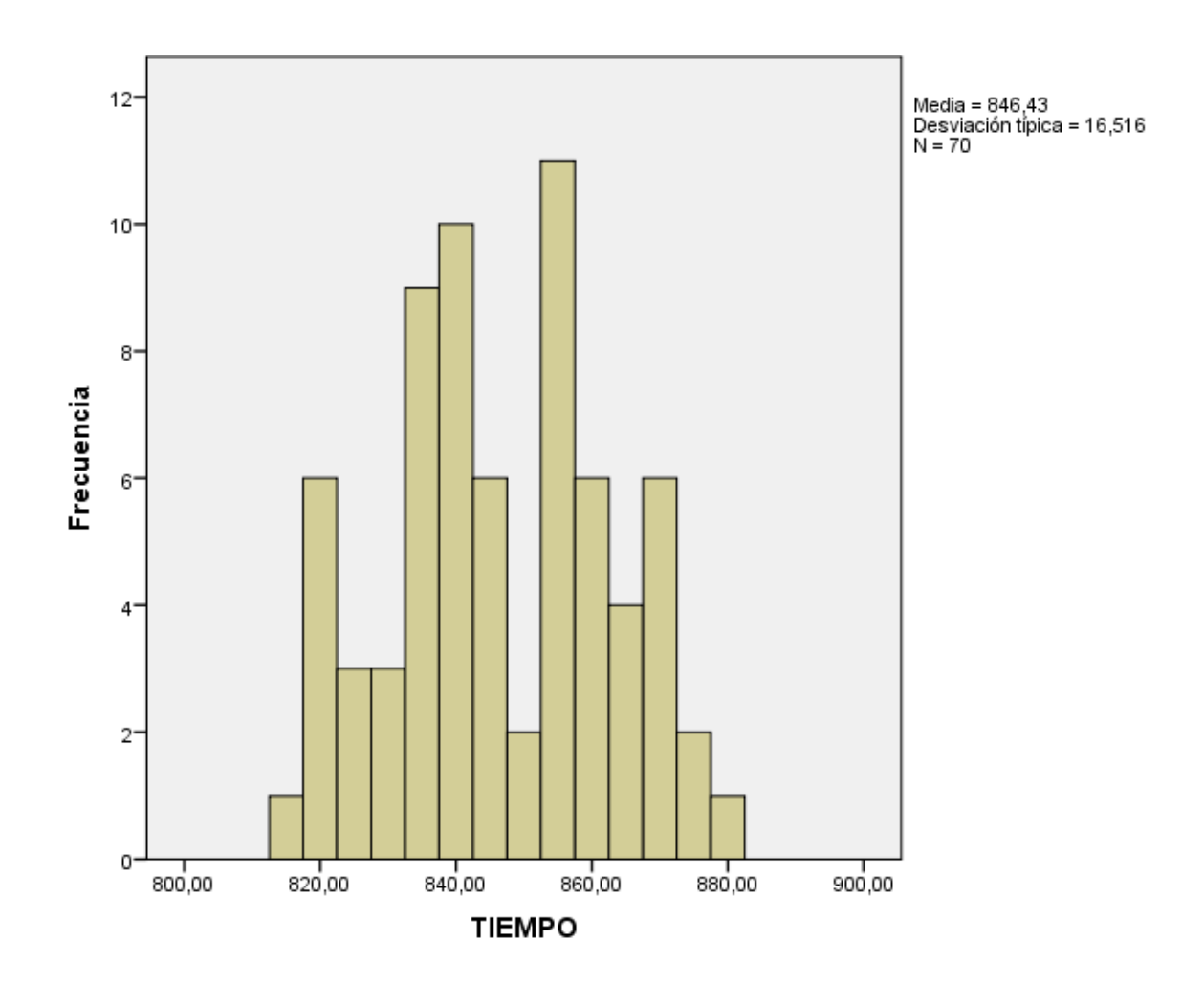

Figura 2.17: Histograma de los tiempos del tramo 1-2-3-6-7 (volquetes cargados con mineral).

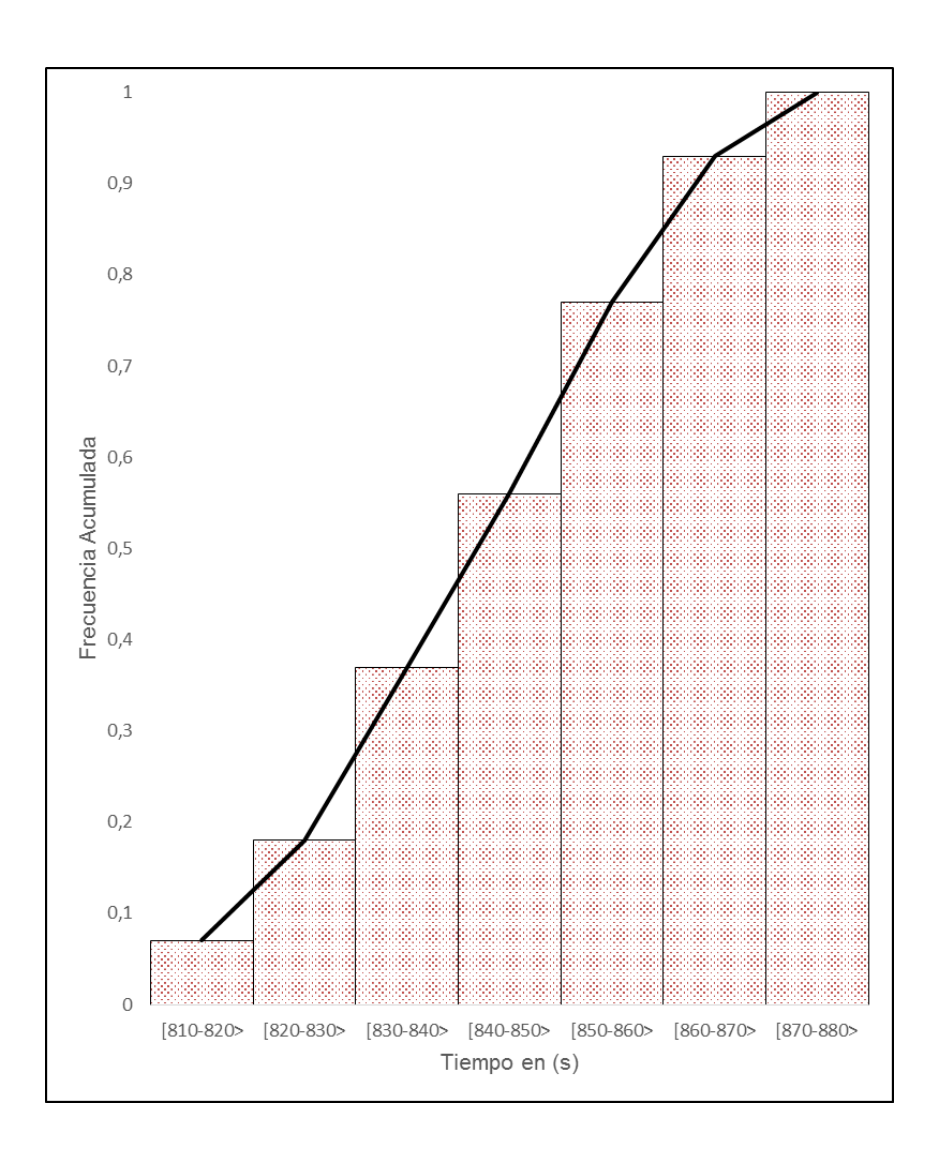

Figura 2.18: Función acumulada de los tiempos del tramo 1-2-3-6-7 (volquetes cargados con mineral).

| <b>INTERVALO</b> | $m_i$ | ${\bf f_i}$ | 'hı   | $H_i$ |
|------------------|-------|-------------|-------|-------|
| $[629-638]$      | 633.5 | 6           | 0.086 | 0.086 |
| $[638-647>$      | 642.5 |             | 0.100 | 0.186 |
| $[647-656>$      | 651.5 | 14          | 0.200 | 0.386 |
| $[656-665>$      | 660.5 | 15          | 0.214 | 0.600 |
| $[665-674]$      | 669.5 | 13          | 0.186 | 0.786 |
| $[674-683]$      | 678.5 | 8           | 0.114 | 0.900 |
| $[683-692]$      | 687.5 |             | 0.100 | 1.000 |

Figura 2.19: Tabla de frecuencias de los tiempos del tramo 7-6-3-2-1 (volquetes vacíos).

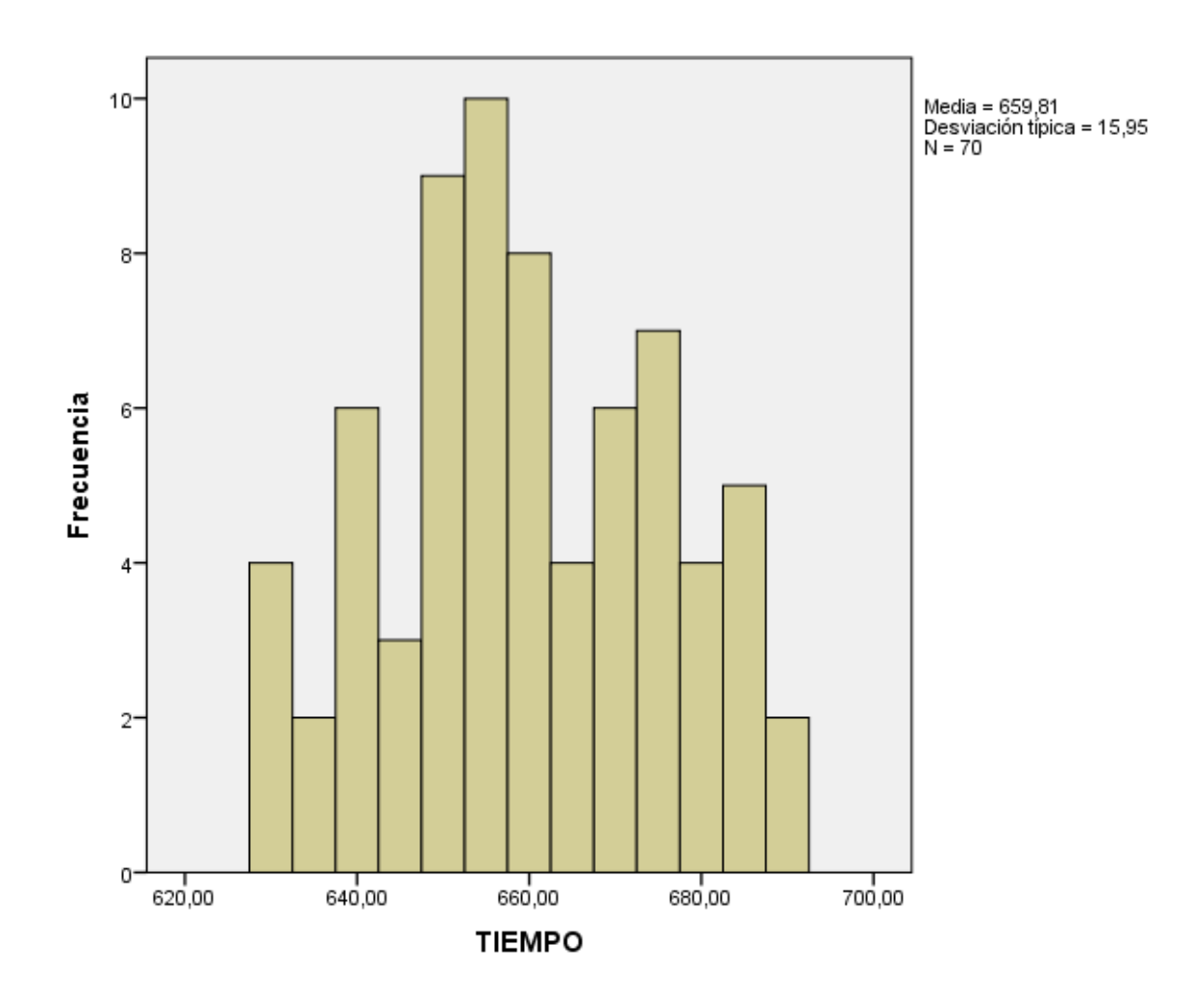

Figura 2.20: Histograma de los tiempos del tramo 7-6-3-2-1 (volquetes vacíos).

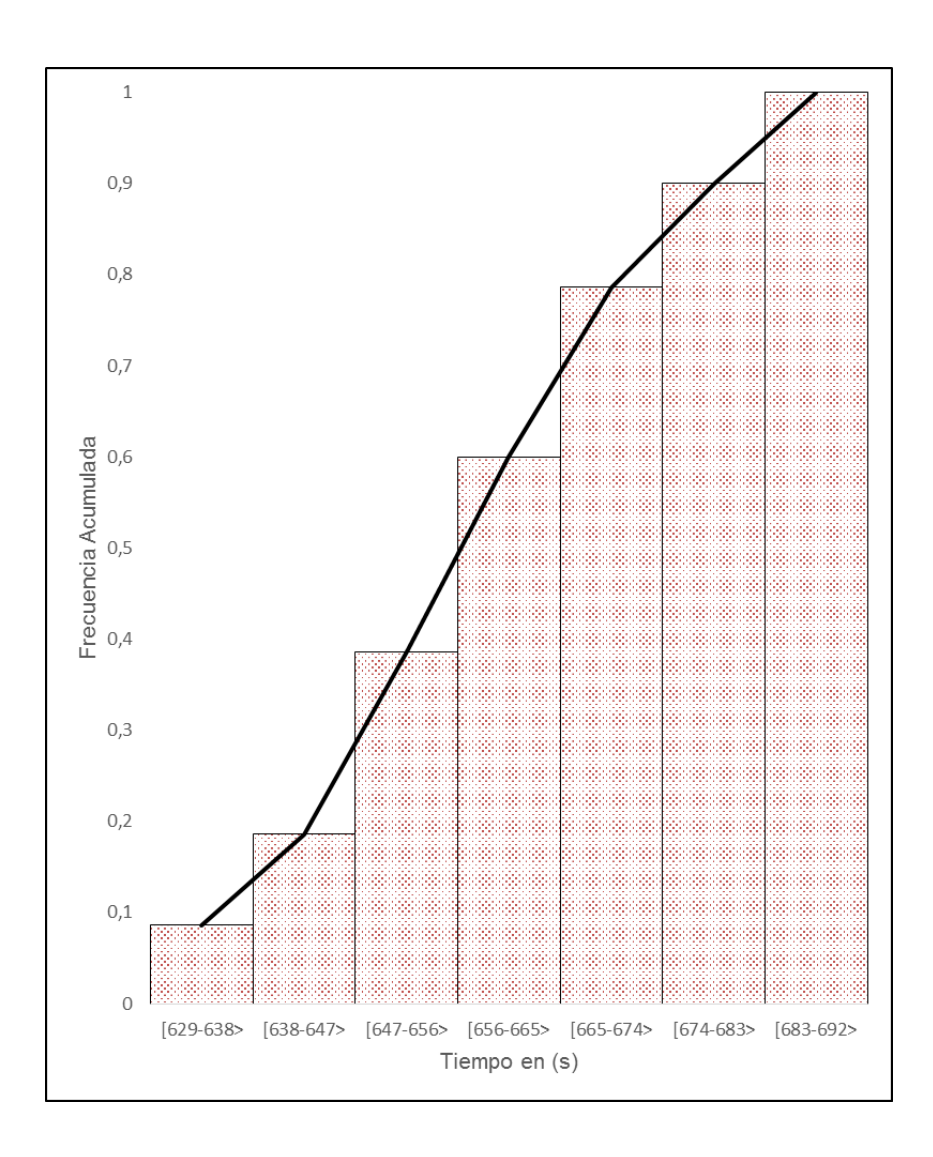

Figura 2.21: Función acumulada de los tiempos del tramo 7-6-3-2-1 (volquetes vacíos).

| <b>INTERVALO</b> | mi    | fi | hi    | $H_i$ |
|------------------|-------|----|-------|-------|
| $[629-638]$      | 633.5 | 6  | 0.086 | 0.086 |
| $[638-647>$      | 642.5 | 10 | 0.143 | 0.229 |
| $[647 - 656]$    | 651.5 | 13 | 0.186 | 0.415 |
| $[656-665>$      | 660.5 | 14 | 0.200 | 0.615 |
| $[665-674>$      | 669.5 | 11 | 0.157 | 0.772 |
| $[674-683]$      | 678.5 | 9  | 0.128 | 0.900 |
| $[683-692]$      | 687.5 |    | 0.100 | 1.000 |

Figura 2.22: Tabla de frecuencias de los tiempos del tramo 2-3-6-7 (volquetes cargados con mineral).

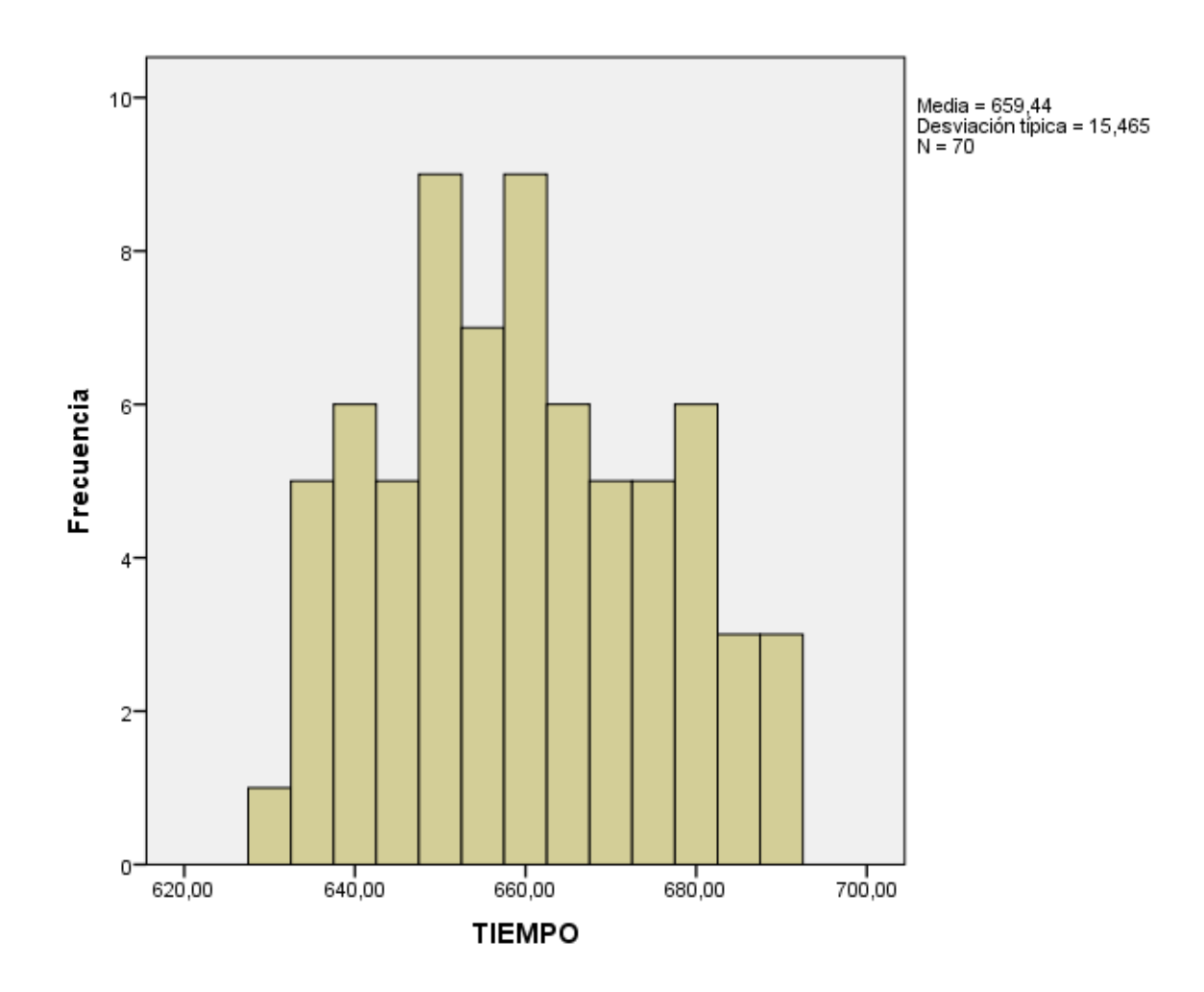

Figura 2.23: Histograma de los tiempos del tramo 2-3-6-7 (volquetes cargados con mineral).

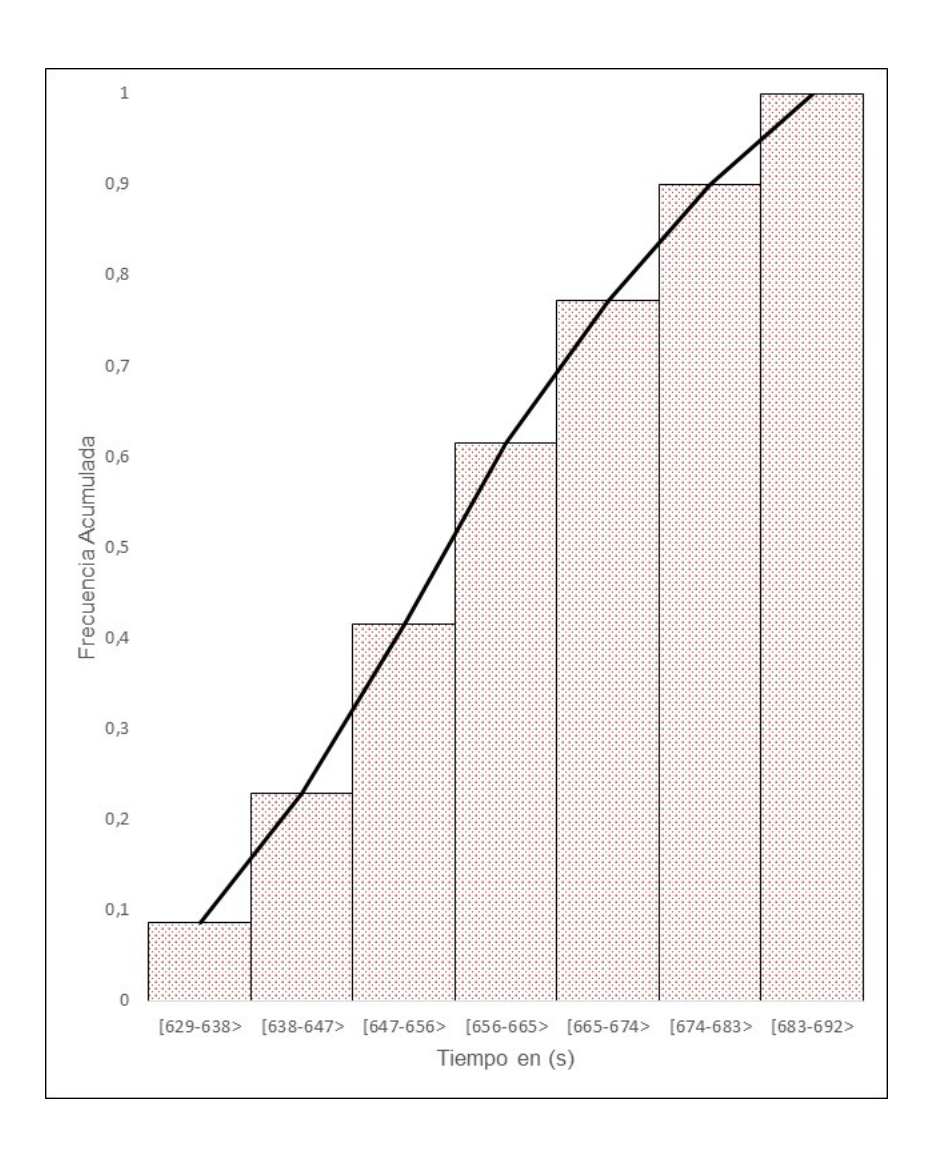

Figura 2.24: Función acumulada de los tiempos del tramo 2-3-6-7 (volquetes cargados con mineral).

| <b>INTERVALO</b> | mi    | fi | hi    | $H_i$ |
|------------------|-------|----|-------|-------|
| $[449-458]$      | 453.5 |    | 0.100 | 0.100 |
| $[458-467>$      | 462.5 | 8  | 0.114 | 0.214 |
| $[467-476>$      | 471.5 | 14 | 0.200 | 0.414 |
| $[476 - 485]$    | 480.5 | 13 | 0.186 | 0.600 |
| $[485-494]$      | 489.5 | 14 | 0.200 | 0.800 |
| $[494-503]$      | 498.5 |    | 0.100 | 0.900 |
| $[503 - 512]$    | 507.5 |    | 0.100 | 1.000 |

Figura 2.25: Tabla de frecuencias de los tiempos del tramo 7-6-3-2 (volquetes vacíos).

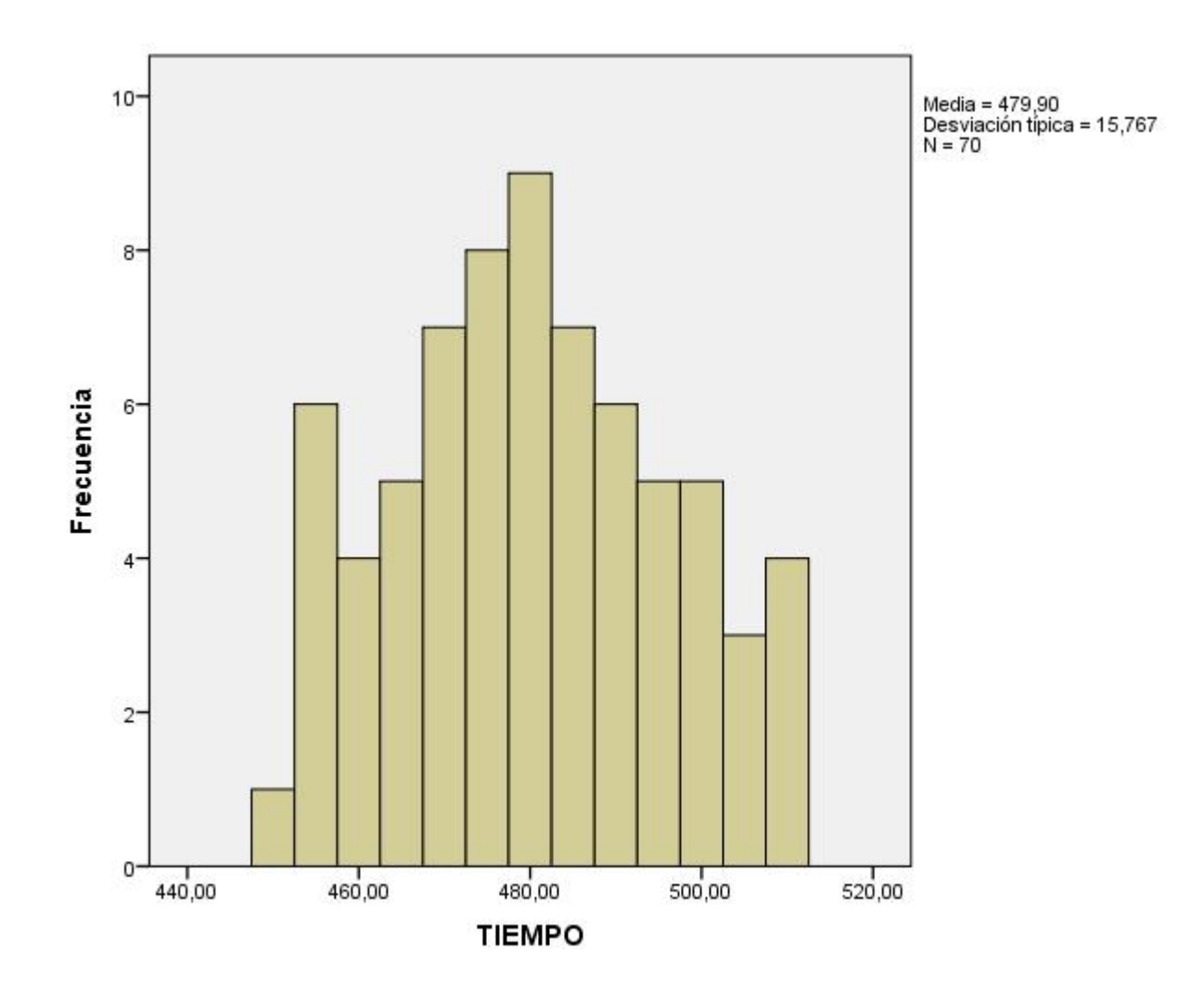

Figura 2.26: Histograma de los tiempos del tramo 7-6-3-2 (volquetes vacíos).

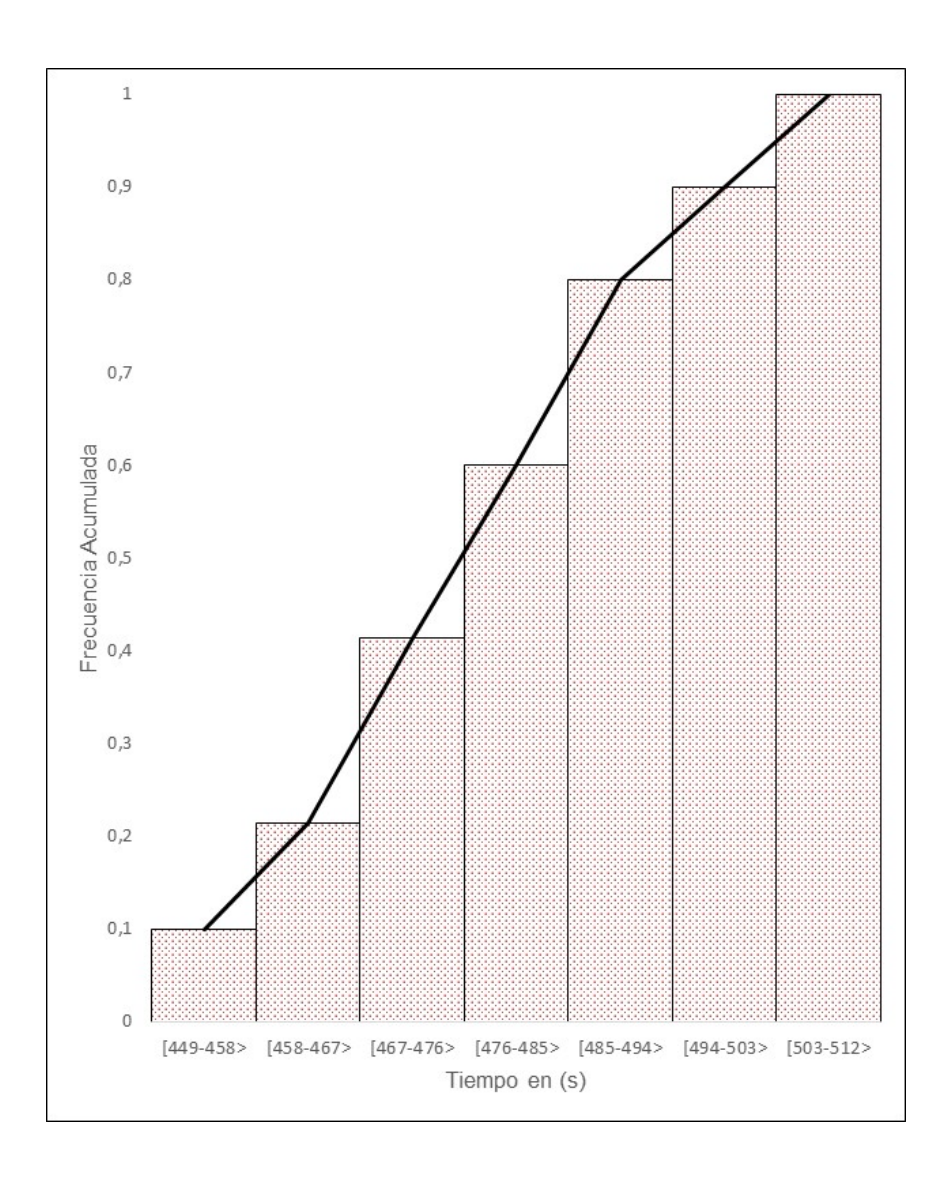

Figura 2.27: Función acumulada de los tiempos del tramo 7-6-3-2 (volquetes vacíos).

| <b>INTERVALO</b> | mi    | fi. | hĩ    | $H_i$ |
|------------------|-------|-----|-------|-------|
| $[749 - 758]$    | 753.5 | 9   | 0.129 | 0.129 |
| $[758-767>$      | 762.5 | 9   | 0.129 | 0.258 |
| $[767-776>$      | 771.5 | 9   | 0.129 | 0.387 |
| $[776-785]$      | 780.5 | 13  | 0.186 | 0.573 |
| $[785-794>$      | 789.5 | 17  | 0.243 | 0.816 |
| $1794 - 803$     | 798.5 |     | 0.100 | 0.916 |
| $[803-812]$      | 807.5 |     | 0.084 | 1.000 |

Figura 2.28: Tabla de frecuencias de los tiempos del tramo 4-3-5 (volquetes cargados con desmonte).

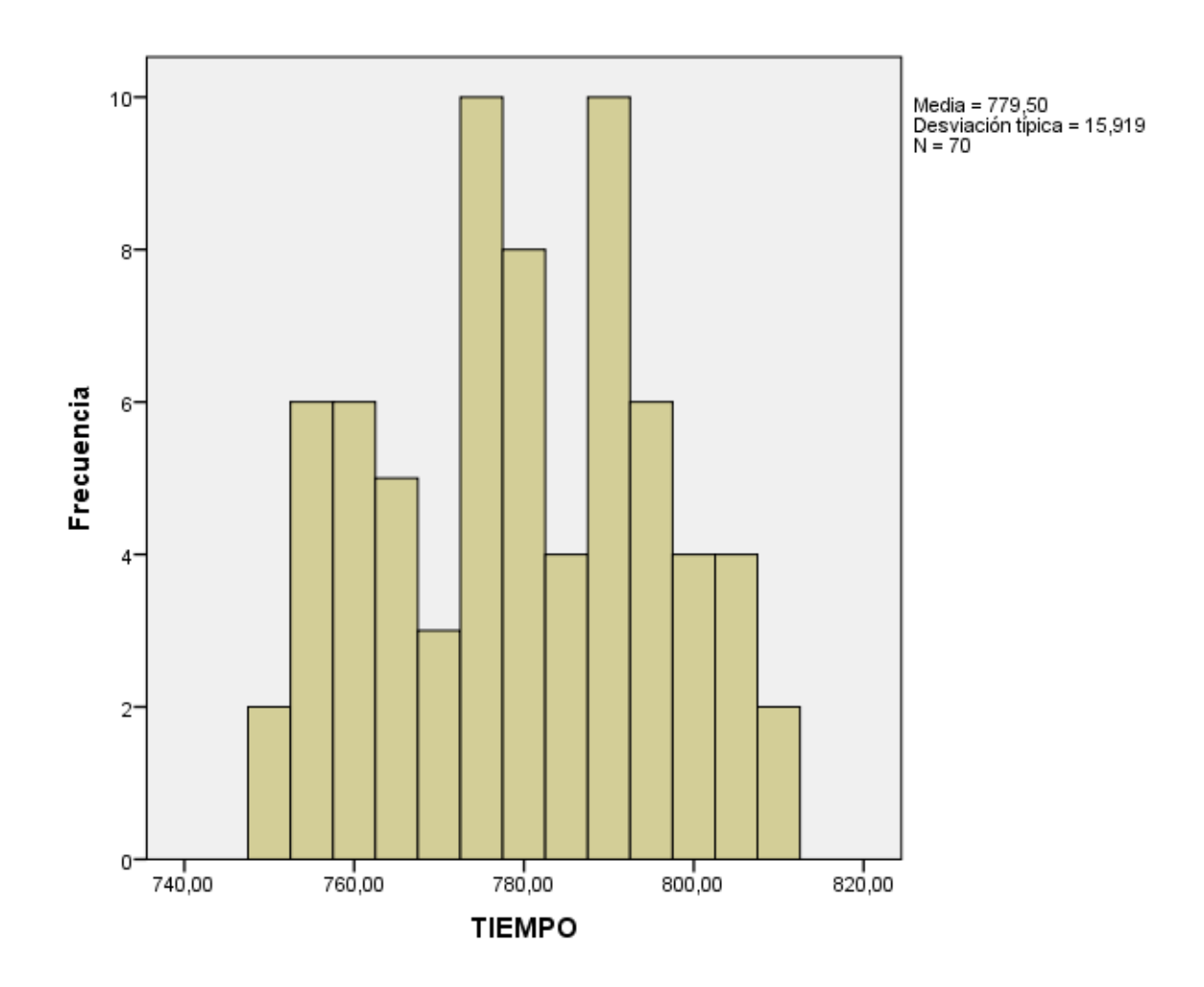

Figura 2.29: Histograma de los tiempos del tramo 4-3-5 (volquetes cargados con desmonte).

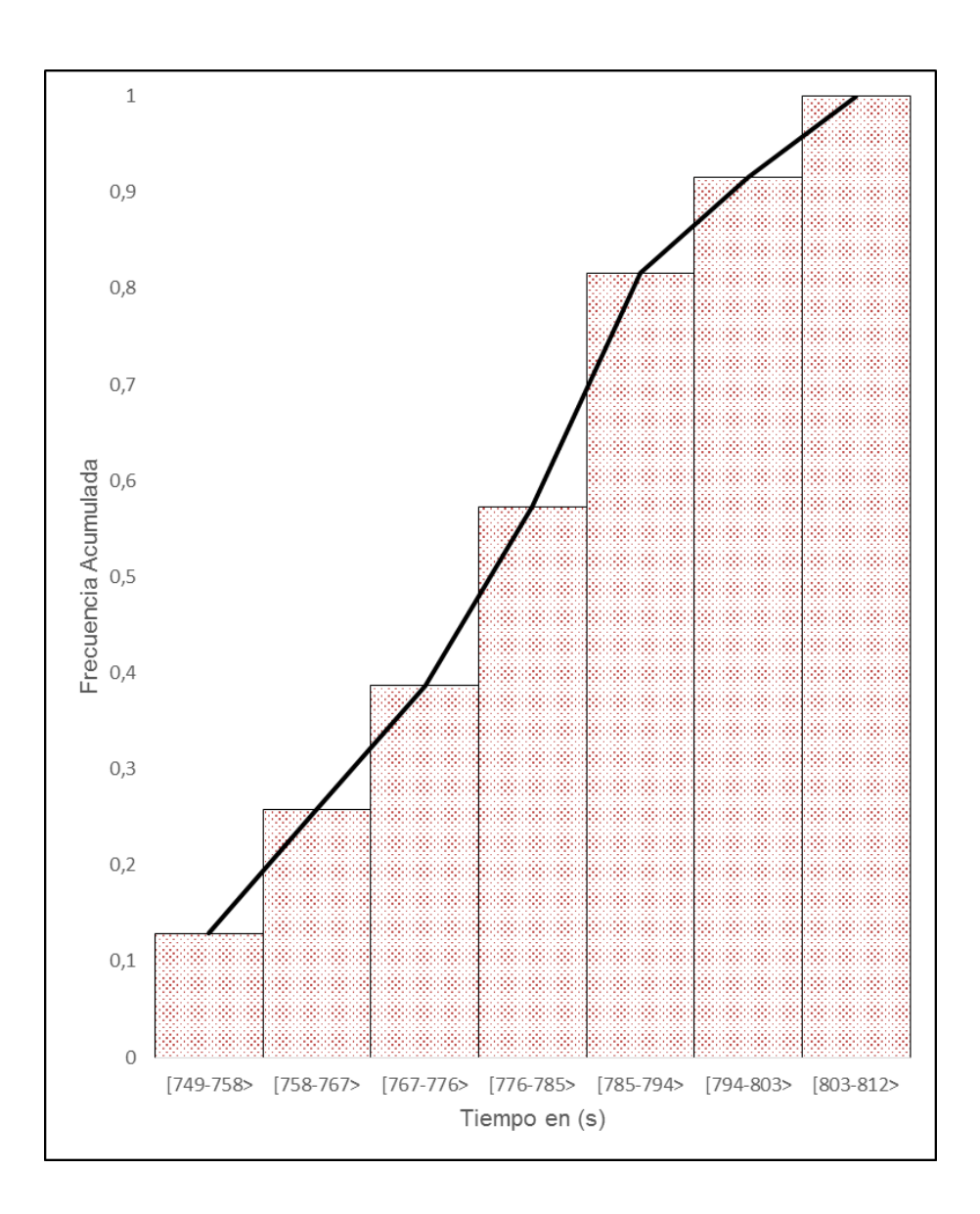

Figura 2.30: Función acumulada de los tiempos del tramo 4-3-5 (volquetes vacíos).

| <b>INTERVALO</b> | m     | fi | hi    | $H_i$ |
|------------------|-------|----|-------|-------|
| $[512 - 529]$    | 520.5 |    | 0.100 | 0.100 |
| $[529 - 546]$    | 539.5 |    | 0.071 | 0.171 |
| $[546 - 563]$    | 558.5 | 8  | 0.114 | 0.285 |
| $[563 - 580]$    | 577.5 | 15 | 0.214 | 0.499 |
| $[580 - 597]$    | 596.5 | 15 | 0.214 | 0.713 |
| $[597-614]$      | 615.5 | 11 | 0.158 | 0.871 |
| $[614-631]$      | 634.5 |    | 0.129 | 1.000 |

Figura 2.31: Tabla de frecuencias de los tiempos del tramo 5-3-4 (volquetes vacíos).

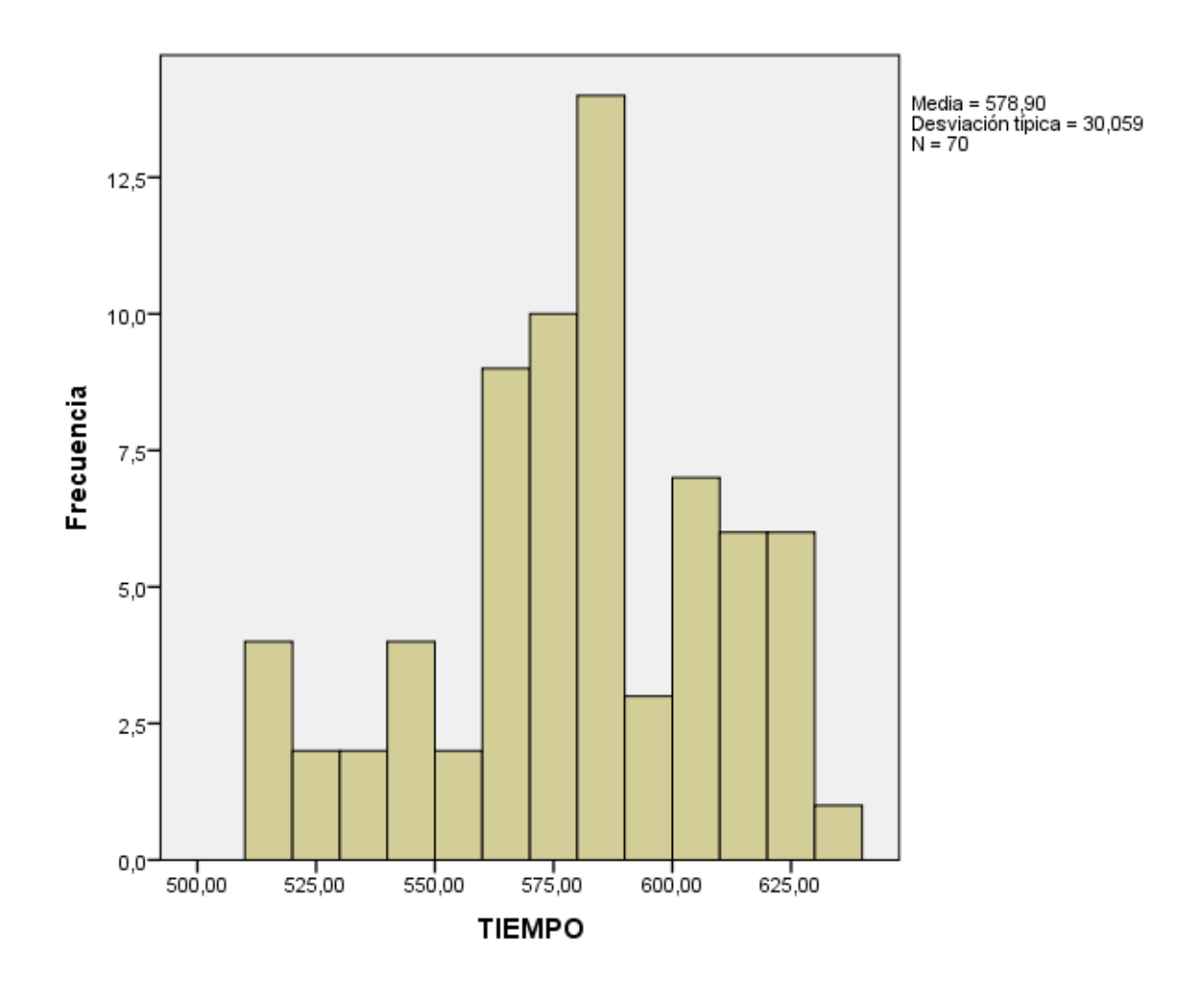

Figura 2.32: Histograma de los tiempos del tramo 5-3-4 (volquetes vacíos).

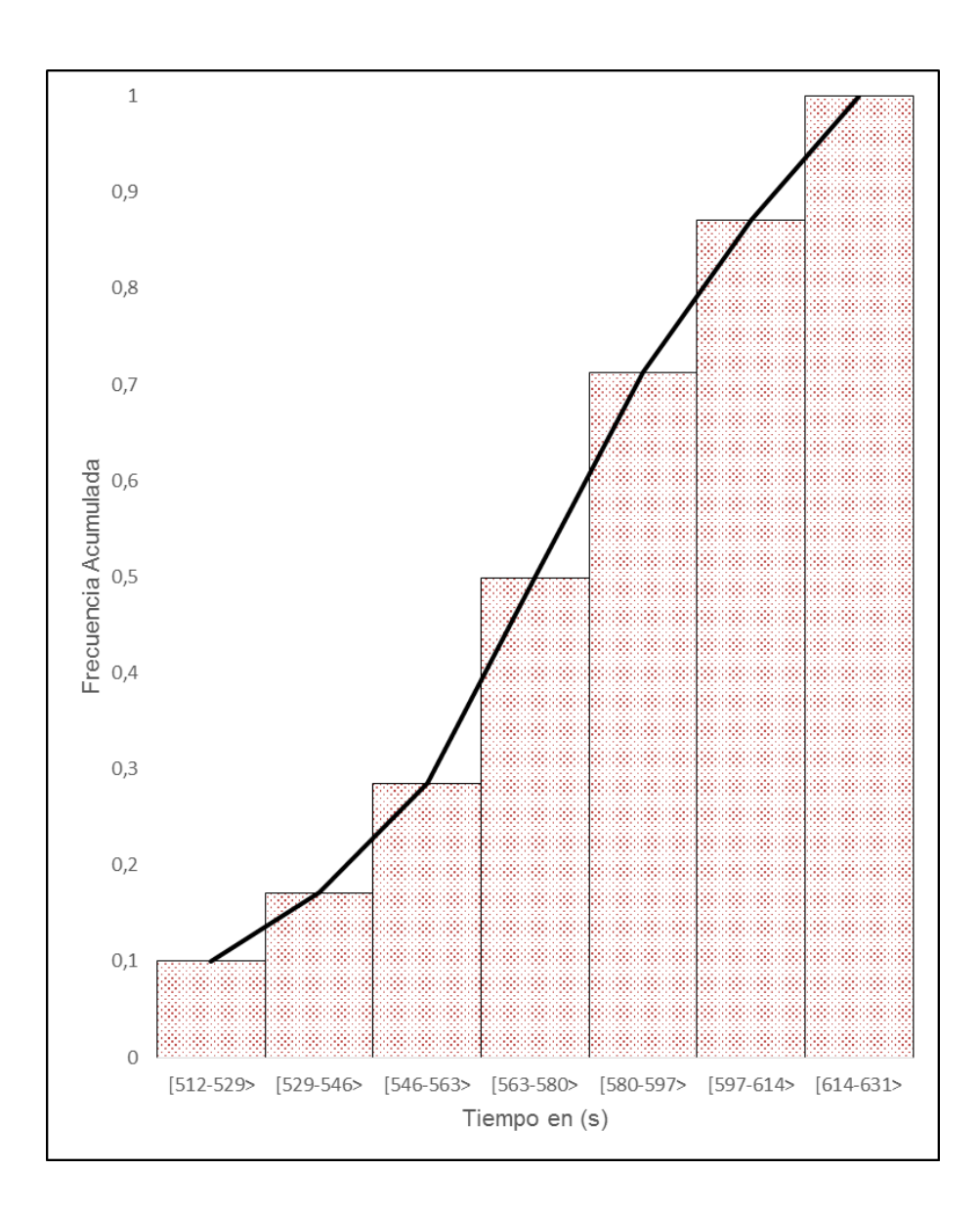

Figura 2.33: Función acumulada de los tiempos del tramo 5-3-4 (volquetes vacíos).

### **Anexo Nº IV**

## **DIAGRAMA DE BLOQUES DEL MODELO PROBABILÍSTICO**

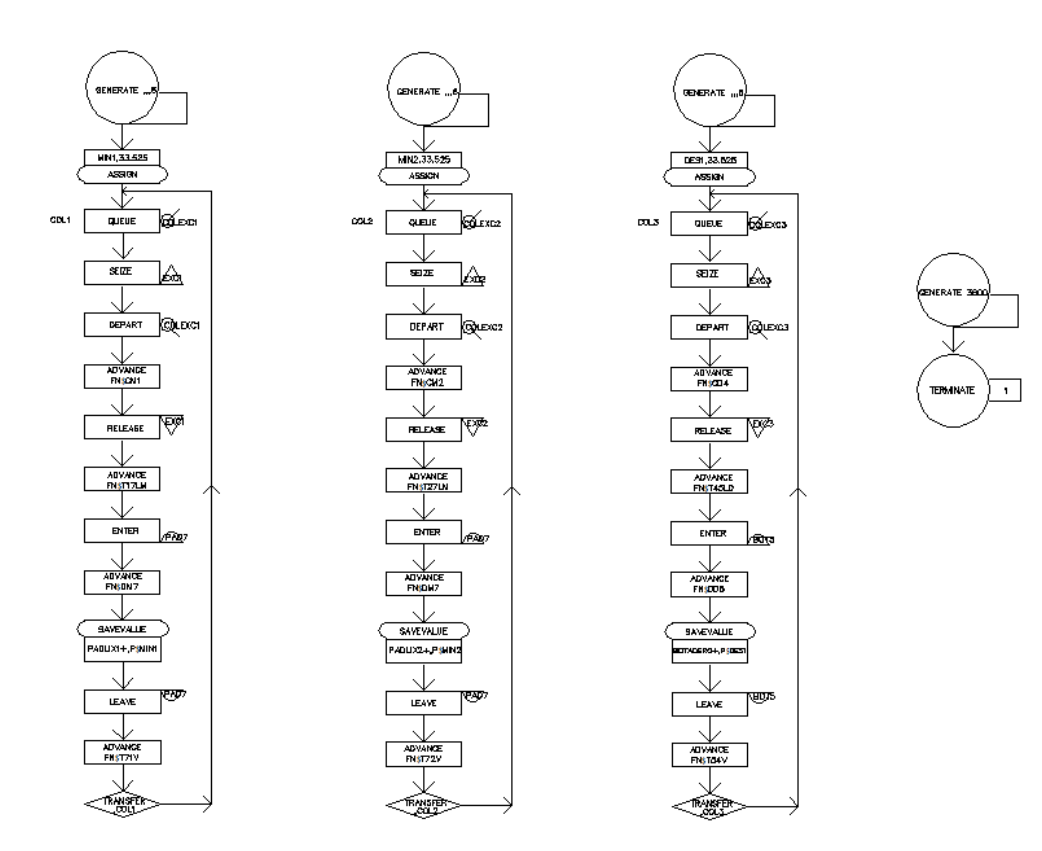

**Anexo Nº 5**

#### *REPLANTEO DE LA CODIFICACIÓN*

\*\*\*\*\*\*\*\*MODELO DE LA UNIDAD MINERA ANABI SAC. "TAJO ANAMA" – DESARROLLADO Y PROGRAMADO POR RIEMANN EULER GAMARRA SANTAMARIA\*\*\*\*\*\*\*\*

*\*\*\*\*\*\*\*\*\*\*\*\*\*SE VARIÓ SOLO LOS TIEMPOS DE LOS TRAMOS\*\*\*\*\*\*\*\*\*\*\**

T17LM FUNCTION RN1, C8 0.0,405.0/0.07,410.0/0.18,415/0.37,420.0/0.56,425.0/0.77,430.0/0.93,435.0/1.0,440

T71V FUNCTION RN1, C8 0.0,314.5/0.086,319.0/0.186,323.5/0.386,328.0/0.6,332.5/0.786,337.0/0.9,341.5/1.0,3 46

T27LM FUNCTION RN1, C8 0.0,314.5/0.086,319.0/0.229,323.5/0.415,328.0/0.615,332.5/0.772,337.0/0.9,341.5/1. 0,346

T72V FUNCTION RN1, C8 0.0,224.5/0.1,229.0/0.214,233.5/0.414,238.0/0.6,242.5/0.8,247.0/0.9,251.5/1.0,256.0

T45LD FUNCTION RN1, C8 0.0,374.5/0.129,379.0/0.258,383.5/0.387,388.0/0.573,392.5/0.816,397.0/0.916,401.5/ 1.0,406.0

T54V FUNCTION RN1, C8 0.0,256.0/0.1,264.5/0.171,273.0/0.285,281.5/0.499,290.0/0.713,298.5/0.871,307.0/1. 0,315.5

C1M FUNCTION RN1, C8 0.0,99.0/0.071,105.0/0.2,111.0/0.343,117.0/0.529,123.0/0.715,129.0/0.886,135.0/1.0, 141.0

C2M FUNCTION RN1, C8 0.0,99.0/0.057,105.0/0.171,111.0/0.314,117.0/0.457,123.0/0.657,129.0/0.871,135.0/1 .0,141.0

C4D FUNCTION RN1, C8 0.0,99.0/0.071,105.0/0.2,111.0/0.343,117.0/0.514,123.0/0.728,129.0/0.885,135.0/1.0, 141.0

#### D7M FUNCTION RN1, C8

0.0,99.0/0.1,105.0/0.214,111.0/0.371,117.0/0.542,123.0/0.713,129.0/0.856,135.0/0.9 99,141.0

#### D5D FUNCTION RN1,C8 0.0,105.0/0.071,105.0/0.142,111.0/0.313,117.0/0.484,123.0/0.67,129.0/0.87,135.0/1. 0,141.0

*\*\*\*\*\*\*\*\*\*\*\*\*\*\*\*\*\*SE VARIÓ LA ASIGNACIÓN DE CAMIONES\*\*\*\*\*\*\*\*\*\*\*\*\*\**

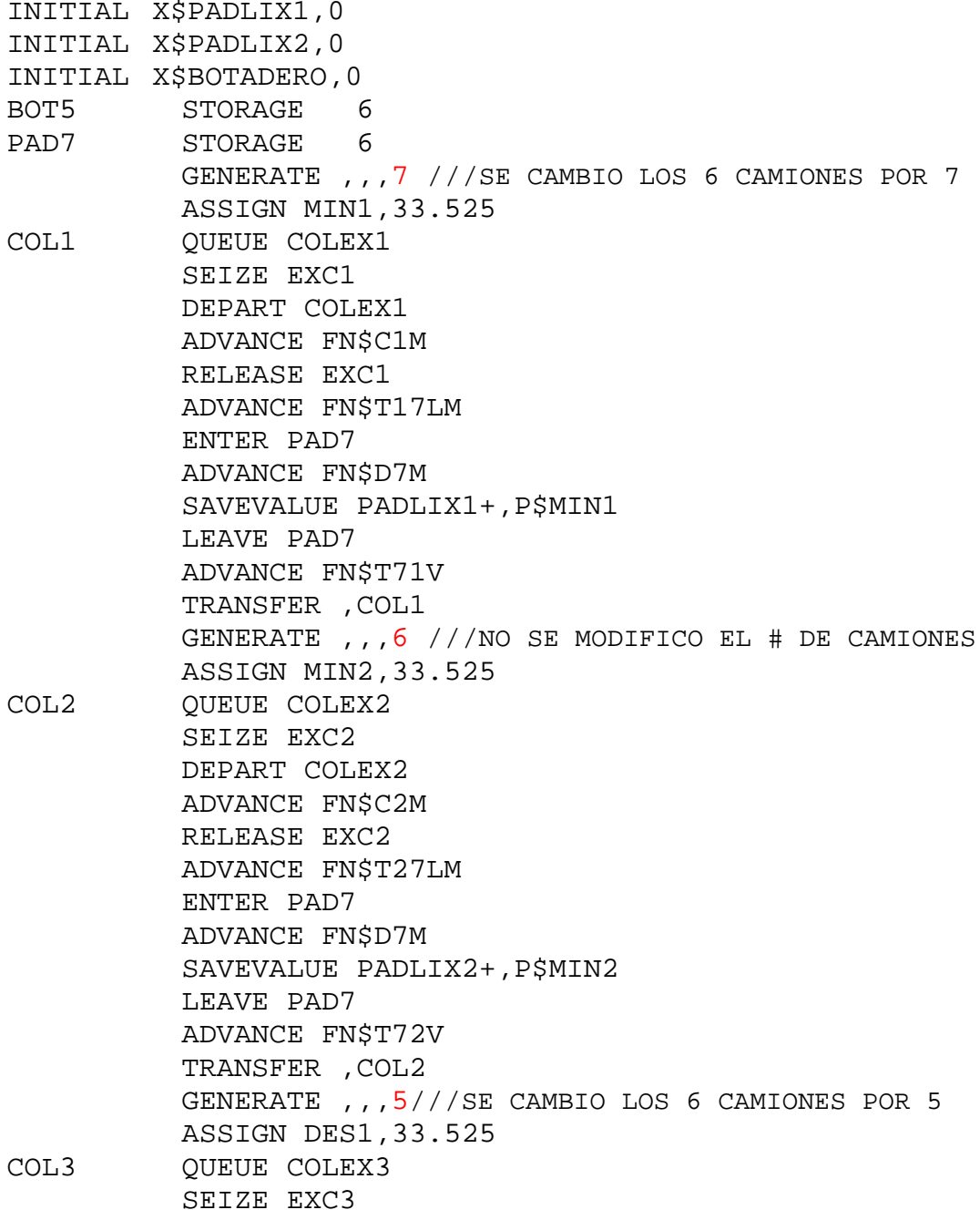

 DEPART COLEX3 ADVANCE FN\$C4D RELEASE EXC3 ADVANCE FN\$T45LD ENTER BOT5 ADVANCE FN\$D5D SAVEVALUE BOTADERO+,P\$DES1 LEAVE BOT5 ADVANCE FN\$T54V TRANSFER ,COL3 GENERATE 36000 TERMINATE 1 START 1

# *RESULTADOS DE LA SIMULACIÓN*

GPSS World Simulation Report - CODIFICACION EN GPSS nuevo.26.1

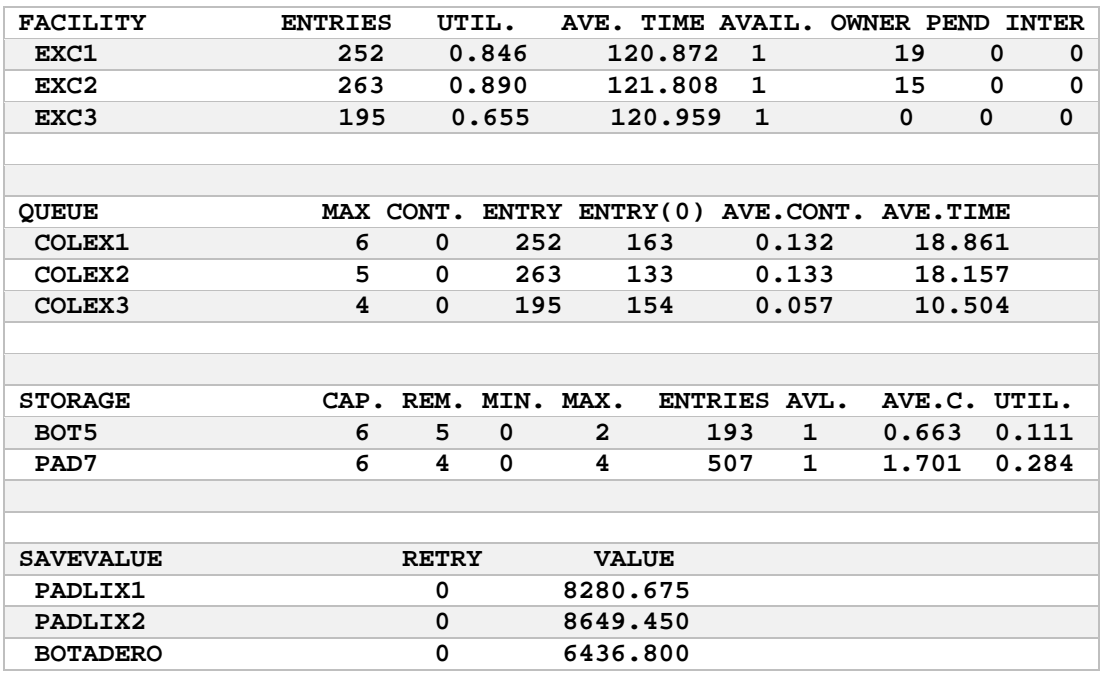

Correo: [rgamarras@uni.pe,](mailto:rgamarras@uni.pe) Cel.: 993365719

#### **RESUMEN PROFESIONAL**

Training en la U.M.Anabi S.A.C., Peruano con 2 años de experiencia en legislación, procedimientos mineros y en explotación de mina a tajo abierto en el área de operaciones mina. Ingeniero en Ciencias (*Con Grandes Honores*) con mención en: Ingeniería de Minas de la Universidad Nacional de Ingeniería, asociado al Instituto de Ingenieros de Minas del Perú (12-03385-OT).

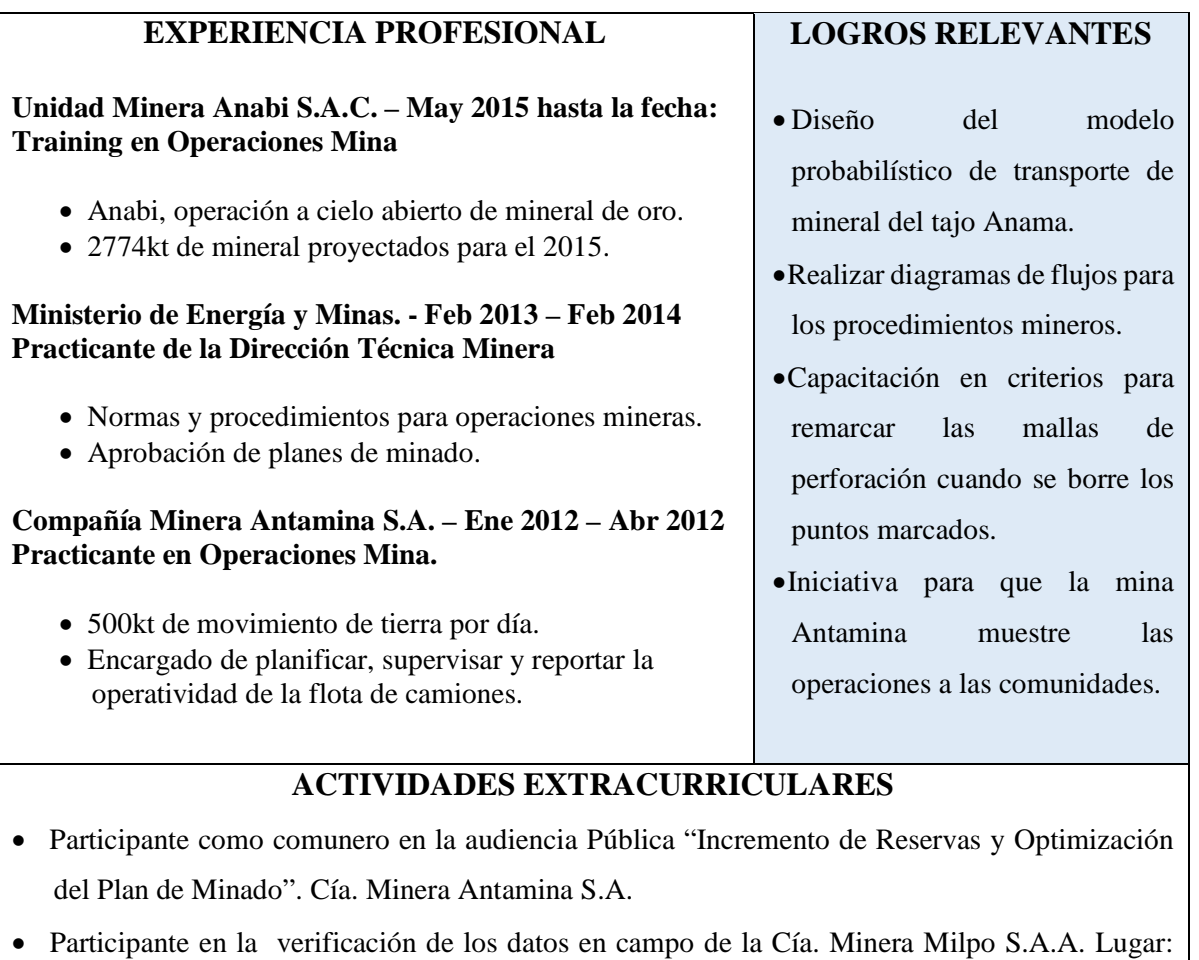

- Ancash.
- Participante en la audiencia Pública "Línea auxiliar de transmisión eléctrica de 220kv" de la Sub-Estación Vizcarra - Huallanca hacia ANTAMINA.